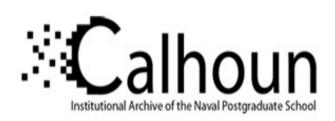

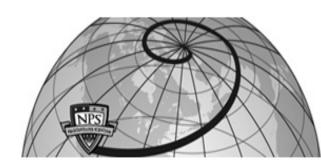

**Calhoun: The NPS Institutional Archive** 

**DSpace Repository** 

Theses and Dissertations

1. Thesis and Dissertation Collection, all items

1995-03

# An intrusion-detection tutoring system using means-ends analysis

Schiavo, Sandra Jean.

Monterey, California. Naval Postgraduate School

http://hdl.handle.net/10945/35082

Downloaded from NPS Archive: Calhoun

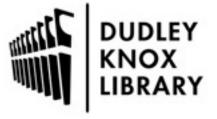

Calhoun is a project of the Dudley Knox Library at NPS, furthering the precepts and goals of open government and government transparency. All information contained herein has been approved for release by the NPS Public Affairs Officer.

Dudley Knox Library / Naval Postgraduate School 411 Dyer Road / 1 University Circle Monterey, California USA 93943

# NAVAL POSTGRADUATE SCHOOL Monterey, California

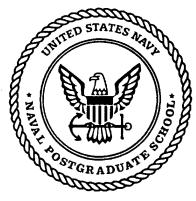

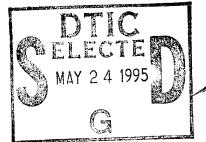

### **THESIS**

AN INTRUSION-DETECTION TUTORING SYSTEM USING MEANS-ENDS ANALYSIS

by

Sandra Jean Schiavo

March 1995

Thesis Advisor:

Neil C. Rowe

Approved for public release; distribution is unlimited.

#### REPORT DOCUMENTATION PAGE

Form Approved OMB No. 0704-0188

Public reporting burden for this collection of information is estimated to average 1 hour per response, including the time reviewing instructions, searching existing data sources gathering and maintaining the data needed, and completing and reviewing the collection of information. Send comments regarding this burden estimate or any other aspect of this collection of information, including suggestions for reducing this burden to Washington Headquarters Services, Directorate for Information Operations and Reports, 1215 Jefferson Davis Highway, Suite 1204, Arlington, VA 22202-4302, and to the Office of Management and Budget, Paperwork Reduction Project (0704-0188), Washington, DC 20503.

| 1. AGENCY USE ONLY (Leave Blank)                                                                                                    | 2. REPORT DATE<br>March 1995                                                                                                    | 3. REPORT TYPE AND DATES COV<br>Master's Thesis                                                                                                    |                                                                                                    |
|----------------------------------------------------------------------------------------------------|----------------------------------------------------------------------------------------------------|----------------------------------------------------------------------------------------------------|----------------------------------------------------------------------------------------------------|
| 4. TITLE AND SUBTITLE An Intrusion-Detection T                                                                                                    | Futoring System Using Me                                                                                                    | 5 FU                                                                                                    | UNDING NUMBERS                                                                                                    |
| 6. AUTHOR(S)<br>Schiavo, Sandra Jean                                                                                                    |                                                                                                    |                                                                                                    |                                                                                                    |
| 7. PERFORMING ORGANIZATION NAME<br>Naval Postgraduate Schoo<br>Monterey, CA 93943-5000                                                                                                    | ol                                                                                                    |                                                                                                    | RFORMING ORGANIZATION PORT NUMBER                                                                                                    |
| 9. SPONSORING/ MONITORING AGENC                                                                                                    | Y NAME(S) AND ADDRESS(ES)                                                                                                    |                                                                                                    | PONSORING/ MONITORING<br>GENCY REPORT NUMBER                                                                                                    |
| of the Department of Def                                                                                                    | fense or the United States (                                                                                                    | author and do not reflect to Government.                                                                                                    | he official policy or position                                                                                                    |
| 12a. DISTRIBUTION / AVAILABILITY STA<br>Approved for public rele                                                                                                    | ATEMENT<br>case; distribution is unlimit                                                                                                    | ted.                                                                                                    | DISTRIBUTION CODE                                                                                                    |
| intrusion detection to pote Detection Tutoring System METUTOR general-purporthe IDTS is a virtual one, After both student and tuto student tries to fix the dama Using its nineteen behavior | based on UNIX; it uses so<br>tor analyze a static audit fil<br>tage, and the computer criti-<br>tor rules, IDTS can classify<br>ities, and can tutor the stud-<br>ture state after the intrusion<br>DTS. IDTS correctly ident | Iministrators of computer tutoring system built using the by Professor Rowe. The ome common UNIX computer to find suspicious and capations are leven different types of the enthow to detect this behavior in the processor of the enthology of the enthology of the | networks. The Intrusion- ng Quintus Prolog and he operating environment of mands and file hierarchy. or malicious behavior, the using means-ends analysis. intruder behavior known to avior and how to efficiently erent audit files of varying vior in both manually and |
| 14. SUBJECT TERMS Intrusion detection, intelli                                                                                                    | gent tutor, means-ends and                                                                                                    | alysis, computer security                                                                                                    | 15. NUMBER OF PAGES<br>156<br>16. PRICE CODE                                                                                                    |
| OF REPORT                                                                                                    | OF THIS PAGE                                                                                                    | 19. SECURITY CLASSIFICATION OF ABSTRACT Unclassified                                                                                                    | 20. LIMITATION OF ABSTRACT UL                                                                                                    |

#### Approved for public release; distribution is unlimited

# AN INTRUSION-DETECTION TUTORING SYSTEM USING MEANS-ENDS ANALYSIS

Sandra Jean Schiavo
Lieutenant, United States Navy
B.S., Virginia Polytechnic Institute and State University, 1987

Submitted in partial fulfillment of the requirements for the degree of

#### MASTER OF SCIENCE IN COMPUTER SCIENCE

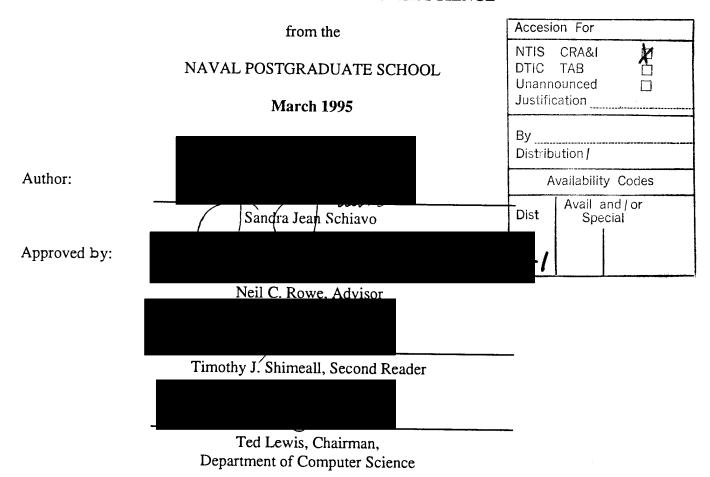

#### **ABSTRACT**

This research designed and implemented an intelligent tutoring system for teaching computer intrusion detection to potential or current system administrators of computer networks. The Intrusion-Detection Tutoring System (IDTS) is an intelligent tutoring system built using Quintus Prolog and METUTOR general-purpose tutoring software written by Professor Rowe. The operating environment of the IDTS is a virtual one, based on UNIX; it uses some common UNIX commands and file hierarchy. After both student and tutor analyze a static audit file to find suspicious and or malicious behavior, the student tries to fix the damage, and the computer critiques the student's actions using means-ends analysis. Using its nineteen behavior rules, IDTS can classify eleven different types of intruder behavior known to exploit system vulnerabilities, and can tutor the student how to detect this behavior and how to efficiently return the system to a secure state after the intrusion has occurred. Four different audit files of varying length were tested with IDTS. IDTS correctly identified most intruder behavior in both manually and computer generated audit files, and showed it could correctly tutor on that behavior.

### TABLE OF CONTENTS

| I.  | IN | TROD | UCTION                                                    | 1      |
|-----|----|------|-----------------------------------------------------------|--------|
| II. | IN | TROD | UCTION TO MEANS-ENDS ANALYSIS AND INTELLIGENT             |        |
|     |    |      | NG SYSTEMS                                                | 3      |
|     | A. |      | ANS-ENDS ANALYSIS                                         |        |
|     | В. |      | TELLIGENT TUTORING SYSTEMS                                |        |
|     |    |      |                                                           | •••••• |
| Ш.  | AN |      | ODUCTION TO INTRUSION DETECTION                           |        |
|     | Α. | INI  | RUSION-DETECTION SOFTWARE TOOLS                           | 5      |
|     |    | 1.   | Expert Systems                                            |        |
|     |    | 2.   | Next-Generation Intrusion Detection Expert System (NIDES) | 6      |
|     | В. | PRO  | OBLEMS IN INTRUSION DETECTION                             | 6      |
|     |    | 1.   | Audit Trail Overhead and Reduction                        | 6      |
|     |    | 2.   | Behavior Classification                                   | 7      |
|     |    | 3.   | Intrusion Detection Training                              | 7      |
|     |    |      |                                                           |        |
| IV. |    |      | RUSION-DETECTION TUTORING SYSTEM (IDTS)                   |        |
|     | A. |      | ERATION OF IDTS                                           |        |
|     | В. |      | E VIRTUAL ENVIRONMENT OF IDTS                             |        |
|     |    | 1.   | File Hierarchy                                            |        |
|     |    |      | a.System Files                                            |        |
|     |    |      | b.User Files                                              |        |
|     |    |      | c.Operations on Files                                     |        |
|     |    | 2.   | Audit File                                                |        |
|     |    |      | a.Concept of Time                                         |        |
|     |    | 3.   | UNIX Commands Recognized by IDTS                          |        |
|     |    |      | a.Logins                                                  |        |
|     |    |      | b.Su Command                                              |        |
|     |    |      | c.File Commands                                           |        |
|     | C. | PRC  | OGRAM OVERVIEW                                            |        |
|     |    | 1.   | The Tutoring System Design                                |        |
|     | D. |      | TA STRUCTURES                                             |        |
|     |    | 1.   | File Facts                                                |        |
|     |    |      | a.System Files                                            |        |
|     |    |      | b.Derived Files                                           |        |
|     |    | 2.   | Audit File Facts                                          |        |
|     |    |      | a.Audit Facts                                             |        |
|     |    |      | b.Behavior Facts                                          | 16     |
|     |    |      | c.Mail Facts                                              |        |
|     |    | 3.   | Miscellaneous Facts                                       |        |
|     |    |      | a.Insecure_Password Facts                                 | 18     |

|             | E.   | IDTS MAIN MODULE INTRUDER                |                                         |
|-------------|------|------------------------------------------|-----------------------------------------|
|             |      | 1. Initializing the Start State          |                                         |
|             |      | a.Checkfiles                             |                                         |
|             |      | b.Forming Start State List               | 20                                      |
|             |      | 2. Initializing the Goal State           | 21                                      |
|             |      | 3. Output                                | 21                                      |
|             | F.   | RULES MODULE                             | 22                                      |
|             |      | 1. Behavior Rules                        | 22                                      |
|             | G.   | OPERATORS MODULE                         | 24                                      |
| V.          | DIS  | SCUSSION OF RESULTS                      | 27                                      |
|             | A.   | IDTS PERFORMANCE                         | 27                                      |
|             |      | 1. Run 1                                 | 27<br>27                                |
|             |      | 2. Run 2                                 | / 2<br>דר                               |
|             |      | 3. Run 3                                 | ז <i>ב</i><br>דר                        |
|             |      | 4. Run 4                                 | ر کــــــــــــــــــــــــــــــــــــ |
|             |      | 5. IDTS Tutoring Performance             | ۰۰۰۰۰۰۰۰۰۰۰۰۰۰۰۰۰۰۰۰۰۰۰۰۰۰۰۰۰۰۰۰۰۰۰۰۰   |
|             | В.   | HARDWARE AND SOFTWARE REQUIREMENTS       | 20<br>29                                |
| <b>*</b> ** | -    |                                          |                                         |
| VI.         | CO.  | NCLUSIONS AND FUTURE RESEARCH DIRECTIONS | 31                                      |
|             | A.   | PROGRAM CONTRIBUTIONS                    | 31                                      |
|             | В.   | PROGRAM WEAKNESSES                       | 31                                      |
|             | C.   | FUTURE RESEARCH DIRECTIONS FOR IDTS      | 32                                      |
| LIST        | ΓOF  | REFERENCES                               | 22                                      |
|             |      |                                          |                                         |
| APP         | 'END | IX A: IDTS SOURCE MODULES                | 35                                      |
| APP         | END  | IX B: SAMPLE SCRIPT RUNS WITH IDTS       | 57                                      |
|             |      |                                          | ······/                                 |
| INII        | IAL  | DISTRIBUTION LIST                        | 1.45                                    |

### LIST OF FIGURES

| 1: | Example of Directory Tree                              | 11 |
|----|--------------------------------------------------------|----|
| 2: | Example Audit File Listing                             |    |
| 3: | Relationships Between IDTS Modules                     | 14 |
| 4: | Checkfiles Routine                                     |    |
| 5: | Example of Using Operators to Remove Intruder Behavior |    |

#### I. INTRODUCTION

Computer security of software and data is a difficult and never-ending problem requiring both manual and automated controls. A key part of the manual controls is the system administrator who is responsible for not only ensuring that the system is fully operational but also that it is secure. This person, in addition to learning day-to-day operation of the computer network, will have to learn about computer security either by reading about it or through trial by fire. This trial-by-fire method of learning about security can be potentially damaging to the company financially or to national security in the case of the military unit because security problems can be infrequent, although very damaging when they do occur. There has to be or should be a better way to learn about system administrator duties particularly security issues.

Formal computer security courses are available, but can be time consuming and cost prohibitive for some smaller organizations. What would be helpful is an automated intrusion-detection tutoring system that could teach the user about system security duties and how to identify an intruder from an audit trail. This type of intrusion-detection tutoring system would allow the user to learn about intruder behavior at their own convenience and pace, and possibly expedite the learning process. This thesis presents the Intrusion-Detection Tutorial System (IDTS), which is an automated intelligent tutoring system focusing on intrusion detection.

IDTS, described herein, is built using Quintus Prolog and runs on top of the metutor30 application, written by Professor Rowe, which uses intrusion-detection software and means-ends analysis to actually perform the tutoring. IDTS was specifically designed to tutor potential or current computer system administrators in the area of intrusion detection. The operating system environment of IDTS is a virtual one, based on UNIX; it uses some common UNIX commands and its file hierarchy. After both student and tutor analyze a static audit file to find suspicious and or malicious behavior, the student tries to fix the damage, and the computer critiques the student's actions using means-ends analysis.

The contents of this thesis are as follows. Chapter II will present related work in intelligent tutoring systems and means-ends analysis. Chapter III will discuss intrusion detection and automated systems to detect intruders, specifically the Next-Generation Intrusion Detection Expert System (NIDES) developed at SRI International, Menlo Park, CA. Chapter IV will introduce IDTS and take an in-depth look at its actual components. It will present the virtual computer operating environment of IDTS, specifically the file hierarchy, the audit file, the UNIX commands used, and the assumptions and decisions made during its design. It will also discuss the relationships between each of the components as well as additional required programs written by others. Chapter V will discuss the performance of the IDTS, specifically behaviors detected, space requirements, and CPU runtime. Chapter VI will summarize all of the above, and will discuss the weaknesses of the IDTS. It will also make recommendations for improving the existing IDTS application. Finally, two appendices have been included. Appendix A contains the source code for IDTS, and Appendix B contains script runs of IDTS, testing four separate input audit files.

# II. INTRODUCTION TO MEANS-ENDS ANALYSIS AND INTELLIGENT TUTORING SYSTEMS

#### A. MEANS-ENDS ANALYSIS

Means-ends analysis attempts to solve a a search problem through abstraction by taking the difference between the current state and the goal state and applying a recommended operator. In order to apply a recommended operator, some preconditions must be met. The results of applying an operator are postconditions, which are added to the state. It is also possible that by applying an operator, conditions may be deleted from the state. Means-ends analysis is a recursive search; therefore, it will continue to apply operators, check preconditions, add postconditions, and delete postconditions, until the difference between the state and the goal is the empty set. In an implementation of means-ends analysis, the recommended operators are stored as **recommended** facts, the preconditions as **precondition** facts, the postconditions as **addpostcondition** facts, and the deleted postconditions as **deletepostcondition** facts [Ref. 1]. For an in-depth explanation of means-ends analysis, see [Ref. 1, pp. 263 - 281].

#### **B. INTELLIGENT TUTORING SYSTEMS**

Intelligent tutoring systems offer an attractive and efficient way to learn, since the emphasis is on learning-by-doing: converting factual knowledge into experiential knowledge [Ref. 2, p. 1]. They provide an interactive simulation for the student to learn procedural skills, and a friendly environment in which the student can back-up and redo actions. There are also similar intelligent tutoring systems that provide a shell for "role-performance" skills that are the same as procedural skills [Ref. 3]. Both "role-performance" and procedural skills are type of skills the student learns by completing a series of discrete actions. An example of a procedural skills intelligent tutoring system is PIXIE, described in [Ref. 4]. It is an expert system shell for teaching rule-based systems. It has features for knowledge representation and for defining inference rules in the domain. There are also tutoring strategy rules present in PIXIE. Regardless of the implementation,

all intelligent tutoring systems will require a large predefined task structures library used to store the components of the tutoring strategies to be designed by the teacher or expert.

IDTS uses the intelligent tutoring system METUTOR to tutor the student in intrusion detection. METUTOR, like PIXIE, is a procedural skills tutoring system and uses mean-ends analysis to tutor the student using the recommended operator predicates described above. A procedural intelligent-tutoring system, like METUTOR, is suited to intrusion detection because the task of finding intruders and correcting the damage they cause is procedural in nature.

#### III. AN INTRODUCTION TO INTRUSION DETECTION

Today it is not uncommon to pick up a newspaper or magazine and read that someone has broken into the computer system of a major company or university. The reasons why someone breaks into a computer system are numerous. Some do it just for the mere thrill of it, while others do it to cause problems within the computer system like inserting a virus. More and more intruders, however, are doing it for monetary gain. "Cybercrime" is on the rise, and current laws do not apply well at all to computer crimes [Ref. 5].

According to Lunt in [Ref. 6], "timely detection of unauthorized intruders into computers and computer networks is a problem of increasing concern." Regardless of the reason for computer intrusion, detecting this intruder behavior, whether it is an external penetration or an insider attack, should be of the utmost importance to any system administrator. There are several software intrusion-detection tools available to a system administrator as well as hardware tools; both types of tools require analysis of audit trail information as stated in [Ref. 7].

#### A. INTRUSION-DETECTION SOFTWARE TOOLS

#### 1. Expert Systems

In an intrusion-detection expert system, there are a set of rules based on the "expert's" knowledge of the intruder's behavior used to analyze the contents of the audit trail. If behavior exists in the audit trail matching the any of the rules, then some alarm is triggered. In addition to these rules based on past intrusions, known as system vulnerabilities, there are also rules corresponding to anomalous behavior. User profiles are maintained on legitimate users on the system, and if there is any deviation from their established pattern, due to an intruder using the account, then it is considered an anomalous detection [Ref. 9]. A well-known intrusion-detection expert systems is described in the following section.

#### 2. Next-Generation Intrusion Detection Expert System (NIDES)

NIDES is a real-time intrusion-detection expert system developed at SRI International, Menlo Park, CA, and it provides a good example of a class of similar systems. Its predecessor, Intrusion-Detection Expert System (IDES), has been the basis for most intrusion detection research to date, and it forms the conceptual basis for several other intrusion-detection software tools [Ref. 7]. NIDES is system independent, and is able to process the audit trail information from a target system. It uses expert-system rules, modeled for different types of intruder behavior, to detect intruders regardless if they are external penetrators, internal penetrators, or misfeasors. When intruder behavior is detected based on these rules, an alarm is raised. For the masquerader intruders, NIDES maintains statistical profiles of past user behavior. If the user's activities vary from the established behavior pattern, referred to as an anomalous detection, then NIDES also sounds an alarm [Ref. 6].

#### B. PROBLEMS IN INTRUSION DETECTION

#### 1. Audit Trail Overhead and Reduction

Since IDTS is based on UNIX, we will discuss its auditing facilities. Depending on the version of UNIX used, either Berkeley or System V, all will maintain log files. These log files form the basis of UNIX's auditing system. A determined system administrator may find unauthorized and or suspicious behavior by reviewing these log files. All versions of UNIX maintain the following log files [Ref. 8, p. 125]:

•usr/adm/lastlog Logs each user's most recent login time

•etc/utmp Logs a record each time a user logs in.

•/usr/adm/wtmp Logs a record each time a user logs in or logs out.

•/usr/adm/acct Logs every command run by every user.

Depending on the number of users, the information gathered in these four files can be an enormous amount of information for a system administrator to wade through. In [Ref. 6], Lunt says that the far too much information is collected to be useful to determine if intruders are present, and that information that could be used in find intruders is not

collected. Reducing the amount of audit trail information and deciding which information to keep is an on-going research problem in intrusion detection.

#### 2. Behavior Classification

A big problem with automated intrusion-detection systems is that they may incorrectly classify user behavior. There are "false negatives" when an intruder is classified as a legitimate user, and "false positives" when a user is mistakenly called an intruder.

#### 3. Intrusion Detection Training

Although automated intrusion-detection systems, like NIDES, make a system administrator's life easier, it is still up to them to make the final call whether suspicious behavior in an audit file belongs to an intruder. This is especially true in NIDES, since when a user's profile is first being trained there are several false positive alerts. In these cases, the system administrator must intervene and reset the intrusion-detection system. This is one of the reasons NIDES was not used. Regardless if an automated intrusion-detection tool is used, the system administrator must be knowledgable in intrusion detection and know what to do if an intrusion has occurred. Cleaning-up after an intruder attack is something an automated system will not teach a system administrator.

The rules in most intrusion-detection systems, like in NIDES, are modeled for real-time detection, and do not teach any basic system administrator skills such as storing backup tapes once they are done using them. What is needed is a tutor to teach an administrator not only how to detect intruder behavior, but what to do after an intruder has penetrated their system and about basic system administrator duties. IDTS is capable of both teaching the student how to detect intruder behavior and how to fix the damage caused by the intruder. Also with IDTS, there are rules that focus on basic system administrator skills which are well-documented in system administrator books and reports. IDTS is described in the following chapter.

#### IV. THE INTRUSION-DETECTION TUTORING SYSTEM (IDTS)

IDTS is an intelligent tutoring system written in Quintus Prolog. It runs on top of the metutor30 application, written by Professor Rowe, which provides means-end analysis of student actions and general-purpose rules for tutoring. It can be run in any operating system environment which has a Quintus Prolog compiler installed.

#### A. OPERATION OF IDTS

Upon executing IDTS, the user is shown an audit file and the mail messages received by root for a virtual computer system. It is up to the user to choose which actions to perform based on the audit file contents. The tutoring system will know the best recommended way to approach the intruder behavior present in the audit trail and prevent it from occurring again. If the user chooses an inappropriate action, the tutor will notify the user that a more appropriate action exists. If the chosen action is appropriate, but there is a more important action to perform, the tutor will give a hint to the user. The tutor will only end the lesson when the user has corrected any and all security problems present in the audit file, although the user can quit before completing the tutorial. The details of how IDTS accomplishes the tutoring and its components will be explained later in this chapter; however, before the actual components of IDTS can be understood, the virtual environment in which it operates must be explained.

#### B. THE VIRTUAL ENVIRONMENT OF IDTS

The virtual computer environment modeled for this tutoring system is based on the UNIX operating system. It was chosen due to its known security flaws and its widespread use, especially in the academic community. Although commands found in the audit trail are UNIX commands, several liberties and assumptions about them were made to accommodate the tutoring system. The goal of this tutor is not to make the user an expert on UNIX, but to make them aware of the types of behaviors that hard-core hackers and even

casual hackers use to disrupt, corrupt, or abuse time on a given system. Some familiarity with UNIX, however, would be beneficial to the user, but is not required.

#### 1. File Hierarchy

The files used in IDTS are virtual files, that is, they do not exist. By a virtual file what is meant is the file has a name, size, directory in which it resides, time it was last modified, permissions, type, and owner, but there is no actual content to the file.

#### a. System Files

As in any UNIX system, we have virtual system files like in a typical UNIX environment. These system files are owned by the system administrator who will be called **root**. For simplicity sake, only a few of the major system files that are known to most users have been used.

#### b. User Files

It is important that our virtual world include the most tempting system files like "passwd" and those files located in the "bin" directory belonging to root, but user files are also present for a more realistic environment. The files are stored just as they would be in a UNIX environment. Each user has a subdirectory under root's directory named "users." Each user can then create and own as many files and subdirectories as they desire. Figure 1 shows an example of what a file directory tree in this modeled environment might look like.

#### c. Operations on Files

Like the files themselves, operations on the files are virtual. If the audit file were to show that a user edited a file, the only parts of the file description which would change would be the file's size and last time modified. When a file is created or deleted, a

new file description is created and placed in the database or the file information is removed from the database respectively.

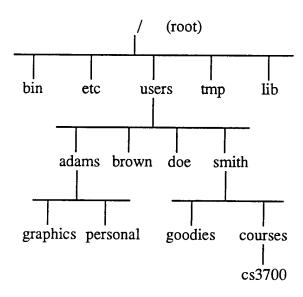

Figure 1: Example of Directory Tree

#### 2. Audit File

The pseudo-UNIX operating system audit trail in the virtual computer system of IDTS is not as sophisticated as a true UNIX operating system. There are only five pieces of information stored in each record of the audit file: user name, time, current directory, UNIX command issued, and the result of issuing the particular UNIX command. Figure 2 is an example listing of the audit file.

This file is a simplified consolidation of the four log files included a UNIX computer system. To assist the user, extra information not available in a true UNIX system is also in the audit file: the arguments of commands issued and the directory in which they were issued [Ref. 8, p. 130]. Additionally, the result of the command executed is given: if the command is unsuccessfully executed, this is "fail;" if a file is created or modified, this is the size of the resulting file in bytes; if a mail message is sent, this is the message itself; otherwise, this is "ok."

| Name                                    | Time                                 | Path                                  | Command                                                | Result                                        |
|-----------------------------------------|--------------------------------------|---------------------------------------|--------------------------------------------------------|-----------------------------------------------|
| brown<br>brown<br>brown<br>brown<br>doe | 1030<br>1031<br>1032<br>1033<br>8982 | none<br>none<br>none<br>none          | login brown<br>login brown<br>login brown<br>mail root | fail<br>fail<br>fail<br>bad(password,brown)   |
| doe<br>doe<br>doe                       | 9315<br>9335<br>9352                 | doe<br>doe<br>doe                     | login doe<br>emacs bigpaper<br>emacs csproject<br>ls   | ok<br>29947<br>1024<br>ok                     |
| doe<br>doe<br>doe<br>doe                | 9360<br>9373<br>9375<br>9379         | doe<br>doe<br>doe<br>doe              | emacs csproject<br>mail root<br>mail root<br>logout    | 4096<br>bad(ls,bin)<br>bad(doefile,doe)<br>ok |
| jones<br>jones<br>jones<br>jones        | 910<br>910<br>911<br>912             | jones<br>none<br>jones<br>iones       | su<br>login jones<br>su<br>su                          | fail<br>ok<br>fail<br>fail                    |
| jones<br>jones<br>smith<br>smith        | 920<br>921<br>859<br>900<br>901      | jones<br>root<br>none<br>smith<br>etc | su<br>cd ~farmer<br>login smith<br>cd etc              | ok<br>ok<br>ok<br>ok                          |
| smith                                   | 901                                  | etc                                   | cp passwd ~smith logout                                | ok<br>ok                                      |

Figure 2: Example Audit File Listing

#### a. Concept of Time

Time (t) is represented as an increasing integer value starting at the value one (t=1).

#### 3. UNIX Commands Recognized by IDTS

#### a. Logins

The login command as it appears in an IDTS audit file can be seen in Figure 2 as "login <username>." For simplicity, it is assumed that a user can login legitimately only once in the IDTS virtual UNIX environment. This restriction assists with determining if a user's password has been compromised when a user is logged in twice and there is no logout between the two login times.

#### b. Su Command

The *su* or super-user command allows a user to shut down the system, terminate any process, create new accounts, change any account's password, or read, write, or delete any file on the entire system regardless of its permissions [Ref. 10, p. 35]. An intruder will either try to login directly as the super-user root, or simply attempt to execute the su command from within another user account. If an intruder is successful at becoming the super-user, the consequences could be grave.

In IDTS it is assumed that root is the only user who should know the root password to execute the su command successfully; therefore, if the su command is successfully executed by a user other than root, then the root password has been compromised. This assumption is an unreasonable restriction for root in a true UNIX operating environment, since the user who is root would not be able to execute this command in any directory other than their own. But this restriction teaches the user that an intruder will try everything in their power to become root.

#### c. File Commands

There are three types of file commands modeled in IDTS: copying, editing/creating, and deleting files. In the audit file the command used for copying a file is the UNIX cp command which takes two arguments, the file being copied and the location to which it will be copied. The editing/creating a file command is the UNIX emacs command which takes one argument, the file to be edited or created. The command used to delete a file is the UNIX rm command which takes one argument, the file to be deleted.

Two assumptions have been made in the area of file manipulation for IDTS: a user must be located in the same directory of the file they wish to manipulate, and the only editor available in IDTS's virtual UNIX operating environment is *emacs*.

#### C. PROGRAM OVERVIEW

IDTS code consists of one main program and eight primary submodules. Appendix A contains the source code for these modules. Three of the eight submodules for this tutor were written by Professor Rowe. These three modules are *metutor30*, *megraph30*, and *filetree*. The last two modules provide an XWindows graphical user interface.

#### 1. The Tutoring System Design

The tutor program requires six modules: *intruder*, *metutor30*, *rules*, *operators*, *files*, and a test *auditfile*. Figure 3 shows the relationship between all IDTS modules.

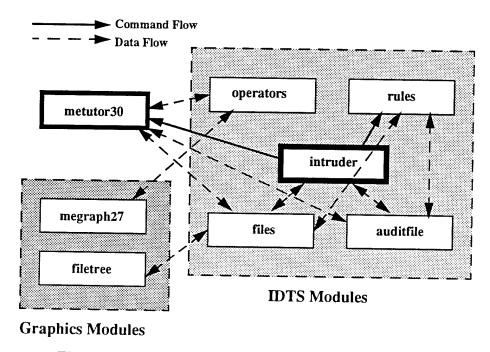

Figure 3: Relationships Between IDTS Modules

The *intruder* module is the main program, and it initializes the system and passes the start\_state and goal of the tutoring system to the *metutor30* module which determines how to tutor the user. The *rules* module contains all of the rules used to detect intruder behavior based upon the *auditfile* contents. The *operators* module holds all possible student operators/actions in the form of Prolog facts for **recommended**, **precondition**, **addpostcondition**, and **deletepostcondition** conditions. These four predicates are used by the *metutor30* module to tutor the student.

The auditfile contains audit facts that are either generated by the threat modeling program developed by LT Christopher Roberts described in [Ref. 11], or are manually

written. To avoid unnecessary problems for the student, this file is a static file, unlike the real world where the audit trail is dynamic. Otherwise, for example, right at the moment the user has selected an action to get rid of a certain behavior, another audit trail fact could add another behavior to the state which needs to be removed. The *files* file is comprised of **file** facts which contain the initial virtual file hierarchy and **insecure\_password** facts which tell the tutor the users who have insecure passwords. The **file** facts are dynamic, and may be created, modified, or deleted based on the actions in the *auditfile*.

#### D. DATA STRUCTURES

#### 1. File Facts

#### a. System Files

The data structure for files in the virtual computer system are in the form of a seven argument predicate called **file**. The following is an example of the **file** predicate:

**file**(<filename>,<directory>,<owner>,<size>,<type>,<protection>,<time>), where

<filename> is any acceptable UNIX filename;

<directory> is any acceptable UNIX directory;

<owner> is the name of a user on the system and owner of this file;

<size> is an integer and the size of the file in bytes;

< type> is the type of the file, either executable or text;

cprotection> are the acceptable UNIX permissions for the file;

and <time> is the time the file was last modified by the <owner>.

The seven arguments are the typical information one might see as a result of using the ls command in a UNIX environment or dir in a DOS environment.

#### b. Derived Files

There are three different types of derived file facts: **deleted\_dir**, **deleted\_file**, and **modified\_file** facts. They are derived by means of the *checkfiles* 

subroutine in the *intruder* module which loops through all of the audit file facts and applies any deletions of files and or directories and any modifications to the existing system files. Their arguments are the same as those of the regular system file facts.

#### 2. Audit File Facts

#### a. Audit Facts

The only data structure stored in the *auditfile* is the **audit** fact. The form of these facts is as follows:

audit(<user>,<time>,<directory>,<command>, <result>).

where

<user> is the name of a user in the system;

<time> is the time the <user> executed the particular <command>;

<directory> is the name of the current directory the <user> is located in;

<command> is any acceptable UNIX command;

and <result> is the result of executing the particular <command>, either "ok," "fail," "bad(<filename>,<directory>)," or an integer indicating the new size of the file named in the <command>.

#### b. Behavior Facts

The four and five argument **behavior** facts are derived from the audit facts by applying the behavior rules in the *rules* module. The four argument **behavior** facts are of the form:

behavior(<intruder>,<crime>,<start>,<end>).

where

<intruder> is a string and the name of the user in the system suspected of the <crime>;

<crime> is a string representing the type of suspicious or malicious behavior the

<intruder> is accused of:

<start> is an integer and the time the <crime> became noticeable;

<end> is an integer and the time that the <crime> ended.

The five argument **behavior** fact is the same as the four argument **behavior** fact except that it has an extra argument called <object>. The form of the five argument behavior facts is as follows:

behavior(<intruder>,<crime>,<object>,<start>,<end>).

The <object> argument is a string and the name of an object, either a file's name or user's password, that has been altered by the <crime> the <intruder> is suspected of.

#### c. Mail Facts

Like the four and five argument behavior facts, mail facts are also derived from the auditfile audit facts. The mail fact contains a complaint from a user to root about a file in a directory or a password of a given user. The complaint may be that a file has been modified, deleted, or that something strange occurs when the given file is executed. If the complaint concerns a user's password, it means that the password has been changed by another person, possibly an intruder. An assumption is made that a user can send a mail to root even though their password has been changed. The mail facts are initially stored in the following data structure in the audit file in the <result> argument of the audit fact:

**bad**(<filename>,<directory>).or **bad**(password,<user>).

where

<filename> is the name of a file in the system;

<directory> is the name of the directory in which this particular file resides;

and <user> is the name of a user on the system. This data structure is changed by the checkfiles routine into another form and is stored in the database as:

mail(<from>,<to>,<time>,<message>).

where

<from> is the name of the user who sent the <message>;

<to> is the name of the user who receives the <message>;

<time> is the time the <message was sent by <from>;

and <message> is the mail message in the same form as the bad predicate.

#### 3. Miscellaneous Facts

#### a. Insecure Password Facts

The insecure\_password fact is a simple data structure which is part of the initial files IDTS uses to initialize the system. They let the tutoring system know which users have insecure passwords. These facts are contained in the *files* module. Their data structure is as follows:

insecure password(<user>).

where <user> is the name of any user in the system.

#### E. IDTS MAIN MODULE -- INTRUDER

#### 1. Initializing the Start State

In order to run IDTS, the start\_state of the tutor must be initialized. This is accomplished by the subroutine *checkfiles* in the *intruder* module. The *checkfiles* subroutine is called by the main outer loop *start* of the tutor. *Start* not only calls *checkfiles*, but is also displays the *auditfile* and mail received by root, asserts a graphicsflag, and calls the main loop *go* of the *metutor30* module.

#### a. Checkfiles

The *checkfiles* subroutine systematically loops through the *auditfile* "looking" at every **audit** fact. Figure 4 shows how this is done. Depending on the command in the **audit** fact, either nothing is done or one of the seven subroutines in *checkfiles* is executed. These seven subroutines will now be described.

The *rm\_star* subroutine deletes all files in a given directory by asserting a **deleted\_file** fact in the database for each **file** fact in the directory where the "rm \*"command is issued. To simulate the action of actually deleting a file, *rm\_star* then retracts each **file** fact in the given directory. By first asserting the **deleted\_file** fact in the database, the original seven arguments of the **file** fact are preserved. Preserving these arguments is necessary if a deleted file is to be restored from backup.

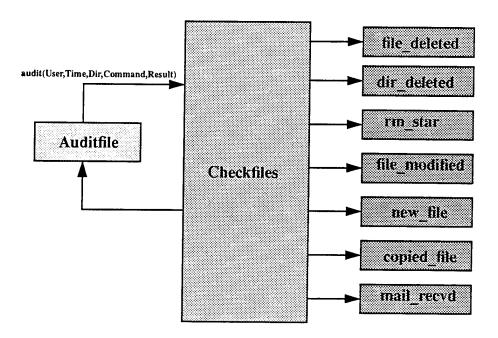

Figure 4: Checkfiles Routine

The file\_deleted subroutine handles a command argument in an audit fact of the form "rm Filename," where Filename is any existing file. Like rm\_star, file\_deleted asserts a deleted\_file fact, and then simulates deleting the file by retracting the file fact. In dir\_deleted a deleted\_dir fact is asserted vice a deleted\_file fact.

If an audit fact has the command argument "emacs Filename" then the subroutine file\_modified asserts a modified\_file fact in the database for "Filename," thus preserving the original state of the file in case it needs to be restored from backup later. The original file fact is then retracted and a new file fact with the modified size and time is asserted. If the same file is modified more than one time in the audit file, the second time it is modified, that is the command "emacs Filename" is issued more than once, the subroutine file\_modified will fail. The reason for this failure, is only one modified\_file fact should be asserted into the database, since there can only be one set of file arguments to use

to restore from backup. It should be noted that the current state of the file will always reflect the most recent modifications.

The new\_file subroutine handles the case when a file is created, or if an audit fact has a command argument of the form "emacs Filename," where Filename is any non-existing file. A new file fact is asserted into the database. Five of the seven file fact arguments are taken directly from the audit fact: Filename, Directory, User, Size, and Time. The Type and Protection arguments of the new file fact are given the default values of "text" and "-rw-r--r-" respectively.

The *copied\_file* subroutine creates a new file in the given path with the same size, type, protection, and time last modified as the original. The filename, directory, and owner may vary. The file may be copied to another directory in the same account as the file being copied, or it may be copied to another account; the subroutines *same\_account* and *different\_account* handle these situations respectively. A new **file** fact is asserted in the database.

Finally, the subroutine *mail\_recvd* manages mail messages to root. This command causes *mail\_recvd* to assert a **mail** fact into the database.

#### b. Forming Start State List

When the *checkfiles* subroutine is done, the initial start\_state list can be formed by collecting facts into small lists by the utilities **nice\_bagof** and **nice\_setof**, written by Professor Rowe, and appending them together.

In addition to the facts asserted during the execution of the *checkfiles* subroutine, **file**, **behavior** and **insecure\_password** facts as well as the fact that the backup tape is stored, are appended to the start\_state list. The **file** facts are those after the *checkfiles* subroutine has been executed; therefore, any files created, deleted or modified as a result of this subroutine's execution will be reflected. The **behavior** facts are determined by the behavior rules for suspicious and blatant malicious behavior in the rules module. The

specifics of how these **behavior** facts are determined will be discussed in detail later. The **insecure\_password** facts are given in the *files* file.

#### 2. Initializing the Goal State

The goal of the Intrusion Detection Tutoring System is for the user to identify any suspicious and or malicious behavior based on a review of the audit file and mail received by root and to correct any of this observed behavior. Additionally, the user should ensure that there are no insecure passwords, the system backup tape is stored properly, and the password cracker has been executed at least once.

The goal of the tutor as stated above has to be put into a form the tutor can use. Like the start\_state, the goal is in the form of a list. The first and main part of the goal is to not have any **behavior** facts true; therefore, the goal contains a list of **behavior** facts preceded by the word "not." This is accomplished by taking advantage of the subroutines suspicious\_behavior and not\_item. Suspicious\_behavior yields a list of **behavior** facts; not\_item takes this list and returns a list of not(behavior) facts. Similarly, to obtain the goal of no insecure passwords, a list of insecure\_password facts is run through the not\_item subroutine yielding a list of not(insecure\_password) facts. The second part of the goal is easily satisfied by appending:

[stored(backup,tape),executed(password,cracker)].

#### 3. Output

There are two main output subroutines used in the main outer loop start of the tutor, auditfile and mail. The auditfile subroutine sorts the contents of the audit file alphabetically and chronologically, and outputs it at the beginning of the tutoring session. The mail subroutine sorts the messages received by root alphabetically and prints them to the screen. Both auditfile and mail use the subroutine fixed\_length\_concatenate from the module filetree to assist in output formatting.

#### F. RULES MODULE

#### 1. Behavior Rules

The rules module uses four and five-argument behavior rules to determine suspicious and or malicious behavior based on the audit file facts in a chronologically sorted audit file. There are nineteen behavior rules that detect eleven different types of intruder behavior. The behavior rules are only invoked at the tutor's initialization. They address three types of intruders:

- 1. someone who has guessed the root password
- 2. someone who has guessed another user's password
- 3. someone who is a malicious insider

An intruder is recognized by one of five ways: 1) they successfully executed the *su* command and they are not root; 2) they guessed another user's password, and there is evidence of a concurrent login or they changed the user's password; 3) they copied and or edited the system password file "passwd" successfully; 4) they successfully copied and or edited a file belonging to another user in the other user's account; and 5) they successfully edited a system executable file located in the "bin" directory.

They find evidence for the following types of intruder behavior:

•an intruder maliciously deleted a file

(Root receives a message from a user that one of their files has been deleted, and there is evidence in the audit file that someone else has deleted it. By "maliciously" deleted what is meant is that an intruder has deleted, in this case, a file that does not belong to him. He was able to delete it by either by becoming super-user or by simply going to the directory where the file resides and deleting it. In the general sense, anytime an object, either a user's file or password, is changed or deleted by a user who does not own it, it is considered "malicious" behavior.)

•an intruder copied the system password file
(There is evidence in the audit file that the password file has been copied by some user.)

- •an intruder edited the system password file
  (There is evidence in the audit file that the password file has been edited by some user.)
- •an intruder maliciously changed user password
  (Root receives a message from a user that their password has been changed.)
- •an intruder inserted a Trojan Horse

(Root receives a mail message that a system executable file is bad, and there is evidence in the audit file that it has been modified by some user by a given amount.

In IDTS, a Trojan Horse is defined as 1024 bytes change in an executable file.)

•an intruder maliciously modified file

(Root receives a message from a user that one of their files has been modified.)

•a compromised root password exists

(A user other than root has successfully executed the *su* command or there is a concurrent login of root.)

•a compromised user password exists (There is a concurrent login of a user.)

•a possible Trojan Horse exists

(Root receives a mail message that a system executable file is bad, and there is evidence in the audit file that it has been modified by some user.)

•a possible intruder exists

(There is evidence in the audit file that a user is repeatedly trying to execute the su command.)

•a possible compromised user password exists.

(There is evidence in the audit file of a suspicious login by a user.)

Two important subroutines used by the behavior rules are concurrent\_login and suspicious. The subroutine concurrent\_login is used by the behavior rules to determine if a user is logged on twice. It compares a user's login and logout times to see if there is a case when there are two login times where no logout time exists between them. The suspicious subroutine is used to determine when a legitimate user or intruder has

repeatedly failed executing a particular command. There are three suspicious commands that the behavior rules look at: logins and the use of the *su* command. If the command fails more than some pre-determined threshold, then it is considered suspicious behavior.

#### G. OPERATORS MODULE

This module stores the predicates required by metutor30 to tutor the student: recommended, precondition, addpostcondition, and deletepostcondition. The possible student actions and their recommending circumstances are stored in the recommended predicate. In order to use one of these recommended actions, the student and tutor must ensure that certain preconditions are met. A list of preconditions for each operator action is in the precondition predicate. After an operator action has been selected by the student and executed by the tutor, any postconditions associated with the operator action are placed in the current state of the system. These postconditions are stored in the addpostcondition predicate. The deletepostcondition predicate is used to delete a fact from the current state after the associated operator has been applied to the current state of the system. In IDTS, the most important actions are those which remove the intruder behaviors from the states, and move the student closer to the goal.

The recommended operators in IDTS were developed from reviewing system administrator responsibilities in intrusion detection in [Ref. 8]. The following is a list of IDTS operators available to the student:

- •restore the system password file "passwd" from backup
- •change the permissions on the "passwd" file
- change the root password
- •remove a Trojan Horse from a file
- •compare a file for a Trojan Horse with its backup version
- •confront a user
- •restore a user's password
- •issue a new user password
- •examine a user's password
- •investigate a user's password

- •restore the modified file X from backup
- •restore the deleted file X from backup.
- •check the permissions on a file
- •execute the password cracker
- •change the password for a user
- •find the file X on the backup tape
- •locate the backup tape
- •load the backup tape
- •store the backup tape.

A student uses these operators to reach the goal of no intruder behavior in the state. For example, if an intruder had maliciously deleted a file belonging to another user, the tutor would recommend the "restore the deleted file X from backup." operator to remove the behavior fact "behavior (Intruder, 'maliciously deleted file', X, Time1, Time2)" from the current state. In order to apply the "restore" operator, the precondition "found the file X on the backup tape" must be satisfied which means the student needs to apply the "find the file X on the backup tape" operator; however, this also has a precondition of "loaded the backup tape," and so on. Figure 5 shows all the steps to remove the fact "behavior (Intruder, 'maliciously deleted file', X, Time1, Time2)" from the state.

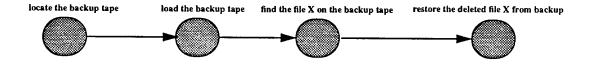

Figure 5: Example of Using Operators to Remove Intruder Behavior

By applying the appropriate operators, the student will ultimately reach the point where all intruder behavior has been addressed and system administrator responsibilities are completed, like storing the backup tape if it was loaded to restore a file from backup.

At this point, the tutor will exit with congratulating the student on successfully finishing the lesson.

### V. DISCUSSION OF RESULTS

### A. IDTS PERFORMANCE

Four runs of IDTS were conducted with different sized test audit files containing a variety of intruder behaviors. The first run used an input audit file written by the author. The other runs used input audit files generated by the threat modeling program written by LT Christopher Roberts described in [Ref. 11]. The input audit files used and scripts of each run are contained in Appendix B. A discussion of the results of these runs follow.

### 1. Run 1

The first run of IDTS used a one hundred and seven **audit** fact test audit file. All eleven different types of intruder behavior modeled in IDTS described in Chapter IV were present in the test audit and were detected. These eleven types of behaviors were found in twenty **behavior** facts determined by the IDTS rules. The memory required for this run totalled 4,188,640 bytes, and had a runtime of 81.7 seconds.

### 2. Run 2

The second run of IDTS used a test audit file consisting of one hundred and ninety-five **audit** facts. Upon execution of IDTS, ten **behavior** facts were found, correctly detecting six different types of intruder behavior. There was a user, "doe," who successfully added an executable file to root's "bin" directory. IDTS does not model this type of intruder behavior; however, it is something to consider for IDTS's future. Also, removing any copies of the system password file "passwd" could be modeled in future versions of IDTS. The memory required for this run totalled 2,353,632 bytes, and had a runtime of 40.5 seconds.

#### 3. Run 3

The largest audit used contained two hundred and nineteen audit fact test audit file, and was generated with similar parameters as the audit in run 2. IDTS correctly identified seven different types of intruder behavior from the behavior rules firing and finding

fourteen **behavior** facts. Again, the system password file was copied, but the copies remained in the directories to where they were copied. The memory required for this run totalled 2,484,704 bytes, and had a runtime of 40.3 seconds.

### 4. Run 4

The fourth run of IDTS was performed on a two hundred and ten **audit** facts input file, and was generated with similar parameters as the audit in run 2. Ten **behavior** facts were found by the IDTS rules, correctly identifying five different types of intruder behavior. The memory required for this run totalled 2,222,560 bytes, and had a runtime of 26.9 seconds.

## 5. IDTS Tutoring Performance

The goal of the tutor is to have the student remove any intruder behavior found by the IDTS rules, execute the password cracker, remove any insecure user passwords that result from executing the password cracker, and ensure the backup tape is stored. For example, in run 1 all eleven types of intruder behavior were present in the input audit file. The tutor will expect the student to select the appropriate actions to remove these behaviors. In this run, the student starts by selecting the operator "execute the password cracker." It finds that there are only two passwords known to be insecure. Again the tutor will expect the student to remove these behaviors. By applying the appropriate action, "change the password," for each user with an insecure password, the student accomplishes this. The student in run 1 systematically removes all behaviors by restoring files, examining and changing passwords, confronting users, as well as completing the required system administrator actions, like properly handling the backup tape. After all behaviors and insecure passwords are removed, the password cracker is executed, and the backup tape is stored, the tutor congratulates the student for having done the job.

In all runs, the tutor correctly tutored the student, and the student was able to remove all behaviors detected by the IDTS rules and complete all required system administrator duties like executing the password cracker.

# B. HARDWARE AND SOFTWARE REQUIREMENTS

The source code for IDTS requires 38,561 bytes. Including an average-sized input audit file (100 audit facts) and the initial system files file, this size increase to approximately 49,500 bytes. Since it is written in Quintus Prolog, a Prolog compiler is necessary to run this application, which increases the space requirements. IDTS can run without the graphical user interface provided by the programs *megraph30* and *filetree* to reduce space requirements of the windowing environment of XWindows.

# VI. CONCLUSIONS AND FUTURE RESEARCH DIRECTIONS

Intrusion detection is a very big problem, and will more than likely be a problem in the future. There are too many variables involved with determining if a system has come under an attack by an intruder. Although there are automated intrusion detection systems available, they do not always detect intruder behavior and are susceptible to false negatives and false positives. The final burden to find the intruder ultimately falls upon the system administrator. The system administrator should then understand how to analyze audit trail information. The IDTS is a tool which can assist the system administrator in learning how to analyze an audit trail and detect an intruder based on this analysis.

# A. PROGRAM CONTRIBUTIONS

To date, IDTS is the first intelligent tutoring system focused on intrusion detection. It has nineteen behavior rules that capably and correctly detect eleven different types of intruder behavior, as demonstrated by the test runs in Appendix B. IDTS is flexible and has the ability to tutor a student in different scenarios by means of using multiple audit files.

# **B. PROGRAM WEAKNESSES**

The behavior rules that are part of IDTS have been tested on only a few sample audit files, and require a more thorough testing. They detect behavior that has been written to match them. For example, the rules did not detect the user "doe" from run 2 who planted an executable file (possible virus) in the "bin" directory. This is definitely a rule which should be included in future versions of IDTS. IDTS also does not have any statistical anomaly detection capability. This is a difficult obstacle for IDTS to overcome, since it concerns itself exclusively with logical reasoning and it is built on a virtual environment. Anomaly detection could perhaps be simulated, but requires considerable overhead required to maintain and train profiles. Finally, IDTS is not system independent; the rules are written for UNIX systems.

# C. FUTURE RESEARCH DIRECTIONS FOR IDTS

The best way to improve IDTS would be to make it a more generic intrusion-detection tutoring system. This would mean it would have to be system independent. A possible solution would be to incorporate NIDES detection rules into IDTS to find the intruders. Then the other parts of IDTS along with the *metutor30* module would tutor the student based on the intruder behavior detected by NIDES. Also, by using NIDES the problem of IDTS lacking anomalous detection capability would be solved.

Additionally, more rules and operators should be added to make IDTS more comprehensive. Rules to detect numerous file "permission denied" errors and numerous "cd" command executions could be modeled. Also, rules as well as operators dealing with intruders who penetrate systems via modem or **rlogins** could and should be incorporated in IDTS. More operators on networking and system administrator responsibilities should be added too. For example, operators like terminating network connections and closing firewalls when an intruder is suspected could be added. As for system administrator responsibilities, operators such as removing copies of the system password file, checking for dormant accounts, killing processes, disabling accounts, and informing the authorities can only enhance IDTS and make the student a well-rounded system administrator.

## LIST OF REFERENCES

- 1. Rowe, N. C., Artificial Intelligence Through Prolog, Prentice-Hall, Inc., 1988.
- 2. Sleeman, D., Brown, J. S., *Intelligent Tutoring Systems*, Academic Press Inc. (London) Ltd., 1982.
- 3. Guralnik, D., Kass, A., "An Authoring System for Creating Computer-Based Role-Performance Trainers," World Conference on Educational Multimedia and Hypermedia, Vancouver, Canada, June 1994, pp. 235-240.
- 4. Sleeman, D., "PIXIE: A Shell for Developing Intelligent Tutoring Systems," *Artificial Intelligence in Education*, Volume 1, pp. 239-265, Ablex, Norwood, NJ, 1987.
- 5. Meyer, M., "Stop! Cyberthief!," Newsweek, February 6,1995, pp. 36-38.
- 6. Lunt, T. F., "Detecting Intruders in Computer Systems," 1993 Conference on Auditing and Computer Technology, Computer Science Laboratory, SRI International, Menlo Park, CA, 1993.
- 7. Marshall, V. H., "Intrusion Detection in Computers," Summary of the Trusted Information Systems (TIS #348) Report on Intrusion Detection Systems, January 1991.
- 8. Garfinkel, S., Spafford, G., *Practical UNIX Security*, O'Reilly & Associates, Inc.,1991.
- 9. Frank, J., Artificial Intelligence and Intrusion Detection: Current and Future Directions, University of California at Davis, June 9, 1994.
- 10. Curry, D. A., UNIX System Security: A Guide for Users and System Administrators, Addison-Wesley Publishing Company, Inc., 1992.
- 11. Roberts, C. C., Plan-Based Simulation of Malicious Intruders on a Computer System, Master's Thesis, U.S. Naval Postgraduate School, Monterey, CA, March 1995.

# APPENDIX A: IDTS SOURCE MODULES

This appendix contains the source code for IDTS.

| Tab 1. | IDTS Main Module Intruder    |
|--------|------------------------------|
| Tab 2  | IDTS Rules Module            |
| Tab 3. | IDTS Operators Module        |
| Tab 4. | IDTS Files Module            |
| Tab 5. | IDTS Sample Auditfile Module |
|        |                              |

## TAB 1. IDTS MAIN MODULE -- INTRUDER

```
/* Intrusion-Detection Tutoring System Program (IDTS)
 /* LT Sandra J. Schiavo, U.S. Navy, Naval Postgraduate School, Monterey CA 93940 */
 /* IDTS Main Interface -- Version 1
                                                         */
                                                         */
     To run IDTS, load *this* module and query:
 /*
                                                         */
 /*
                                                         */
 /*
        :- start.
                                                         */
                                                         */
 /*
    NOTE: To run IDTS with an XWindows graphical user interface query:
                                                         */
 /*
                                                         * /
 /*
                                                        */
 /*
     The main interface module initializes IDTS by passing and passes the start ^*/
 /* state and goal to the metutor30 module.
 :-ensure_loaded(metutor30),asserta(writelist_prednum(1)),
  ensure_loaded(auditfile),
  ensure_loaded(filetree),
  ensure_loaded(rules),
  ensure_loaded(files),
  ensure_loaded(operators).
/* The singular predicate is used to help with verb tense of the output
singular(behavior(A,B,C,D)).
singular (behavior (A, B, C, D, E)).
singular (adams).
singular (evans).
singular (jones).
singular (davis).
/* These predicates are hidden from the user. They are used by the tutor.
/*
/*
    behavior/4
   behavior/5
   file/7
   deleted dir/7
   deleted_file/7
                                                       */
   modified_file/7
                                                       */
    insecure_password/1
                                                       */
hidden(behavior(A,B,C,D)).
hidden(behavior(A,B,C,D,E)).
hidden(file(Name, Owner, Parent, Type, Size, Protection, Modified)).
hidden(deleted_dir(Name,Owner,Parent,Type,Size,Protection,Modified)).
hidden(deleted_file(Name,Owner,Parent,Type,Size,Protection,Modified)).
hidden(modified_file(Name,Owner,Parent,Type,Size,Protection,Modified)).
hidden(insecure_password(User)).
```

```
^{\prime *} Usercommand allows for its argument to be used an appropriate action for the ^{*\prime}
usercommand(auditfile).
usercommand(mail).
intro('
* To see a list of possible actions, type the letter "h" or the word *
* "help." To review the audit file or your mail at anytime, type the *
* word "auditfile" or "mail" respectively.
*****************************
winstart:- asserta(graphicsflag), auditfile, checkfiles, mail, go.
start:- auditfile, checkfiles, mail, go.
/* The start state and goal passed to the metutor30 module to tutor student. */
start_state(Start):-
  nice_bagof(file(A,B,C,D,E,F,G),file(A,B,C,D,E,F,G),Files),
  mail_received(Mail),
  append(Files, Mail, L1),
  files_deleted(F1),
  append(L1,F1,L2),
  dirs_deleted(Dirs),
  append(L2, Dirs, L3),
  rm_files_deleted(RF1),
  append(L3,RF1,L4),
  files_modified(F2),
  append(L4,F2,L5),
  suspicious_behavior(Behavior),
  append(L5, Behavior, L6),
  insecure (Passwords),
  append(L6, Passwords, L7),
  append(L7,[stored(backup,tape)],Start),file_display_init(Start).
goal(Goal):- suspicious_behavior(Behavior),
  insecure (Passwords),
  not_item(Behavior, NotList1),
  not_item(Passwords, NotList2),
  append(NotList1, NotList2, NotList),
  append(NotList,[stored(backup,tape),executed(password,cracker)],Goal).
/* IDTS initializing routine: checkfiles
checkfiles: - not(checkedfiles).
checkedfiles: -
  audit (User, Time, Path, Command, Result),
  (file_deleted(Command,F1);
  dir_deleted(Command, Dir);
  rm_star(Command, Path);
```

```
file_modified(Time, Path, Command, Result, F2);
    new_file(User, Time, Path, Command, Result);
    copied_file(User, Time, Path, Command, Result);
    mail_recvd(User, Time, Command, Result)), fail.
  /* Checkfiles subroutines
  files_deleted(Files):-
    nice_setof(deleted_file(F,Parent,Owner,Type,Size,Protection,Modified),
       deleted_file(F,Parent,Owner,Type,Size,Protection,Modified),Files).
 file_deleted(Command, File):-
    make_list(Command, [rm, File]),
    file (File, Parent, Owner, Type, Size, Protection, Modified),
    (Type=text; Type=executable),
    asserta(deleted_file(File, Parent, Owner, Type, Size, Protection, Modified)),
    retract(file(File,Parent,Owner,Type,Size,Protection,Modified)).
 dirs_deleted(Dirs):-
    nice_setof(deleted_dir(Dir,Parent,Owner,Type,Size,Protection,Modified),
       deleted_dir(Dir,Parent,Owner,Type,Size,Protection,Modified),Dirs).
 dir_deleted(Command,Dir):-
    make_list(Command,[rmdir,Dir]),
    file(Dir, Parent, Owner, Type, Size, Protection, Modified),
    Type=directory,
    asserta(deleted_dir(Dir,Parent,Owner,Type,Size,Protection,Modified)),
   retract(file(Dir, Parent, Owner, Type, Size, Protection, Modified)).
rm_files_deleted(Files):-
   nice_setof(deleted_file(F,Parent,Owner,Type,Size,Protection,Modified),
      deleted_file(F,Parent,Owner,Type,Size,Protection,Modified),Files).
rm_star(Command, Path):-
   make_list(Command,[rm,*]),
   file (File, Path, Owner, Type, Size, Protection, Modified),
   (Type=text; Type=executable),
   asserta(deleted_file(File,Path,Owner,Type,Size,Protection,Modified)),
   retract(file(File,Path,Owner,Type,Size,Protection,Modified)).
files_modified(Files):-
  nice_setof(modified_file(File,Parent,Owner,Type,Size,Protection,Modified),
     modified_file(File, Parent, Owner, Type, Size, Protection, Modified), Files).
file_modified(Time,Parent,Command,Result,File):-
   make_list(Command,[emacs,File]),
   file (File, Parent, Owner, Type, Size, Protection, Modified),
   (Type=text; Type=executable),
   not(modified_file(File,Parent,Owner,_,_,_,)),
   asserta(modified_file(File,Parent,Owner,Type,Size,Protection,Modified)),
   retract(file(File, Parent, Owner, Type, Size, Protection, Modified)),
   asserta(file(File, Parent, Owner, Type, Result, Protection, Time)).
file_modified(Time, Parent, Command, Result, File):-
  make_list(Command, [emacs, File]),
  file (File, Parent, Owner, Type, Size, Protection, Modified),
   (Type=text; Type=executable),
  retract(file(File, Parent, Owner, Type, Size, Protection, Modified)),
  asserta(file(File, Parent, Owner, Type, Result, Protection, Time)).
```

```
new_file(User, Time, Parent, Command, Result):-
    make_list(Command,[emacs,File]),
    not(file(File, Parent, _, _, _, _)), not(Parent=bin),
    asserta(file(File, Parent, User, text, Result, '-rw-r--r--', Time)).
 new_file(User,Time,Parent,Command,Result):-
    make_list(Command,[emacs,File]),
    not(file(File,Parent,_,_,_,_)),(Parent=bin),
    asserta(file(File, Parent, User, executable, Result, '-rw-r--r--', Time)).
 copied_file(User, Time, Parent, Command, Result):-
    make_list(Command,[cp,File,Path]),
    (different_account(User, Time, Parent, Command, Result, File, Path);
    same_account(User, Time, Parent, Command, Result, File, Path)).
different_account(User, Time, Parent, Command, Result, File, Path):-
   make_path_list(Path,[X|List]),
    tilde_word(X,Owner),
    file (File, Parent, _, Type, Size, Protection, Modified),
    (Type=text; Type=executable),
    not(file(File,Owner,Owner,_,_,_,_)),
    asserta(file(File,Owner,Owner,Type,Size,Protection,Modified)).
same_account(User, Time, Parent, Command, Result, File, Path):-
   make_path_list(Path,List),
   last(List, NewFile), next_to_last(List, Dir),
   file (File, Parent, User, Type, Size, Protection, Modified),
    (Type=text; Type=executable),
   not(file(File,Dir,User,_,_,_,)),
   asserta(file(File, Dir, User, Type, Size, Protection, Modified)).
mail_recvd(User, Time, Command, Result):-
   make_list(Command,[mail,root]),
   asserta(mail(User, root, Time, Result)).
suspicious_behavior(Behavior):-
   nice_setof(behavior(User,Crime,Time1,Time2),
      Crime^Time1^Time2^behavior(User,Crime,Time1,Time2),B1),
   nice_setof(behavior(User,Crime,File,Time1,Time2),
      Crime 'File 'Time1 'Time2 'behavior (User, Crime, File, Time1, Time2), B2),
   append(B1,B2,B3).
   remove_behavior(B3,Behavior).
remove_behavior(List,Answer):-
   member (behavior (User, Crime, T1, T2), List),
   member(behavior(User1,Crime,T5,T6),List),
   (not(User=User1);not(T1=T5);not(T2=T6)),!,
   delete(behavior(User1,Crime,T5,T6),List,NewList),
   remove_behavior(NewList,Answer).
remove_behavior(List, Answer):-
   member(behavior(User,Crime,Object,T1,T2),List),
   member(behavior(User1,Crime,Object,T5,T6),List),
   (not (User=User1); not (T1=T5); not (T2=T6)),!,
   delete (behavior (User1, Crime, Object, T5, T6), List, NewList),
   remove_behavior(NewList,Answer).
remove_behavior(List, List).
insecure (Passwords) : -
  bagof(insecure_password(User),insecure_password(User),Passwords).
```

```
mail_received(Mail):-
   nice_setof(mail(User,root,Time,Result),
    Time 'Result' mail (User, root, Time, Result), Mail).
 /* Utility routines
 not_item(List,NotList):- not_item1(List,[],NotList).
 not_item1([],List,List).
 not_item1([A|List],ItemList,Answer):- F=..[not,A],
   not_item1(List,[F!ItemList],Answer).
 next_to_last(List,X):-
   append(_,[X,Y],List),!.
 /* Output routines: auditfile and mail
 auditfile:-
  write('
                            AUDIT FILE
      The following displays the current contents of the audit file:
 ****************
 '),nl,
write('
Name
        Time
                Path
                      Command
                                       Result'),nl,nl,
  view_audit,nl.
view_audit:- not(reviewed_audit).
reviewed_audit:~
  bagof(audit(User, Time, Path, Command, Result),
     audit(User,Time,Path,Command,Result),List),
   sort(List, Sorted), member(audit(User, Time, Path, Command, Result), Sorted),
  fixed_length_concatenate(User, Time, 15, String1),
   write(String1),write(' '),
  fixed_length_concatenate(Path,Command,25,String2),
  write(String2), write('
                       ′),
  write(Result), nl, fail.
mail:-
  write('
                            MAIL RECEIVED
      The following displays mail received by root:
'),nl,
write('
From
               Time
                        Problem(File, Directory)'),
  nl,nl,read_mail,nl.
```

```
read_mail:- not(read).
read:-
bagof(mail(User,root,Time,Problem),
    mail(User,root,Time,Problem),List),
sort(List,Sorted),member(mail(User,root,Time,Problem),Sorted),
mail(User,root,Time,Problem),
fixed_length_concatenate(User,'root',15,String1),
write(String1),write(' '),
fixed_length_concatenate(Time,'',6,String2),
write(String2),write(' '),
write(Problem),nl,fail.
```

### TAB 2. IDTS RULES MODULE

```
/* Intrusion-Detection Tutoring System (IDTS)
 /* LT Sandra J. Schiavo, U.S. Navy, Naval Postgraduate School, Monterey CA 93940 */
 /* IDTS Rules Module
                                                                 */
                                                                 */
     This module contains the behavior rules which detect suspicious and
                                                                 */
 /* mailicious behavior present in the auditfile, and the various subroutines
 /* used in them.
 Behavior Rules
behavior(Intruder, 'maliciously deleted file', File, T1, T1) :-
   audit(Intruder, P1, Time1, C1, ok),
   make_list(C1,[cd,X]),
   tilde_word(X,User),
   audit(Intruder, T1, Dir, C2, ok),
   make_list(C2,[rm,File]),
 not(audit(User,Time,Dir,C2,ok)),
   deleted_file(File,Dir,Owner,Type,Size,Protection,Modified).
behavior(Intruder, 'maliciously deleted file', File, T1, T1) :-
   audit(Intruder,_,Time1,C1,ok),
  make_list(C1,[cd,X]),
  tilde_word(X,User),
  audit (Intruder, T1, Dir, C2, ok),
  make_list(C2,[rm,*]),
  not(audit(User, Time, Dir, C2, ok)),
  deleted_file(File,Dir,Owner,Type,Size,Protection,Modified).
/* System Administrator receives mail from a User saying a File was
    maliciously deleted by someone else. Case where malicious user cd's
    over to person's account.
behavior(Intruder, 'maliciously deleted file', File, T1, T2) :-
  audit(User,T2,P,'mail root',Message),
  Message=..[bad,File,Dir],
  audit(Intruder, P1, Time1, C1, ok),
  make_list(C1,[cd,X]),
  tilde_word(X,User),
  audit(Intruder, T1, Dir, C2, ok),
  make_list(C2,[rm,File]),
  not (audit (User, Time, Path, C2, ok)).
/* System Administrator receives mail from User saying Files were
/* maliciously deleted by someone else. Case where malicious user cd's
/* over to person's account and uses "rm *" to delete all files in a
/* directory (Dir).
```

```
behavior(Intruder, 'maliciously deleted file', File, T1, T2) :-
   audit (User, T2, _, 'mail root', Message),
   Message=..[bad,_,Dir],
   audit (Intruder,_,Time1,C1,ok),
  make_list(C1,[cd,X]),
  tilde_word(X,User),
   audit (Intruder, T1, Dir, C2, ok),
  make_list(C2,[rm,*]),
  not (audit (User, Time, Dir, C2, ok)),
  deleted_file(File, Dir, Owner, Type, Size, Protection, Modified).
/* System Administrator examines audit file and sees that the password file
/* has been copied or edited by some user(Intruder).
behavior(Intruder,'copied password file', T1, T1) :-
  audit (User, T1, etc, Command, ok),
  make_list(Command,[cp,passwd,X]),
  make_path_list(X,[Y|List]),
  tilde_word(Y,Intruder).
behavior(Intruder, 'copied password file', T1, T1) :-
  audit (Intruder, T1, etc, Command, ok),
  make_list(Command, [cp,passwd|List]).
behavior(Intruder, 'edited password file', T1, T1) :-
  audit(Intruder, T1, etc, Command, Number),
  make_list(Command, [emacs, passwd]).
/* System Administrator examines audit file and sees a suspicious login and */
/* possible compromise of some user(User)'s password.
   *******************************
behavior(User, 'possible compromised user password', User, T1, T2) :-
  suspicious (login, User, Time, T1),
  audit (User, T2, Path, Command, ok),
  make_list(Command,[login,User]),
  time_difference(T1,T2).
/* System Administrator examines audit file and sees two users logged on at
/* the same time with the same user name.
behavior(User, 'compromised user password', User, T1, T2) :-
  concurrent_login(User, T1, T2).
/* System Administrator receives mail from user(X) saying that he cannot
                                                           */
/* login due to his password being changed.
                                                           */
                                                           */
/* Case 1: Intruder becomes root and changes user password.
```

```
/* Case 2: Intruder masquerades as user and changes password.
          /* Case 1 */
 behavior(Intruder, 'maliciously changed user password', User, T1, T2) :-
   audit(User,T2,Path,'mail root',Message),
   Message=..[bad,password,User],
   not(audit(User,_,_,yppasswd,ok)),
   audit(Intruder,_,_,C1,ok),
   make_list(C1,[cd,X]),
   tilde_word(X,User),
   audit(Intruder,T1,User,yppasswd,ok).
 /* Case 2 */
behavior(User, 'maliciously changed user password', User, T1, T2) :-
   audit(User, T2, P, 'mail root', Message),
   Message=..[bad,password,User],
   audit (User, Time, Path1, Command, ok),
   make_list(Command,[login,User]),
   Time<T2,
   audit(User, T1, Path2, yppasswd, ok),
   T1>Time, T1<T2.
/* Intruder has cracked the root password. Assumes only one person can
/* be root and must login as root.
                                                              */
behavior(Intruder, 'compromised root password', T1, T1) :-
  audit(Intruder, T1, Path, su, ok),
  not(Intruder = root).
behavior(root, 'compromised root password', T1, T2) :-
  concurrent_login(root, T1, T2).
/* System Administrator receives mail from user(X) saying that strange */
^{\prime *} "things" happen when he runs an executeable. Case when a system executable ^{*\prime}
/* has been modified.
behavior(Intruder, 'possible Trojan Horse', File, T1, T1) :-
  audit (Intruder, T1, bin, C2, Size),
  make_list(C2,[emacs,File]),
  modified_file(File,bin,root,executable,_,_,_).
/********************************
/* System Administrator examines audit file and finds that user(X) has */
/* successfully modified an executeable File by X amount. X in this case is
/* 1024.
behavior(Intruder, 'inserted Trojan Horse', File, T1, T2) :-
  audit(_,T2,Path,'mail root',Message),
  Message=..[bad,File,Dir],
  audit(Intruder, T1, Dir, C2, Size),
```

```
make_list(C2,[emacs,File]),
   T1<T2.
   change_in_file(File, 1024).
 change_in_file(File, Size):-
   file (File, Dir, root, executable, Size2, Protection, Modified2),
   modified_file(File,Dir,root,executable,Size1,Protection,Modified1),
   Change is Size2 - Size1, Change = Size.
 /* System Administrator receives mail from user(X) saying that some of
/* his files have been maliciously modified. Case when malicious user
/* gains access to user(X)'s account by insecure password.
/**********
behavior (User, 'maliciously modified file', File, T1, T2) :-
   audit (User, T2, P, 'mail root', Message),
   Message=..[bad,File,Dir],
   suspicious (login, User, Time1, Time2),
   audit (User, T1, Dir, C2, Size),
   make_list(C2,[emacs,File]),
   T1<T2.
/* System Administrator receives mail from user(X) saying that some of
/* his files have been maliciously modified. Case where malicious user(Y)
/* cd's to user(X)'s directory and modifies file directly.
behavior(Intruder, 'maliciously modified file', File, T1, T2) :-
  audit (User, T2, P, 'mail root', Message),
  Message=..[bad,File,Dir],
  audit (Intruder, Time1, P1, C1, ok),
  make_list(C1,[cd,X]),
  tilde_word(X,User),
  audit(Intruder,T1,Dir,C2,Size),
  make_list(C2,[emacs,File]),
  T1<T2, Time1<T2.
behavior(Intruder, 'maliciously modified file', File, T1, T2) :-
  audit(User, T2, P, 'mail root', Message),
  Message=..[bad,File,Dir],
  audit (Intruder, Time1, P1, C1, ok),
  make_list(C1,[cd,Dir]),
  audit (Intruder, T1, Dir, C2, Size),
  make_list(C2,[emacs,File]),
  T1<T2.
/* Possible intruder on system due to multiple failed "su" commands.
/***********************************
behavior(User, 'possible intruder', T1, T2) :-
  suspicious ('use of su command', User, T1, T2).
/* Suspicious predicates
```

```
suspicious(login, User, T1, T2) :-
    repeated_failure(User,Command,Number,Times),
   make_list(Command,[login,User]),
    (Number >= 3),
   close_times(Times, [X|List]),
   get_times(X,T1,T2).
 suspicious('use of su command', User, T1, T2) :-
   repeated_failure(User, su, Number, Times),
   not (User=root),
   (Number >= 3),
   get_times(Times,T1,T2).
repeated_failure(User,Command,Number,Failures1) :-
   bagof (Time, Path'audit (User, Time, Path, Command, fail), Failures),
      length(Failures, Number), sort(Failures, Failures1).
 Time Related Subroutines
 concurrent_login(User,Time1,Time2) :-
   logins (User, Logins),
   logouts (User, Logouts),
   concurrency (Logins, Logouts, Time1, Time2).
logins(User,Logins):-
   nice_bagof(Time,check(login,User,Time),L),
   sort (L, Logins).
logouts(User, Logouts):-
   nice_bagof(Time, check(logout, User, Time), L),
   sort(L,Logouts).
check(login,User,Time):- audit(User,Time,Path,Command,ok),
   make_list(Command,[login,User]).
check(logout, User, Time):- audit(User, Time, Path, Command, ok),
  make_list(Command,[logout]).
concurrency([X,Y],[],Y,100000).
concurrency([X],List,X,100000):- fail,!.
concurrency([X,Y|List1],[Z|List2],Y,Z):- Z > Y.
concurrency([X,Y|List1],[Z|List2],Y,Z):-
  append([Y],List1,NewList),
  concurrency (NewList, List2, Y, Z).
concurrency([],[],Number,100000):- fail,!.
close_times([X,Y,Z|List],Ans):- compare_times([X,Y,Z]),
  close_times1(List,Y,Z,[[X,Y,Z]],Ans).
close_times([X,Y,Z|List],Ans):- close_times1(List,Y,Z,[],Ans).
close_times1([],Y,Z,List,List).
close_times1([Z|List],X,Y,Newlist,Ans):- compare_times([X,Y,Z]),
  close_times1(List,Y,Z,[[X,Y,Z]|Newlist],Ans).
close_times1([Z|List],X,Y,Newlist,Ans):-
  close_times1(List,Y,Z,Newlist,Ans).
```

```
compare_times([T1,T2,T3]):- T2-T1<3,T3-T2<3.
 time_difference(T1,T2):- (T1 - T2) < 5.
 get_logout(User,Logout):-
   not(audit(User, Time, Path, logout, ok)),
   Logout is 100000.
get_logout(User,Logout):-
   audit (User, Time, Path, logout, ok),
   Logout is Time.
 List Subroutines & Other Utilities
make_list(String,List):- name(String,L1),append(X,[32|Y],L1),
   name(String1,X),
   make_list1(Y,[String1],List),!.
make_list(String,List):- name(String,L1),append(X,[Z|Y],L1),not(Z=32),
   List=[String],!.
make_list1(List,NewList,Ans):- append(X,[32|Y],List),
   name(String1,X),
   append(NewList, [String1], NewList1),
   make_list1(Y,NewList1,Ans),!.
make_list1(List,NewList,Ans):- append(X,[Z|Y],List),not(Z=32),
   name (String1, List),
   append(NewList, [String1], Ans), !.
make_path_list(String,List):- name(String,L1),append(X,[47|Y],L1),
  name (String1.X).
   make_path_list1(Y,[String1],List),!.
make_path_list(String,List):- name(String,L1),append(X,[Z|Y],L1),not(Z=47),
   List=[String],!.
make_path_list1(List,NewList,Ans):- append(X,[47|Y],List),
  name(String1,X),
   append(NewList, [String1], NewList1),
   make_path_list1(Y,NewList1,Ans),!.
make_path_list1(List,NewList,Ans):- append(X,[Z|Y],List),not(Z=47),
  name (String1, List),
  append(NewList, [String1], Ans), !.
tilde_word(Dir,Username):-
  name (Dir, L),
  first(L, 126),
  append([X],List,L),
  name (Username, List).
get_times(List,T1,T2):- first(List,T1),last(List,T2).
first([Pirst|List], First).
```

## TAB 3. IDTS OPERATORS MODULE

```
|
 /* Intrusion-Detection Tutoring System Program -- Version 1
 /* LT Sandra J. Schiavo, U.S. Navy, Naval Postgraduate School, Monterey CA 93940 */
       *****************
 /* IDTS Operators Module
                                                                                 * /
       This module contains the four predicates required by the metutor30 module
                                                                                * /
 /* to tutor the student:
                                                                                 */
 /*
                   recommended,
                                                                                 */
 /*
                   precondition,
                                                                                 */
 /*
                   postcondition,
                                                                                 */
                    deletepostcondition.
                                                                                 */
                               Recommended Facts
 recommended([not(behavior(A,'edited password file',T1,T2))],
    [behavior(A,'edited password file',T1,T2)],
      restore(modified,file,passwd,from,backup)).
 recommended([not(behavior(A,'copied password file',T1,T2))],
    [behavior(A,'copied password file',T1,T2)],
    change(permissions, file, passwd)).
 recommended([not(behavior(A,'compromised root password',T1,T2))],
    [behavior(A, 'compromised root password',T1,T2)],
   change (root, password)).
recommended([not(behavior(A,'inserted Trojan Horse',File,T1,T2))],
    [behavior(A, 'inserted Trojan Horse', File, T1, T2)],
   remove('Trojan','Horse',from, File)).
recommended([not(behavior(A,'possible Trojan Horse',File,T1,T2))],
    [behavior(A, 'possible Trojan Horse',File,T1,T2)],
   compare(file,File,for,'Trojan','Horse',with, File,on,backup,tape)).
recommended([not(behavior(A,'possible intruder',T1,T2))],
   [behavior(A, 'possible intruder', T1, T2)],
   confront (user, A)).
recommended(
   [not(behavior(Intruder, 'maliciously changed user password', User, T1, T2))],
   [behavior(Intruder, 'maliciously changed user password', User, T1, T2)],
   restore(user,password,for,User)).
recommended (
   [not(behavior(A, 'maliciously changed user password',T1,T2))],
   [behavior(A,'maliciously changed user password',T1,T2)],
   issue(A, new, user, password)).
recommended([not(behavior(A,'compromised user password',A,T1,T2))],
   [behavior(A, 'compromised user password', A, T1, T2)],
   examine (user, password, A)).
recommended([not(behavior(A,'possible compromised user password',A,T1,T2))],
   [behavior(A,'possible compromised user password',A,T1,T2)],
   investigate(user,password,A)).
recommended([not(behavior(A,'maliciously modified file',X,T1,T2))],
   [behavior(A, 'maliciously modified file', X, T1, T2)],
  restore(modified,file,X,from,backup)).
recommended([not(behavior(A,'maliciously deleted file',X,T1,T2))],
   [behavior(A, 'maliciously deleted file', X, T1, T2)],
  restore(deleted, file, X, from, backup)).
recommended([checked(permissions,file,X)],check(permissions,file,X)).
recommended([executed(password,cracker)],execute(password,cracker)).
```

```
recommended([not(insecure_password(User))],
   [known(insecure,password,for,User)],
   change (password, for, User)).
recommended([found(file,X,on,backup,tape)],find(file,X,on,backup,tape)).
recommended([loaded(backup,tape)],load(backup,tape)).
recommended([located(backup,tape)],locate(backup,tape)).
recommended([stored(backup,tape)],store(backup,tape)).
Preconditions
       precondition(change(permissions,file,X),[not(changed(permissions,file,X)),
   checked(permissions,file,X)]).
precondition(change(root, password),
   [not(changed(password,root))]).
precondition(remove('Trojan','Horse',from, File),
   [restored(file,File)]).
precondition(compare(file,File,for,'Trojan','Horse',with,File,on,backup,tape),
   [found(file,File,on,backup,tape)]).
precondition(confront(user, A),
   [not(confronted(user,A))]).
precondition(restore(user, password, for, User),
   [not(restored(password, for, User))]).
precondition(issue(A, new, user, password),
   [not(issued(new,password,to,A))]).
precondition (examine (user, password, A),
   [not(examined(password,A))]).
precondition(investigate(user,password,A),
   [not(investigated(password,A))]).
precondition(restore(modified,file,X,from,backup),
   [found(file, X, on, backup, tape)]).
precondition (restore (deleted, file, X, from, backup),
   [found(file, X, on, backup, tape)]).
precondition(check(permissions,file,X), []).
precondition(execute(password,cracker),
   [not(executed(password, cracker))]).
precondition(change(password, for, User), [not(changed(password, for, User))]).
precondition(find(file,X,on,backup,tape),[loaded(backup,tape)]).
precondition(load(backup,tape),
   [not(loaded(backup,tape)),located(backup,tape)]).
precondition(locate(backup,tape),
   [not(located(backup,tape)),stored(backup,tape)]).
precondition(store(backup, tape),
   [not(stored(backup,tape))]).
AddPostCondition Facts
                                                                       */
addpostcondition(change(permissions,file,X),[changed(permissions,file,X)]).
addpostcondition(change(root,password),[changed(password,root)]).
addpostcondition(remove('Trojan', 'Horse', from, File),
  [removed('Trojan', 'Horse', from, File)]).
addpostcondition(
  compare(file,File,for,'Trojan','Horse',with,File,on,backup,tape),
  [compared(file,File,for,'Trojan Horse',with,File,on,backup,tape)]).
addpostcondition(confront(user, User), [confronted(user, User)]).
```

```
addpostcondition(restore(user,password,for,User),[restored(password,for,User)]).
  addpostcondition(investigate(user,password,A),[investigated(user,password,A)]).
 addpostcondition(examine(user,password,User),[examined(password,User)]).
 addpostcondition(issue(User,new,user,password),[issued(new,password,to,User)]).
 addpostcondition(check(permissions,file,X), [checked(permissions,file,X)]).
 addpostcondition(restore(modified,file,X,from,backup),
     [modified_file(X,P,O,T,S,B,M)],
     [restored(file,X),file(X,P,O,T,S,B,M)]).
 addpostcondition(restore(deleted, file, X, from, backup),
     [deleted_file(X,P,O,T,S,B,M)],
     [restored(file,X),file(X,P,O,T,S,B,M)]).
 addpostcondition(execute(password,cracker),[insecure_password(User)],
    [executed(password, cracker),
    known(insecure, password, for, User1),
    known (insecure, password, for, User2),
    known(insecure, password, for, User3),
    known(insecure,password,for,User4)]).
 addpostcondition(change(password, for, User), [changed(password, for, User)]).
 addpostcondition(find(file, X, on, backup, tape), [found(file, X, on, backup, tape)]).
 addpostcondition(load(backup,tape),[loaded(backup,tape)]).
 addpostcondition(locate(backup,tape),[located(backup,tape)]).
 addpostcondition(store(backup,tape),[stored(backup,tape)]).
 /***********************************
                            DeletePostCondition Facts
deletepostcondition(change(permissions,file,passwd),
    [behavior(A,'copied password file',T1,T2)]).
deletepostcondition(change(root,password),
                                                     /* 2 behaviors deleted */
    [behavior(A, 'compromised root password', T1, T2),
   behavior(A1, 'compromised root password', T3, T4)]).
deletepostcondition(remove('Trojan','Horse',from, File),
    [behavior(A, 'inserted Trojan Horse',File,T1,T2)]).
deletepostcondition(
   compare(file,File,for,'Trojan','Horse',with,File,on,backup,tape),
   [behavior(A, 'possible Trojan Horse',File,T1,T2)]).
deletepostcondition(confront(user, A),
   [behavior(A, 'possible intruder', T1, T2)]).
deletepostcondition(investigate(user,password,A),
   [behavior(A, 'possible compromised user password', A, T1, T2)]).
deletepostcondition(issue(A, new, user, password),
   [behavior(A, 'maliciously changed user password', T1, T2)]).
deletepostcondition(restore(user,password,for,User),
   [behavior(Intruder,'maliciously changed user password',User,T1,T2)]).
deletepostcondition(examine(user,password,A),
   [behavior(A, 'compromised user password', A, T1, T2)]).
deletepostcondition(restore(modified,file,passwd,from,backup),
   [modified_file(passwd,P,O,T,S,B,M),file(passwd,P,O,T,S1,B,M1),
   behavior(A, 'edited password file',T1,T2)]).
deletepostcondition(restore(modified,file,X,from,backup),
   [modified_file(X,P,O,T,S,B,M),file(X,P,O,T,S1,B,M1),
   behavior (A, 'maliciously modified file', X, T1, T2)]).
deletepostcondition(restore(deleted,file,X,from,backup),
   [deleted_file(X,P,O,T,S,B,M),
  behavior(A, 'maliciously deleted file', X, T1, T2)]).
deletepostcondition(check(permissions,file,X), []).
deletepostcondition(execute(password,cracker),[]).
deletepostcondition(change(password,for,User),
   [insecure_password(User)]).
```

```
deletepostcondition(find(file,X,on,backup,tape),[]).
deletepostcondition(load(backup,tape),
    [removed(backup,tape)]).
deletepostcondition(locate(backup,tape),[stored(backup,tape)]).
deletepostcondition(store(backup,tape),
    [located(backup,tape),loaded(backup,tape)]).
```

### TAB 4. IDTS FILES MODULE

```
/* Intrusion-Detection Tutoring System (IDTS)
 /* LT Sandra J. Schiavo, U.S. Navy, Naval Postgraduate School, Monterey CA 93940 */
 /* IDTS Files Module
      This module contains file and insecure_password facts which store the
 /* initial file system of IDTS's virtual environment. The data structure of a
 /* file facts is as follows:
                                                                    */
                                                                    */
 /*
        file(<name>, <dir>, <owner>, <type>, <size>, <protection>, <time>).
                                                                    */
                                                                    */
 /* where, <name> is any legal UNIX file name;
                                                                    */
        <dir> is name of directory file <name> resides;
                                                                    */
 /*
        <owner> is name of owner of file <name>;
                                                                    */
 /*
        <type> is the file <name>'s type, either directory,text,or executable; */
 /*
        <size> is the size in bytes of file <name>;
 /*
         cprotection> are the UNIX permissions for file <name>; and
 /*
         <time> is the time file <name> was last modified by <owner>.
                                                                   */
 /*
                                                                   */
 /* The data structure for insecure_password is:
                                                                   */
    insecure_password(<user>), where <user> is the name of user in the system. */
 :-dynamic file/7.
/* Root directories and files.
file(root, root, root, directory, 100, 'drwxr-xr-x', 100).
file(bin,root,root,directory,100,'drwxr-sr-x',10).
file(users,root,root,directory,100,'drwxr-sr-x',10).
file(su,bin,root,executable,100,'-rwxr-xr-x',10).
file(ls,bin,root,executable,2000,'-rwxr-xr-x',20).
file(cd,bin,root,executable,5000,'-rwxr-xr-x',30).
file(etc,root,root,directory,100,'drwxr-sr-x',10).
file (passwd, etc, root, text, 1000, '-rw-r--r--', 40).
/* Other Users and their files in the System.
file(adams, users, adams, directory, 100, 'drwxr-xr-x', 100).
file(diradams, adams, adams, directory, 512, 'drwxr-xr-x', 1002).
file(auxa, diradams, adams, text, 1512, '-rw-r--r--', 1000).
file(auxb,diradams,adams,text,1224,'-rw-r--r-',1234).
file(auxc, diradams, adams, text, 5120, '-rw-r--r-', 1515).
file(brown, users, brown, directory, 100, 'drwxr-xr-x', 100).
file(coleman, users, coleman, directory, 100, 'drwxr-xr-x', 100).
file(davis, users, davis, directory, 100, 'drwxr-xr-x', 100).
file(goodnews,davis,davis,text,1348,'-rw-r--r--',2300).
```

```
file(doe, users, doe, directory, 100, 'drwxr-xr-x', 100).
 file(bigpaper, doe, doe, text, 30000, '-rw-rw-rw-', 500).
 file(evans, users, evans, directory, 100, 'drwxr-xr-x', 100).
 file(csclass, evans, evans, directory, 512, 'drwxr-xr-x', 2100).
 file(proj_one,csclass,evans,exec,139268,'-rwxr--r--',0808).
 file(farmer, users, farmer, directory, 100, 'drwxr-xr-x', 100).
file(secrets, farmer, farmer, text, 11348, '-rw-r--r--', 1212).
file(graham, users, graham, directory, 100, 'drwxr-xr-x', 100).
file(important,graham,graham,text,10248,'-rw-r--r-',1734).
file(jones, users, jones, directory, 100, 'drwxr-xr-x', 100).
file(dog, users, dog, directory, 100, 'drwxr-xr-x', 100).
file(food, dog, dog, text, 1024, '-rw-r--r--', 2210).
file(bark, dog, dog, text, 1024, '-rw-r--r-', 2210).
file(wag,dog,dog,text,1024,'-rw-r--r-',2210).
file(smith, users, smith, directory, 100, 'drwxr-xr-x', 100).
file(shortpaper, smith, smith, text, 5400, '-rw-rw-rw-', 500).
file(tom, users, tom, directory, 100, 'drwxrwxrwx', 100).
file(bb,tom,tom,text,512,'-rwxrwxrwx',1002).
file(aa,tom,tom,text,512,'-rwxrwxrwx',1002).
file(ba,tom,tom,directory,512,'drwxrwxrwx',1002).
file(uri,users,uri,directory,100,'drwxr-xr-x',100).
file(ba,uri,uri,directory,512,'drwxr-xr-x',1002).
file (baseball, ba, uri, text, 512, '-rw-rw-r--', 1002).
/* Insecure_password facts
insecure_password(adams).
insecure_password(graham).
insecure_password(farmer).
insecure_password(smith).
```

## TAB 5. IDTS SAMPLE AUDITFILE MODULE

```
/* Intrusion-Detection Tutoring System Program -- Version 1
 /* LT Sandra J. Schiavo, U.S. Navy, Naval Postgraduate School, Monterey CA 93940 */
 /* IDTS Sample Audit File -- auditfile
                                                                                   */
 /*
                                                                                   */
 /* This module contains sample audit facts that may be used by IDTS.
                                                                                   */
 /* The data structure for an audit fact is as follows:
 /*
                                                                                   */
 /*
                   audit(<user>,<time>,<directory>,<command>,<result>).
                                                                                   */
 /* where <user> is a user name on the system,
 /*
          <time> is an integer and time <command> was executed
 /*
          <directory> is the <user>'s current directory where <command> executed
 /*
          <command> is the UNIX command issued at <time> by <user>
 /*
          <result> is the result of executing <command>, and can be either, "ok," */
 /*
                   "fail," an integer, or a mail message.
 audit (adams, 10, none, 'login adams', ok).
 audit(adams, 30, none, 'login adams', ok).
 audit (adams, 20, adams, 1s, ok).
 audit(adams, 30, adams, 'cd diradams', ok).
audit (adams, 35, diradams, 1s, ok).
audit (adams, 40, diradams, 'emacs auxa', 1014).
audit(adams,50,diradams,'rm auxa',ok).
audit (adams, 60, diradams, 'emacs auxb', 1212).
audit (adams, 70, diradams, 'rm auxb', ok).
audit (adams, 80, diradams, 'emacs auxc', 1346).
audit(adams, 90, diradams, 'rm auxc', ok).
audit(adams, 100, diradams, cd, ok).
audit (adams, 110, adams, 'rmdir diradams', ok).
audit (adams, 120, adams, logout, ok).
audit(brown, 130, none, 'login brown', fail).
audit(brown, 132, none, 'login brown', fail).
audit (brown, 134, none, 'login brown', fail).
audit(brown,136,none,'login brown',ok).
audit (brown, 138, brown, yppasswd, ok).
audit (brown, 140, brown, logout, ok).
audit(coleman, 160, none, 'login coleman', fail).
audit(coleman, 170, none, 'login coleman', fail).
audit(coleman, 180, none, 'login coleman', fail).
audit(davis, 190, none, 'login davis', ok).
audit (davis, 200, davis, 'emacs goodnews', 2372).
audit(root,315,none,'login root',fail).
audit(root,324,none,'login root',ok).
audit (root, 329, root, 'cd bin', ok).
audit(davis,410,davis,logout,ok).
audit (evans, 420, none, 'login evans', ok).
audit(evans, 430, evans, ls, ok).
audit(evans, 440, evans, 'cd csclass', ok).
audit (evans, 450, csclass, ls, ok).
audit(evans, 460, csclass, 'emacs proj_one', 140292).
audit(root, 589, bin, 'emacs ls', 3024).
audit(evans,880,csclass,logout,ok).
audit(smith, 859, none, 'login smith', ok).
audit (smith, 900, smith, 'cd etc', ok).
audit(smith, 901, etc, 'cp passwd ~smith', ok).
```

```
audit(smith, 902, etc, logout, ok).
 audit(jones, 910, none, 'login jones', ok).
 audit (jones, 910, jones, su, fail).
 audit (jones, 911, jones, su, fail).
 audit(jones, 912, jones, su, fail).
 audit(jones,920,jones,su,ok).
 audit(jones, 921, root, 'cd ~farmer', ok).
 audit (jones, 922, farmer, 1s, ok).
 audit(jones, 923, farmer, 'rm secrets', ok).
 audit(jones, 924, farmer, yppasswd, ok).
 audit(jones, 925, farmer, 'cd ~graham', ok).
 audit (jones, 926, graham, 1s, ok).
 audit(jones, 927, graham, 'emacs important', 11272).
audit(brown, 1030, none, 'login brown', fail).
audit (brown, 1031, none, 'login brown', fail).
audit (brown, 1032, none, 'login brown', fail).
audit(brown, 1033, none, 'mail root', bad(password, brown)).
audit(root,1119,bin,'emacs cd',4979).
audit(farmer, 1203, none, 'login farmer', fail).
audit(farmer, 1204, none, 'login farmer', fail).
audit(farmer, 1205, none, 'login farmer', fail).
audit(farmer, 1206, none, 'login farmer', fail).
audit(farmer,1207,farmer,'mail root',bad(password,farmer)).
audit (root, 1211, root, mail, ok).
audit(farmer, 1220, farmer, 'mail root', bad(secrets, farmer)).
audit(root,1394,root,'cd ~dog',ok).
audit(root,1395,dog,'rm *',ok).
audit (root, 1396, dog, cd, ok).
audit(root,1400,root,'login root',ok).
audit (root, 1421, root, logout, ok).
audit (graham, 1500, none, 'login graham', ok).
audit (graham, 1501, graham, ls, ok).
audit(graham, 1502, graham, 'mail root', bad(important, graham)).
audit(root, 1503, root, mail, ok).
audit(uri,2119,none,'login uri',ok).
audit(uri,2127,uri,'cd ba',ok).
audit(uri,2216,ba,'rm *',ok).
audit (uri, 2218, ba, logout, ok).
audit(tom, 2713, none, 'login tom', ok).
audit(tom, 2732, tom, 'cd ba', ok).
audit(tom, 2749, ba, 'cp aa guest/aa', ok).
audit(tom, 2754, ba, logout, ok).
audit(root,4474,none,'login root',fail).
audit(root, 4475, none, 'login root', fail).
audit(root, 4476, none, 'login root', fail).
audit(root,4493,none,'login root',ok).
audit(root, 4499, root, 'cd etc', ok).
audit(root, 5087, etc, 'emacs passwd', 1017).
audit (root, 5088, etc, cd, ok).
audit(root,5089,root,'cd bin',ok).
audit(root,5205,bin,'mail root',bad(cd,bin)).
audit (root, 5208, bin, logout, ok).
audit(tom,6351,none,'login tom',ok).
audit(tom, 6355, tom, 'cd ba', ok).
audit(tom, 6421, ba, 'emacs ab', 12345).
audit(tom,6428,ba,logout,ok).
audit (doe, 8982, none, 'login doe', ok).
audit(doe,9315,doe,'emacs bigpaper',29947).
audit(doe, 9335, doe, 'emacs csproject', 1024).
audit (doe, 9352, doe, ls, ok).
audit(doe,9360,doe,'emacs csproject',4096).
```

```
audit(doe,9373,doe,'mail root',bad(ls,bin)).
audit(doe,9375,doe,'mail root',bad(doefile,doe)).
audit(doe,9379,doe,logout,ok).
audit(dog,9400,none,'login dog',ok).
audit(dog,9403,dog,ls,ok).
audit(dog,9404,dog,'mail root',bad(bark,dog)).
audit(dog,9405,dog,logout,ok).
```

# APPENDIX B: SAMPLE SCRIPT RUNS WITH IDTS

The following are four script runs of IDTS using four different test audit files. The four different script runs are divided into the following appendix tabs:

| Tab 1. | Test Auditfile 1 |
|--------|------------------|
| Tab 2. | Test Auditfile 2 |
| Tab 3. | Test Auditfile 3 |
| Tab 4. | Test Auditfile 4 |

### TAB 1. TEST AUDITFILE 1

# The following is the audit file used for Run 1:

```
audit(adams, 10, none, 'login adams', ok).
  audit(adams, 30, none, 'login adams', ok).
  audit(adams, 20, adams, 1s, ok).
  audit(adams, 30, adams, 'cd diradams', ok).
  audit(adams,35,diradams,ls,ok).
  audit(adams, 40, diradams, 'emacs auxa', 1014).
  audit(adams, 50, diradams, 'rm auxa', ok).
  audit(adams,60,diradams,'emacs auxb',1212).
 audit(adams, 70, diradams, 'rm auxb', ok).
 audit(adams, 80, diradams, 'emacs auxc', 1346).
 audit(adams, 90, diradams, 'rm auxc', ok).
 audit(adams,100,diradams,cd,ok).
 audit(adams,110,adams,'rmdir diradams',ok).
 audit(adams,110,adams, India unadams,, audit(adams,120,adams,logout,ok).
audit(brown,130,none,'login brown',fail).
audit(brown,134,none,'login brown',fail).
 audit(brown,136,none,'login brown',ok).
 audit(brown,138,brown,yppasswd,ok).
 audit(brown,140,brown,logout,ok).
 audit(coleman, 160, none, 'login coleman', fail).
 audit(coleman, 170, none, 'login coleman', fail).
 audit(coleman, 180, none, 'login coleman', fail).
audit(davis,190,none,'login davis',ok).
audit(davis,200,davis,'emacs goodnews',2372).
audit(root,315,none,'login root',fail).
audit(root,324,none,'login root',ok).
audit(root,329,root,'cd bin',ok).
audit(davis,410,davis,logout,ok).
audit(evans, 420, none, 'login evans', ok).
audit(evans,430,evans,ls,ok).
audit(evans,440,evans,'cd csclass',ok).
audit(evans,450,csclass,ls,ok).
audit(evans,460,csclass,'emacs proj_one',140292).
audit(root,589,bin,'emacs ls',3024).
audit(evans,880,csclass,logout,ok).
audit(smith,859,none,'login smith',ok).
audit(smith,900,smith,'cd etc',ok).
audit(smith,901,etc,'cp passwd ~smith',ok).
audit(smith,902,etc,logout,ok).
audit(jones,910,none,'login jones',ok).
audit(jones,910,jones,su,fail).
audit(jones,911,jones,su,fail).
audit(jones,912,jones,su,fail).
audit(jones,920,jones,su,ok).
audit(jones,921,root,'cd ~farmer',ok).
audit(jones,922,farmer,ls,ok).
audit(jones,923,farmer,'rm secrets',ok).
audit(jones,924,farmer,yppasswd,ok).
audit(jones,925,farmer,'cd~graham',ok).
audit(jones,926,graham,ls,ok).
audit(jones,927,graham,'emacs important',11272). audit(brown,1030,none,'login brown',fail).
audit(brown,1031,none,'login brown',fail).
```

```
audit(brown,1032,none,'login brown',fail).
 audit(brown,1033,none,'mail root',bad(password,brown)).
 audit(root, 1119, bin, 'emacs cd', 4979).
 audit(farmer,1203,none,'login farmer',fail).
 audit(farmer,1204,none,'login farmer',fail).
 audit(farmer,1205,none,'login farmer',fail). audit(farmer,1206,none,'login farmer',fail).
 audit(farmer,1207,farmer,'mail root',bad(password,farmer)).
 audit(root,1211,root,mail,ok).
 audit(farmer,1220,farmer,'mail root',bad(secrets,farmer)).
 audit(root,1394,root,'cd ~dog',ok). audit(root,1395,dog,'rm *',ok).
 audit(root, 1396, dog, cd, ok).
 audit(root,1400,root,'login root',ok).
 audit(root,1421,root,logout,ok).
 audit(graham, 1500, none, 'login graham', ok).
 audit(graham, 1501, graham, Is, ok).
 audit(graham, 1502, graham, 'mail root', bad(important, graham)).
audit(granan, 1302, granan, man 10 audit(root, 1503, root, mail, ok). audit(uri, 2119, none, 'login uri', ok). audit(uri, 2127, uri, 'cd ba', ok). audit(uri, 2216, ba, 'rm *', ok). audit(uri, 2218, ba, logout, ok).
 audit(tom,2713,none,'login tom',ok).
 audit(tom,2732,tom,'cd ba',ok).
 audit(tom,2749,ba,'cp aa guest/aa',ok).
 audit(tom,2754,ba,logout,ok).
audit(root,4474,none,'login root',fail).
audit(root,4475,none,'login root',fail).
audit(root,4476,none,'login root',fail).
audit(root,4493,none,'login root',ok).
audit(root,4499,root,'cd etc',ok).
audit(root, 5087, etc, 'emacs passwd', 1017).
audit(root,5088,etc,cd,ok).
audit(root, 5089, root, 'cd bin', ok).
audit(root,5205,bin,'mail root',bad(cd,bin)).
audit(root,5208,bin,logout,ok).
audit(tom,6351,none,'login tom',ok).
audit(tom,6355,tom,'cd ba',ok).
audit(tom,6421,ba,'emacs ab',12345).
audit(tom,6428,ba,logout,ok).
audit(doe,8982,none,'login doe',ok).
audit(doe,9315,doe,'emacs bigpaper',29947).
audit(doe,9335,doe,'emacs csproject',1024).
audit(doe,9352,doe,ls,ok).
audit(doe, 9360, doe, 'emacs csproject', 4096).
audit(doe,9373,doe, 'mail root',bad(ls,bin)).
audit(doe,9375,doe, 'mail root',bad(doefile,doe)).
audit(doe,9379,doe,logout,ok).
audit(dog,9400,none,'login dog',ok).
audit(dog,9403,dog,ls,ok).
audit(dog,9404,dog,'mail root',bad(bark,dog)).
audit(dog,9405,dog,logout,ok).
```

### The following is the script of Run 1:

```
Script started on Thu Mar 16 00:16:45 1995
 .alias: No such file or directory.
 [7mai2:/users/work4/schiavo/Thesis/Tutor>>[mprolog
 Quintus Prolog Release 3.1.1 (Sun-4, SunOS 4.0)
 Copyright (C) 1990, Quintus Corporation. All rights reserved.
 2100 Geng Road, Palo Alto, California U.S.A. (415) 813-3800
 | ?- [intruder].
% compiling file /tmp_mnt/users/work4/schiavo/Thesis/Tutor/intruder.pl
% compiling file /tmp_mnt/users/work4/schiavo/Thesis/Tutor/metutor30.pl
% Undefined procedures will just fail ('fail' option)
   loading file /usr/local/q3.1.1/generic/qplib3.1.1/library/random.qof
     foreign file /usr/local/q3.1.1/generic/qplib3.1.1/library/sun4-4/libpl.so loaded
    random.qof loaded, 0.134 sec 9,392 bytes
    module random imported into user
* Clauses for writefact/2 are not together in the source file
% metutor30.pl compiled in module user, 3.367 sec 50,420 bytes
% compiling file /tmp_mnt/users/work4/schiavo/Thesis/Tutor/auditfile
% auditfile compiled in module user, 0.417 sec 8,744 bytes
% compiling file /tmp_mnt/users/work4/schiavo/Thesis/Tutor/filetree
% filetree compiled in module user, 0.467 sec 5,240 bytes
% compiling file /tmp_mnt/users/work4/schiavo/Thesis/Tutor/rules
* Clauses for behavior/5 are not together in the source file
* Clauses for behavior/4 are not together in the source file
% rules compiled in module user, 0.666 sec 7,416 bytes
% compiling file /tmp_mnt/users/work4/schiavo/Thesis/Tutor/files
% files compiled in module user, 0.117 sec 4,276 bytes
% compiling file /tmp_mnt/users/work4/schiavo/Thesis/Tutor/operators
* Clauses for recommended/3 are not together in the source file
* Clauses for recommended/2 are not together in the source file
* Clauses for addpostcondition/2 are not together in the source file
% operators compiled in module user, 0.583 sec 8,268 bytes
% intruder.pl compiled in module user, 6.383 sec 95,212 bytes
| ?- statistics.
memory (total)
                       649696 bytes:
                                         458764 in use,
                                                            190932 free
   program space
                       327700 bytes
   global space
                                          26688 in use,
                       65532 bytes:
                                                             38844 free
      global stack
                                          24584 bytes
      trail
                                             16 bytes
      system
                                           2088 bytes
   local stack
                        65532 bytes:
                                            440 in use,
                                                             65092 free
      local stack
                                            416 bytes
      system
                                             24 bytes
 0.000 sec. for 0 global and 3 local space shifts
 0.000 sec. for 0 garbage collections which collected 0 bytes
5.933 sec. runtime
| ?- start.
```

### AUDIT FILE

The following displays the current contents of the audit file:

| Name             | Time       | Path     | Command         | Result                         |
|------------------|------------|----------|-----------------|--------------------------------|
| adams            | 10         | none     | login adams     | ok                             |
| adams            | 20         | adams    | ls              | ok                             |
| adams            | 30         | adams    | cd diradams     | ok                             |
| adams            | 30         | none     | login adams     | ok                             |
| adams            | 35         | diradams | ls              | ok                             |
| adams            | 40         | diradams | emacs auxa      | 1014                           |
| adams            | 50         | diradams | rm auxa         | ok                             |
| adams            | 60         | diradams | emacs auxb      | 1212                           |
| adams            | 70         | diradams | rm auxb         | ok                             |
| adams            | 80         | diradams | emacs auxc      | 1346                           |
| adams            | 90         | diradams | rm auxc         | ok                             |
| adams            | 100        | diradams | cd              | ok                             |
| adams            | 110        | adams    | rmdir diradams  | ok                             |
| adams            | 120        | adams    | logout          | ok                             |
| brown            | 130        | none     | login brown     | fail                           |
| brown            | 132        | none     | login brown     | fail                           |
| brown            | 134        | none     | login brown     | fail                           |
| brown            | 136        | none     | login brown     | ok                             |
| brown            | 138        | brown    | yppasswd        | ok                             |
| brown            | 140        | brown    | logout          | ok                             |
| brown            | 1030       | none     | login brown     | fail                           |
| brown            | 1031       | none     | login brown     | fail                           |
| brown            | 1032       | none     | login brown     | fail                           |
| brown            | 1033       | none     | mail root       | <pre>bad(password,brown)</pre> |
| coleman          | 160        | none     | login coleman   | fail                           |
| coleman          | 170        | none     | login coleman   | fail                           |
| coleman          | 180        | DODE     | login coleman   | fail                           |
| davis            | 190        | none     | login davis     | ok                             |
| davis            | 200        | davis    | emacs goodnews  | 2372                           |
| davis            | 410        | davis    | logout          | ok                             |
| doe              | 8982       | none     | login doe       | ok                             |
| doe              | 9315       | doe      | emacs bigpaper  | 29947                          |
| doe              | 9335       | doe      | emacs csproject | 1024                           |
| doe              | 9352       | doe      | ls              | ok                             |
| doe              | 9360       | doe      | emacs csproject | 4096                           |
| doe              | 9373       | doe      | mail root       | bad(ls,bin)                    |
| doe              | 9375       | doe      | mail root       | bad(doefile,doe)               |
| doe              | 9379       | doe      | logout          | ok                             |
| dog              | 9400       | none     | login dog       | ok                             |
| dog              | 9403       | dog      | ls              | ok                             |
| dog              | 9404       | dog      | mail root       | bad(bark,dog)                  |
| dog              | 9405       | dog      | logout          | ok                             |
| evans            | 420        | none     | login evans     | ok<br>                         |
| evans            | 430        | evans    | ls              | ok<br>- '-                     |
| evans            | 440<br>450 | evans    | cd csclass      | ok                             |
| evans<br>evans   | 450<br>460 | csclass  | ls              | ok                             |
|                  | 880        | csclass  | emacs proj_one  | 140292                         |
| evans            |            | csclass  | logout          | ok                             |
| farmer<br>farmer | 1203       | none     | login farmer    | fail                           |
| rarmer           | 1204       | none     | login farmer    | fail                           |

```
farmer
             1205
                      none
                                     login farmer
                                                       fail
 farmer
             1206
                      none
                                     login farmer
                                                       fail
 farmer
             1207
                      farmer
                                        mail root
                                                       bad(password, farmer)
 farmer
             1220
                      farmer
                                        mail root
                                                       bad(secrets, farmer)
 graham
             1500
                      none
                                    login graham
                                                       ok
 graham
             1501
                      graham
                                               18
                                                       ok
 graham
             1502
                      graham
                                       mail root
                                                       bad(important, graham)
 iones
              910
                      jones
                                               su
                                                       fail
 jones
              910
                      none
                                     login jones
                                                       ok
 jones
              911
                      jones
                                               su
                                                       fail
 jones
              912
                      jones
                                                       fail
                                               su
 jones
              920
                      jones
                                               su
                                                       ok
 jones
              921
                      root
                                      cd -farmer
                                                       ok
 jones
              922
                      farmer
                                               1s
                                                       ok
 jones
              923
                      farmer
                                      rm secrets
                                                       ok
 jones
              924
                      farmer
                                        yppasswd
                                                       ok
 jones
              925
                      farmer
                                      cd ~graham
                                                      ok
 iones
              926
                      graham
                                               ls
                                                      ok
 jones
              927
                                 emacs important
                      graham
                                                       11272
 root
              315
                      none
                                      login root
                                                       fail
 root
              324
                      none
                                      login root
                                                      ok
 root
              329
                      root
                                          cd bin
                                                      ok
             589
root
                      bin
                                        emacs ls
                                                      3024
root
            1119
                      bin
                                        emacs cd
                                                      4979
root
            1211
                      root
                                             mail
                                                      ok
root
            1394
                      root
                                         cd ~dog
                                                      ok
root
            1395
                      dog
                                            rm *
                                                      ok
root
            1396
                      dog
                                              cd
                                                      ok
root
            1400
                      root
                                      login root
                                                      ok
root
            1421
                      root
                                          logout
                                                      ok
root
            1503
                      root
                                            mail
                                                      ok
                                      login root
root
            4474
                      none
                                                      fail
            4475
root
                      none
                                      login root
                                                      fail
            4476
root
                      none
                                      login root
                                                      fail
root
            4493
                      none
                                      login root
                                                      ok
root
            4499
                      root
                                          cd etc
                                                      ok
root
            5087
                      etc
                                    emacs passwd
                                                      1017
root
            5088
                      etc
                                              cd
                                                      ok
            5089
root
                      root
                                          cd bin
                                                      ok
root
            5205
                     bin
                                       mail root
                                                      bad(cd,bin)
root
            5208
                     bin
                                          logout
                                                      ok
                                     login smith
smith
             859
                     none
                                                      ok
smith
             900
                      smith
                                          cd etc
                                                      ok
smith
             901
                     etc
                               cp passwd ~smith
                                                      ok
smith
             902
                     etc
                                          logout
                                                      ok
tom
            2713
                     none
                                       login tom
                                                      ok
tom
            2732
                                           cd ba
                                                      ok
tom
           2749
                     ba
                                 cp aa guest/aa
                                                      ok
tom
           2754
                     ba
                                          logout
                                                      ok
tom
            6351
                     none
                                       login tom
                                                      ok
tom
           6355
                     tom
                                           cd ba
                                                      ok
tom
           6421
                     ba
                                        emacs ab
                                                      12345
tom
           6428
                     ba
                                          logout
                                                      ok
uri
           2119
                     none
                                       login uri
                                                      ok
uri
           2127
                     uri
                                           cd ba
                                                      ok
uri
           2216
                     ba
                                            rm *
                                                      ok
uri
           2218
                     ba
                                          logout
                                                     ok
```

```
******************
                                 MAIL RECEIVED
       The following displays mail received by root:
From
           To
                   Time
                              Problem(File, Directory)
brown
                  1033
          root
                             bad(password,brown)
doe
                  9373
          root
                             bad(ls,bin)
          root
                   9375
                             bad(doefile, doe)
                  9404
          root
                             bad(bark,dog)
farmer
          root
                  1207
                             bad(password, farmer)
farmer
         root
                  1220
                             bad(secrets,farmer)
graham
                   1502
          root
                             bad(important,graham)
root
          root
                   5205
                             bad(cd,bin)
% Undefined procedures will just fail ('fail' option)
Warnings:
This fact is not removable: changed(password,root)
This fact is not removable: confronted(user,_14117)
This fact is not removable: examined(password,_14051)
This fact is not removable: executed(password, cracker)
This fact is not removable: investigated(password,_14030)
This fact is not removable: changed(password, for,_13988)
This fact is not removable: changed(permissions,file,_14160)
This fact is not removable: restored(password, for,_14096)
This fact is not removable: issued(new,password,to,_14074)
Your objectives:
backup tape is stored and password cracker is executed.
Wait a moment while I analyze the problem thoroughly.
  To see a list of possible actions, type the letter "h" or the word *
  "help." To review the audit file or your mail at anytime, type the *
  word "auditfile" or "mail" respectively.
*************
Type h for help.
********** These facts are now true: **********
backup tape is stored,
mail(brown, root, 1033, bad(password, brown)) is true,
mail(doe,root,9373,bad(ls,bin)) is true,
mail(doe,root,9375,bad(doefile,doe)) is true,
mail(dog,root,9404,bad(bark,dog)) is true,
mail(farmer, root, 1207, bad(password, farmer)) is true,
mail(farmer, root, 1220, bad(secrets, farmer)) is true,
mail(graham,root,1502,bad(important,graham)) is true,
and mail(root,root,5205,bad(cd,bin)) is true.
Select an action: execute password cracker
You chose to execute password cracker.
I am thinking....
OK, but a hint: "restore modified file passwd from backup"
is more important now than "execute password cracker".
******** These facts are now true: *********
```

password cracker is executed,

```
backup tape is stored,
 known(insecure, password, for, adams) is true,
 known(insecure, password, for, smith) is true,
 mail(brown, root, 1033, bad(password, brown)) is true,
 mail(doe,root,9373,bad(ls,bin)) is true,
 mail(doe,root,9375,bad(doefile,doe)) is true,
 mail(dog,root,9404,bad(bark,dog)) is true,
 mail(farmer, root, 1207, bad(password, farmer)) is true,
 mail(farmer,root,1220,bad(secrets,farmer)) is true,
 mail(graham,root,1502,bad(important,graham)) is true,
 and mail(root,root,5205,bad(cd,bin)) is true.
 Select an action: restore modified file passwd from backup
 You chose to restore modified file passwd from backup.
 >>>>Operator restore(modified,file,passwd,from,backup) could not be applied to:
 password cracker is executed,
 backup tape is stored,
 known(insecure, password, for, adams) is true,
 known(insecure, password, for, smith) is true,
 mail(brown, root, 1033, bad(password, brown)) is true,
 mail(doe, root, 9373, bad(ls, bin)) is true,
mail(doe,root,9375,bad(doefile,doe)) is true,
mail(dog,root,9404,bad(bark,dog)) is true,
mail(farmer, root, 1207, bad(password, farmer)) is true,
mail(farmer, root, 1220, bad(secrets, farmer)) is true,
mail(graham,root,1502,bad(important,graham)) is true,
and mail(root,root,5205,bad(cd,bin)) is true
>>>>Operator restore(modified,file,passwd,from,backup) could not be applied to:
password cracker is executed,
backup tape is stored,
known(insecure, password, for, adams) is true,
known(insecure, password, for, smith) is true,
mail(brown, root, 1033, bad(password, brown)) is true,
mail(doe,root,9373,bad(ls,bin)) is true,
mail(doe,root,9375,bad(doefile,doe)) is true,
mail(dog,root,9404,bad(bark,dog)) is true,
mail(farmer, root, 1207, bad(password, farmer)) is true,
mail(farmer, root, 1220, bad(secrets, farmer)) is true,
mail(graham, root, 1502, bad(important, graham)) is true,
and mail(root,root,5205,bad(cd,bin)) is true
That action requires that:
found(file,passwd,on,backup,tape) is true.
 ********* These facts are now true: *********
password cracker is executed,
backup tape is stored,
known(insecure,password,for,_323991) is true,
known(insecure, password, for, _323998) is true,
known(insecure, password, for, _324005) is true,
mail(brown, root, 1033, bad(password, brown)) is true,
mail(doe,root,9373,bad(ls,bin)) is true,
mail(doe,root,9375,bad(doefile,doe)) is true,
mail(dog,root,9404,bad(bark,dog)) is true,
mail(farmer, root, 1207, bad(password, farmer)) is true,
mail(farmer,root,1220,bad(secrets,farmer)) is true,
mail(graham,root,1502,bad(important,graham)) is true,
and mail(root,root,5205,bad(cd,bin)) is true.
Select an action: find file passwd on backup tape
You chose to find file passwd on backup tape.
>>>>Operator find(file,passwd,on,backup,tape) could not be applied to:
password cracker is executed,
backup tape is stored,
known(insecure, password, for, adams) is true,
```

```
known (insecure, password, for, smith) is true,
 mail(brown, root, 1033, bad(password, brown)) is true,
 mail(doe,root,9373,bad(ls,bin)) is true,
 mail(doe,root,9375,bad(doefile,doe)) is true,
 mail(dog,root,9404,bad(bark,dog)) is true,
 mail(farmer, root, 1207, bad(password, farmer)) is true,
 mail(farmer, root, 1220, bad(secrets, farmer)) is true,
 mail(graham, root, 1502, bad(important, graham)) is true,
 and mail(root,root,5205,bad(cd,bin)) is true
 >>>Operator find(file,passwd,on,backup,tape) could not be applied to:
password cracker is executed,
backup tape is stored,
known(insecure, password, for, adams) is true,
known(insecure, password, for, smith) is true,
mail(brown, root, 1033, bad(password, brown)) is true,
mail(doe,root,9373,bad(ls,bin)) is true,
mail(doe, root, 9375, bad(doefile, doe)) is true,
mail(dog,root,9404,bad(bark,dog)) is true,
mail(farmer, root, 1207, bad(password, farmer)) is true,
mail(farmer, root, 1220, bad(secrets, farmer)) is true,
mail(graham,root,1502,bad(important,graham)) is true,
and mail(root,root,5205,bad(cd,bin)) is true
Have you confused "backup tape is loaded" with "backup tape is stored"?
That action requires that:
backup tape must be loaded.
 ******** These facts are now true: **********
password cracker is executed,
backup tape is stored.
known (insecure, password, for, adams) is true,
known(insecure, password, for, smith) is true,
mail(brown, root, 1033, bad(password, brown)) is true,
mail(doe,root,9373,bad(ls,bin)) is true,
mail(doe, root, 9375, bad(doefile, doe)) is true,
mail(dog,root,9404,bad(bark,dog)) is true,
mail(farmer, root, 1207, bad(password, farmer)) is true,
mail(farmer, root, 1220, bad(secrets, farmer)) is true,
mail(graham,root,1502,bad(important,graham)) is true,
and mail(root, root, 5205, bad(cd, bin)) is true.
Select an action: load backup tape
You chose to load backup tape.
>>>>Operator load(backup,tape) could not be applied to:
password cracker is executed,
backup tape is stored,
known(insecure, password, for, adams) is true,
known (insecure, password, for, smith) is true,
mail(brown, root, 1033, bad(password, brown)) is true,
mail(doe,root,9373,bad(ls,bin)) is true,
mail(doe,root,9375,bad(doefile,doe)) is true,
mail(dog,root,9404,bad(bark,dog)) is true,
mail(farmer, root, 1207, bad(password, farmer)) is true,
mail(farmer, root, 1220, bad(secrets, farmer)) is true,
mail(graham,root,1502,bad(important,graham)) is true,
and mail(root,root,5205,bad(cd,bin)) is true
>>>Operator load(backup, tape) could not be applied to:
password cracker is executed,
backup tape is stored,
known(insecure, password, for, adams) is true,
known(insecure, password, for, smith) is true,
mail(brown, root, 1033, bad(password, brown)) is true,
mail(doe,root,9373,bad(ls,bin)) is true,
mail(doe,root,9375,bad(doefile,doe)) is true,
```

```
mail(dog,root,9404,bad(bark,dog)) is true,
 mail(farmer,root,1207,bad(password,farmer)) is true,
 mail(farmer, root, 1220, bad(secrets, farmer)) is true,
 mail(graham, root, 1502, bad(important, graham)) is true,
 and mail(root,root,5205,bad(cd,bin)) is true
 Have you confused "backup tape is located" with "backup tape is stored"?
 Have you confused that with the locate backup tape action?
 That action requires that:
 backup tape must be located.
 ********* These facts are now true: ********
 password cracker is executed,
 backup tape is stored,
 known(insecure, password, for, adams) is true,
 known(insecure, password, for, smith) is true,
 mail(brown, root, 1033, bad(password, brown)) is true,
 mail(doe,root,9373,bad(ls,bin)) is true,
 mail(doe,root,9375,bad(doefile,doe)) is true,
 mail(dog,root,9404,bad(bark,dog)) is true,
 mail(farmer,root,1207,bad(password,farmer)) is true,
 mail(farmer, root, 1220, bad(secrets, farmer)) is true,
 mail(graham, root, 1502, bad(important, graham)) is true,
 and mail(root,root,5205,bad(cd,bin)) is true.
 Select an action: locate backup tape
 You chose to locate backup tape.
 ******* These facts are now true: *********
password cracker is executed,
backup tape is located,
known(insecure, password, for, adams) is true,
known(insecure, password, for, smith) is true,
mail(brown, root, 1033, bad(password, brown)) is true,
mail(doe,root,9373,bad(ls,bin)) is true,
mail(doe,root,9375,bad(doefile,doe)) is true,
mail(dog,root,9404,bad(bark,dog)) is true,
mail(farmer,root,1207,bad(password,farmer)) is true,
mail(farmer, root, 1220, bad(secrets, farmer)) is true,
mail(graham, root, 1502, bad(important, graham)) is true,
and mail(root,root,5205,bad(cd,bin)) is true.
Select an action: load backup tape
You chose to load backup tape.
OK.
******** These facts are now true: *********
password cracker is executed,
backup tape is loaded,
backup tape is located,
known(insecure, password, for, adams) is true,
known (insecure, password, for, smith) is true,
mail(brown, root, 1033, bad(password, brown)) is true,
mail(doe,root,9373,bad(ls,bin)) is true,
mail(doe,root,9375,bad(doefile,doe)) is true,
mail(dog,root,9404,bad(bark,dog)) is true,
mail(farmer, root, 1207, bad(password, farmer)) is true,
mail(farmer,root,1220,bad(secrets,farmer)) is true,
mail(graham, root, 1502, bad(important, graham)) is true,
and mail(root, root, 5205, bad(cd, bin)) is true.
Select an action: find file passwd on backup tape
You chose to find file passwd on backup tape.
OK.
********** These facts are now true: **********
password cracker is executed,
backup tape is loaded,
```

```
backup tape is located,
 known(insecure, password, for, adams) is true,
 known(insecure, password, for, smith) is true,
 mail(brown, root, 1033, bad(password, brown)) is true,
 mail(doe,root,9373,bad(ls,bin)) is true,
 mail(doe, root, 9375, bad(doefile, doe)) is true,
 mail(dog,root,9404,bad(bark,dog)) is true,
 mail(farmer, root, 1207, bad(password, farmer)) is true,
 mail(farmer, root, 1220, bad(secrets, farmer)) is true,
 mail(graham,root,1502,bad(important,graham)) is true,
 mail(root,root,5205,bad(cd,bin)) is true,
 and found(file, passwd, on, backup, tape) is true.
 Select an action: restore modified file passwd from backup
 You chose to restore modified file passwd from backup.
OK.
 ******** These facts are now true: *********
password cracker is executed,
backup tape is loaded,
backup tape is located,
file passwd is restored,
known(insecure, password, for, adams) is true,
known (insecure, password, for, smith) is true,
mail(brown, root, 1033, bad(password, brown)) is true,
mail(doe,root,9373,bad(ls,bin)) is true,
mail(doe,root,9375,bad(doefile,doe)) is true,
mail(dog,root,9404,bad(bark,dog)) is true,
mail(farmer, root, 1207, bad(password, farmer)) is true,
mail(farmer, root, 1220, bad(secrets, farmer)) is true,
mail(graham, root, 1502, bad(important, graham)) is true,
mail(root, root, 5205, bad(cd, bin)) is true,
and found(file,passwd,on,backup,tape) is true.
Select an action: change password for adams
You chose to change password for adams.
I am thinking....
OK, but a hint: "change permissions file passwd"
 is more important now than "change password for adams".
******** These facts are now true: *******
password cracker is executed,
backup tape is loaded,
backup tape is located,
file passwd is restored,
changed (password, for, adams) is true,
known(insecure, password, for, adams) is true,
known(insecure, password, for, smith) is true,
mail(brown, root, 1033, bad(password, brown)) is true,
mail(doe,root,9373,bad(ls,bin)) is true,
mail(doe,root,9375,bad(doefile,doe)) is true,
mail(dog,root,9404,bad(bark,dog)) is true,
mail(farmer,root,1207,bad(password,farmer)) is true,
mail(farmer, root, 1220, bad(secrets, farmer)) is true,
mail(graham,root,1502,bad(important,graham)) is true,
mail(root,root,5205,bad(cd,bin)) is true,
and found(file, passwd, on, backup, tape) is true.
Select an action: change permissions file passwd
I am thinking ....
You chose to change permissions file passwd.
>>>>Operator change(permissions,file,passwd) could not be applied to:
password cracker is executed,
backup tape is loaded,
backup tape is located,
file passwd'is restored,
```

```
changed(password, for, adams) is true,
 known(insecure, password, for, adams) is true,
 known(insecure, password, for, smith) is true,
 mail(brown, root, 1033, bad(password, brown)) is true,
 mail(doe,root,9373,bad(ls,bin)) is true,
 mail(doe,root,9375,bad(doefile,doe)) is true,
 mail(dog,root,9404,bad(bark,dog)) is true,
 mail(farmer,root,1207,bad(password,farmer)) is true,
 mail(farmer, root, 1220, bad(secrets, farmer)) is true,
 mail(graham,root,1502,bad(important,graham)) is true,
 mail(root,root,5205,bad(cd,bin)) is true,
 and found(file,passwd,on,backup,tape) is true
 >>>>Operator change(permissions,file,passwd) could not be applied to:
 password cracker is executed,
 backup tape is loaded,
 backup tape is located,
 file passwd is restored,
 changed(password, for, adams) is true,
 known(insecure, password, for, adams) is true,
 known (insecure, password, for, smith) is true,
 mail(brown, root, 1033, bad(password, brown)) is true,
 mail(doe,root,9373,bad(ls,bin)) is true,
 mail(doe,root,9375,bad(doefile,doe)) is true,
 mail(dog,root,9404,bad(bark,dog)) is true,
 mail(farmer, root, 1207, bad(password, farmer)) is true,
mail(farmer, root, 1220, bad(secrets, farmer)) is true,
mail(graham,root,1502,bad(important,graham)) is true,
mail(root,root,5205,bad(cd,bin)) is true,
and found(file,passwd,on,backup,tape) is true
Have you confused that with the check permissions file passwd action?
That action requires that:
checked(permissions,file,passwd) is true.
 ******** These facts are now true: *********
password cracker is executed,
backup tape is loaded,
backup tape is located,
file passwd is restored,
changed(password, for, adams) is true,
known(insecure, password, for, adams) is true,
known(insecure, password, for, smith) is true,
mail(brown, root, 1033, bad(password, brown)) is true,
mail(doe,root,9373,bad(ls,bin)) is true,
mail(doe,root,9375,bad(doefile,doe)) is true,
mail(dog,root,9404,bad(bark,dog)) is true,
mail(farmer, root, 1207, bad(password, farmer)) is true,
mail(farmer, root, 1220, bad(secrets, farmer)) is true,
mail(graham, root, 1502, bad(important, graham)) is true,
mail(root,root,5205,bad(cd,bin)) is true,
and found(file,passwd,on,backup,tape) is true.
Select an action: check permissions file passwd
You chose to check permissions file passwd.
OK.
********* These facts are now true: *********
password cracker is executed,
backup tape is loaded,
backup tape is located,
file passwd is restored,
changed(password, for, adams) is true,
checked(permissions,file,passwd) is true,
known(insecure, password, for, adams) is true,
known(insecure, password, for, smith) is true,
```

```
mail(brown, root, 1033, bad(password, brown)) is true,
mail(doe,root,9373,bad(ls,bin)) is true,
mail(doe,root,9375,bad(doefile,doe)) is true,
mail(dog,root,9404,bad(bark,dog)) is true,
mail(farmer, root, 1207, bad(password, farmer)) is true,
mail(farmer, root, 1220, bad(secrets, farmer)) is true,
mail(graham, root, 1502, bad(important, graham)) is true,
mail(root,root,5205,bad(cd,bin)) is true,
 and found(file, passwd, on, backup, tape) is true.
Select an action: change permissions file passwd
You chose to change permissions file passwd.
 ******* These facts are now true: ********
password cracker is executed,
backup tape is loaded,
backup tape is located,
file passwd is restored,
changed (password, for, adams) is true,
changed(permissions, file, passwd) is true,
checked (permissions, file, passwd) is true,
known(insecure, password, for, adams) is true,
known (insecure, password, for, smith) is true,
mail(brown, root, 1033, bad(password, brown)) is true,
mail(doe,root,9373,bad(ls,bin)) is true,
mail(doe, root, 9375, bad(doefile, doe)) is true,
mail(dog,root,9404,bad(bark,dog)) is true,
mail(farmer, root, 1207, bad(password, farmer)) is true,
mail(farmer, root, 1220, bad(secrets, farmer)) is true,
mail(graham,root,1502,bad(important,graham)) is true,
mail(root, root, 5205, bad(cd, bin)) is true,
and found(file,passwd,on,backup,tape) is true.
Select an action: change password for smith
You chose to change password for smith.
I am thinking....
OK, but a hint: "change root password"
 is more important now than "change password for smith".
******** These facts are now true: *********
password cracker is executed,
backup tape is loaded,
backup tape is located,
file passwd is restored,
changed (password, for, adams) is true,
changed(password, for, smith) is true,
changed (permissions, file, passwd) is true,
checked(permissions,file,passwd) is true,
known(insecure, password, for, adams) is true,
known(insecure, password, for, smith) is true,
mail(brown, root, 1033, bad(password, brown)) is true,
mail(doe,root,9373,bad(ls,bin)) is true,
mail(doe,root,9375,bad(doefile,doe)) is true,
mail(dog,root,9404,bad(bark,dog)) is true,
mail(farmer, root, 1207, bad(password, farmer)) is true,
mail(farmer, root, 1220, bad(secrets, farmer)) is true,
mail(graham, root, 1502, bad(important, graham)) is true,
mail(root,root,5205,bad(cd,bin)) is true,
and found(file, passwd, on, backup, tape) is true.
Select an action: change root password
You chose to change root password.
OK.
   ******** These facts are now true: *********
password root is changed,
```

```
password cracker is executed,
backup tape is loaded,
backup tape is located,
file passwd is restored,
changed(password, for, adams) is true,
changed(password, for, smith) is true,
changed(permissions,file,passwd) is true,
checked(permissions,file,passwd) is true,
known(insecure, password, for, adams) is true,
known(insecure, password, for, smith) is true,
mail(brown, root, 1033, bad(password, brown)) is true,
mail(doe,root,9373,bad(ls,bin)) is true,
mail(doe,root,9375,bad(doefile,doe)) is true,
mail(dog,root,9404,bad(bark,dog)) is true,
mail(farmer, root, 1207, bad(password, farmer)) is true,
mail(farmer,root,1220,bad(secrets,farmer)) is true,
mail(graham,root,1502,bad(important,graham)) is true,
mail(root,root,5205,bad(cd,bin)) is true,
and found(file,passwd,on,backup,tape) is true.
Select an action: auditfile
```

AUDIT FILE

The following displays the current contents of the audit file:

\*\*\*\*\*\*\*\*\*\*\*\*\*\*\*\*\*\*\*\*\*\*

| Name    | Time | Path     | Command        | Result              |
|---------|------|----------|----------------|---------------------|
| adams   | 10   | none     | login adams    | ok                  |
| adams   | 20   | adams    | 1s             | ok                  |
| adams   | 30   | adams    | cd diradams    | ok                  |
| adams   | 30   | none     | login adams    | ok                  |
| adams   | 35   | diradams | ls             | ok                  |
| adams   | 40   | diradams | emacs auxa     | 1014                |
| adams   | 50   | diradams | rm auxa        | ok                  |
| adams   | 60   | diradams | emacs auxb     | 1212                |
| adams   | 70   | diradams | rm auxb        | ok                  |
| adams   | 80   | diradams | emacs auxc     | 1346                |
| adams   | 90   | diradams | rm auxc        | ok                  |
| adams   | 100  | diradams | cd             | ok                  |
| adams   | 110  | adams    | rmdir diradams | ok                  |
| adams   | 120  | adams    | logout         | ok                  |
| brown   | 130  | none     | login brown    | fail                |
| brown   | 132  | none     | login brown    | fail                |
| brown   | 134  | none     | login brown    | fail                |
| brown   | 136  | none     | login brown    | ok                  |
| prown   | 138  | brown    | yppasswd       | ok                  |
| brown   | 140  | brown    | logout         | ok                  |
| brown   | 1030 | none     | login brown    | fail                |
| brown   | 1031 | none     | login brown    | fail                |
| brown   | 1032 | none     | login brown    | fail                |
| brown   | 1033 | none     | mail root      | bad(password,brown) |
| coleman | 160  | none     | login coleman  | fail                |
| coleman | 170  | none     | login coleman  | fail                |
| coleman | 180  | none     | login coleman  | fail                |
| davis   | 190  | none     | login davis    | ok                  |
| davis   | 200  | davis    | emacs goodnews | 2372                |

```
410
 davis
                      davis
                                           logout
                                                       ok
 doe
             8982
                      none
                                        login doe
                                                       ok
 doe
            9315
                      doe
                                  emacs bigpaper
                                                       29947
 doe
            9335
                      doe
                                 emacs csproject
                                                       1024
 doe
            9352
                      dos
                                               18
                                                       ok
 doe
            9360
                      doe
                                                       4096
                                 emacs csproject
doe
            9373
                      doe
                                       mail root
                                                       bad(ls,bin)
doe
            9375
                                                       bad(doefile,doe)
                      doe
                                        mail root
doe
            9379
                      doe
                                           logout
dog
            9400
                      none
                                        login dog
                                                       ok
            9403
đog
                      dog
                                               ls
                                                       ok
                                       mail root
dog
            9404
                      dog
                                                       bad(bark,dog)
            9405
dog
                      dog
                                           logout
                                                       ok
evans
             420
                      none
                                     login evans
                                                       ok
evans
             430
                      evans
                                               ls
                                                       ok
evans
             440
                      evans
                                      cd csclass
                                                       ok
             450
                      csclass
evans
                                               18
                                                       ok
evans
             460
                      csclass
                                  emacs proj_one
                                                       140292
             880
                      csclass
evans
                                           logout
                                                       ok
farmer
            1203
                                    login farmer
                                                       fail
                      none
farmer
            1204
                      none
                                    login farmer
                                                       fail
farmer
            1205
                      none
                                    login farmer
                                                       fail
            1206
farmer
                                    login farmer
                      none
                                                       fail
            1207
farmer
                                       mail root
                                                      bad(password, farmer)
                      farmer
farmer
            1220
                      farmer
                                       mail root
                                                      bad(secrets, farmer)
graham
            1500
                      none
                                    login graham
            1501
graham
                      graham
                                               18
                                                      οk
graham
            1502
                      graham
                                       mail root
                                                      bad(important, graham)
             910
jones
                      jones
                                                       fail
                                               su
jones
             910
                      none
                                     login jones
                                                      ok
jones
             911
                      jones
                                               su
                                                      fail
iones
             912
                      iones
                                                      fail
                                               8u
jones
             920
                      iones
                                               Я11
                                                      ok
jones
             921
                      root
                                      cd ~farmer
                                                      ok
jones
             922
                      farmer
                                               1s
                                                       ok
iones
             923
                      farmer
                                      rm secrets
                                                      ok
jones
             924
                      farmer
                                        yppasswd
                                                      ok
jones
             925
                      farmer
                                      cd ~graham
                                                      ok
jones
             926
                      graham
                                                      ok
             927
                                 emacs important
jones
                      graham
                                                      11272
root
             315
                                      login root
                      none
                                                      fail
root
             324
                      none
                                      login root
                                                      ok
root
             329
                      root
                                          cd bin
                                                      ok
             589
root
                     bin
                                        emacs 1s
                                                      3024
root
            1119
                     bin
                                                      4979
                                        emacs cd
            1211
root
                      root
                                            mail
                                                      ok
root
            1394
                      root
                                         cd ~dog
                                                      ok
root
            1395
                      dog
                                            rm *
                                                      ok
            1396
root
                      doa
                                              cd
                                                      ok
root
            1400
                     root
                                      login root
                                                      ok
root
            1421
                     root
                                          logout
                                                      ok
root
            1503
                      root
                                            mail
            4474
                                      login root
TOOK.
                     none
                                                      fail
                                      login root
root
            4475
                     none
                                                      fail
            4476
root
                      none
                                      login root
                                                      fail
root
            4493
                                      login root
                      none
                                                      ok
root
            4499
                      root
                                          cd etc
                                                      ok
            5087
root
                      etc
                                    emacs passwd
                                                      1017
            5088
                     etc
                                              cđ
root
                                                      ok
root
            5089
                     root
                                          cd bin
                                                      ok
root
            5205
                     bin
                                       mail root
                                                      bad(cd,bin)
```

```
root
           5208
                    bin
                                       logout
                                                   ok
smith
            859
                    none
                                  login smith
                                                   ok
smith
            900
                    smith
                                       cd etc
                                                   ok
smith
            901
                    etc
                             cp passwd ~smith
                                                   ok
smith
            902
                    etc
                                       logout
                                                   ok
tom
           2713
                    none
                                    login tom
                                                   ok
tom
           2732
                    tom
                                        cd ba
                                                   ok
tom
           2749
                    ba
                               cp aa guest/aa
                                                   ok
tom
           2754
                    ba
                                       logout
                                                   ok
tom
           6351
                    none
                                    login tom
                                                  ok
tom
           6355
                                        cd ba
                                                  ok
tom
           6421
                    ba
                                     emacs ab
                                                  12345
tom
           6428
                    ba
                                       logout
                                                  ok
uri
           2119
                    none
                                    login uri
                                                  ok
uri
           2127
                    uri
                                       cd ba
                                                  ok
uri
           2216
                                        rm *
                                                  ok
uri
           2218
                    ba
                                       logout
                                                  ok
******** These facts are now true: *********
```

password root is changed, password cracker is executed, backup tape is loaded, backup tape is located, file passwd is restored, changed(password, for, adams) is true, changed (password, for, smith) is true, changed (permissions, file, passwd) is true, checked(permissions,file,passwd) is true, known(insecure, password, for, adams) is true, known(insecure, password, for, smith) is true, mail(brown, root, 1033, bad(password, brown)) is true, mail(doe,root,9373,bad(ls,bin)) is true, mail(doe,root,9375,bad(doefile,doe)) is true, mail(dog,root,9404,bad(bark,dog)) is true, mail(farmer, root, 1207, bad(password, farmer)) is true, mail(farmer,root,1220,bad(secrets,farmer)) is true, mail(graham, root, 1502, bad(important, graham)) is true, mail(root,root,5205,bad(cd,bin)) is true, and found(file,passwd,on,backup,tape) is true. Select an action: mail

MAIL RECEIVED

The following displays mail received by root:

\*

\*\*\*\*\*\*\*\*\*\*\*\*\*\*

| Prom   | To   | Time | Problem(File, Directory)         |
|--------|------|------|----------------------------------|
| brown  | root | 1033 | bad(password,brown)              |
| doe    | root | 9373 | <pre>bad(ls,bin)</pre>           |
| doe    | root | 9375 | bad(doefile,doe)                 |
| dog    | root | 9404 | bad(bark,dog)                    |
| farmer | root | 1207 | <pre>bad(password, farmer)</pre> |
| farmer | root | 1220 | bad(secrets, farmer)             |
| graham | root | 1502 | bad(important,graham)            |
| root   | root | 5205 | bad(cd,bin)                      |

```
******* These facts are now true: *********
 password root is changed,
 password cracker is executed,
 backup tape is loaded,
 backup tape is located,
 file passwd is restored,
 changed(password, for, adams) is true,
 changed(password, for, smith) is true,
 changed (permissions, file, passwd) is true,
 checked(permissions,file,passwd) is true,
 known(insecure, password, for, adams) is true,
 known(insecure, password, for, smith) is true,
 mail(brown, root, 1033, bad(password, brown)) is true,
 mail(doe,root,9373,bad(ls,bin)) is true,
 mail(doe,root,9375,bad(doefile,doe)) is true,
 mail(dog,root,9404,bad(bark,dog)) is true,
mail(farmer,root,1207,bad(password,farmer)) is true,
mail(farmer,root,1220,bad(secrets,farmer)) is true,
mail(graham, root, 1502, bad(important, graham)) is true,
mail(root, root, 5205, bad(cd, bin)) is true,
 and found(file,passwd,on,backup,tape) is true.
Select an action: confront user jones
You chose to confront user jones.
OK, but a hint: "compare file cd for Trojan Horse with cd on backup tape"
 is more important now than "confront user jones".
 ********* These facts are now true: *********
password root is changed,
user jones is confronted,
password cracker is executed,
backup tape is loaded,
backup tape is located,
file passwd is restored,
changed(password, for, adams) is true,
changed (password, for, smith) is true,
changed (permissions, file, passwd) is true,
checked(permissions, file, passwd) is true,
known(insecure, password, for, adams) is true,
known(insecure, password, for, smith) is true,
mail(brown, root, 1033, bad(password, brown)) is true,
mail(doe, root, 9373, bad(ls, bin)) is true,
mail(doe,root,9375,bad(doefile,doe)) is true,
mail(dog,root,9404,bad(bark,dog)) is true,
mail(farmer,root,1207,bad(password,farmer)) is true,
mail(farmer, root, 1220, bad(secrets, farmer)) is true,
mail(graham, root, 1502, bad(important, graham)) is true,
mail(root,root,5205,bad(cd,bin)) is true,
and found(file,passwd,on,backup,tape) is true.
Select an action: find file cd on backup tape
You chose to find file cd on backup tape.
OK.
******* These facts are now true: **********
password root is changed,
user jones is confronted,
password cracker is executed,
backup tape is loaded,
backup tape is located,
file passwd is restored,
changed(password, for, adams) is true,
changed(password, for, smith) is true,
changed(permissions, file, passwd) is true,
checked(permissions,file,passwd) is true,
```

```
known(insecure, password, for, adams) is true,
 known(insecure, password, for, smith) is true,
 mail(brown,root,1033,bad(password,brown)) is true,
 mail(doe,root,9373,bad(ls,bin)) is true,
 mail(doe,root,9375,bad(doefile,doe)) is true,
 mail(dog,root,9404,bad(bark,dog)) is true,
 mail(farmer, root, 1207, bad(password, farmer)) is true,
 mail(farmer,root,1220,bad(secrets,farmer)) is true,
 mail(graham,root,1502,bad(important,graham)) is true,
 mail(root,root,5205,bad(cd,bin)) is true,
 found(file,cd,on,backup,tape) is true,
 and found(file,passwd,on,backup,tape) is true.
 Select an action: compare file cd for Trojan Horse with cd on backup tape
 You chose to compare file cd for Trojan Horse with cd on backup tape.
 ********* These facts are now true: *********
 password root is changed,
 user jones is confronted,
 password cracker is executed,
 backup tape is loaded,
 backup tape is located,
 file passwd is restored,
 changed(password, for, adams) is true,
 changed(password, for, smith) is true,
 changed (permissions, file, passwd) is true,
 checked(permissions, file, passwd) is true,
 known(insecure, password, for, adams) is true,
 known(insecure, password, for, smith) is true,
mail(brown,root,1033,bad(password,brown)) is true,
mail(doe,root,9373,bad(ls,bin)) is true,
mail(doe,root,9375,bad(doefile,doe)) is true,
mail(dog,root,9404,bad(bark,dog)) is true,
mail(farmer, root, 1207, bad(password, farmer)) is true,
mail(farmer,root,1220,bad(secrets,farmer)) is true,
mail(graham,root,1502,bad(important,graham)) is true,
mail(root, root, 5205, bad(cd, bin)) is true,
found(file,cd,on,backup,tape) is true,
found(file,passwd,on,backup,tape) is true,
and compared(file,cd,for,Trojan Horse,with,cd,on,backup,tape) is true.
Select an action: find file ls on backup tape
You chose to find file Is on backup tape.
OK.
******** These facts are now true: *********
password root is changed,
user jones is confronted,
password cracker is executed,
backup tape is loaded,
backup tape is located,
file passwd is restored,
changed(password, for, adams) is true,
changed (password, for, smith) is true,
changed(permissions,file,passwd) is true,
checked(permissions,file,passwd) is true,
known(insecure, password, for, adams) is true,
known(insecure, password, for, smith) is true,
mail(brown, root, 1033, bad(password, brown)) is true,
mail(doe,root,9373,bad(ls,bin)) is true,
mail(doe,root,9375,bad(doefile,doe)) is true,
mail(dog,root,9404,bad(bark,dog)) is true,
mail(farmer,root,1207,bad(password,farmer)) is true,
mail(farmer,root,1220,bad(secrets,farmer)) is true,
```

```
mail(graham, root, 1502, bad(important, graham)) is true,
mail(root,root,5205,bad(cd,bin)) is true,
 found(file,cd,on,backup,tape) is true,
 found(file, ls, on, backup, tape) is true,
found(file, passwd, on, backup, tape) is true,
 and compared(file,cd,for,Trojan Horse,with,cd,on,backup,tape) is true.
Select an action: compare file 1s for Trojan Horse with 1s on backup tape
You chose to compare file is for Trojan Horse with is on backup tape.
OK.
 ******* These facts are now true: *********
password root is changed,
user jones is confronted,
password cracker is executed,
backup tape is loaded,
backup tape is located,
file passwd is restored,
changed(password, for, adams) is true,
changed (password, for, smith) is true,
changed(permissions, file, passwd) is true,
checked(permissions, file, passwd) is true,
known(insecure, password, for, adams) is true,
known(insecure, password, for, smith) is true,
mail(brown, root, 1033, bad(password, brown)) is true,
mail(dos,root,9373,bad(ls,bin)) is true,
mail(doe,root,9375,bad(doefile,doe)) is true,
mail(dog,root,9404,bad(bark,dog)) is true,
mail(farmer, root, 1207, bad(password, farmer)) is true,
mail(farmer, root, 1220, bad(secrets, farmer)) is true,
mail(graham, root, 1502, bad(important, graham)) is true,
mail(root,root,5205,bad(cd,bin)) is true,
found(file,cd,on,backup,tape) is true,
found(file, ls, on, backup, tape) is true,
found(file, passwd, on, backup, tape) is true,
compared(file,cd,for,Trojan Horse,with,cd,on,backup,tape) is true,
and compared(file, ls, for, Trojan Horse, with, ls, on, backup, tape) is true.
Select an action: remove Trojan Horse from 1s
You chose to remove Trojan Horse from 1s.
>>>Operator remove(Trojan, Horse, from, ls) could not be applied to:
password root is changed,
user jones is confronted.
password cracker is executed,
backup tape is loaded,
backup tape is located,
file passwd is restored,
changed(password, for, adams) is true,
changed(password, for, smith) is true,
changed (permissions, file, passwd) is true,
checked(permissions, file, passwd) is true,
known(insecure, password, for, adams) is true,
known(insecure, password, for, smith) is true,
mail(brown, root, 1033, bad(password, brown)) is true,
mail(doe,root,9373,bad(ls,bin)) is true,
mail(doe, root, 9375, bad(doefile, doe)) is true,
mail(dog,root,9404,bad(bark,dog)) is true,
mail(farmer,root,1207,bad(password,farmer)) is true,
mail(farmer, root, 1220, bad(secrets, farmer)) is true,
mail(graham,root,1502,bad(important,graham)) is true,
mail(root,root,5205,bad(cd,bin)) is true,
found(file,cd,on,backup,tape) is true,
found(file, ls, on, backup, tape) is true,
found(file,passwd,on,backup,tape) is true,
```

```
compared(file,cd,for,Trojan Horse,with,cd,on,backup,tape) is true,
  and compared(file, ls, for, Trojan Horse, with, ls, on, backup, tape) is true
  >>>>Operator remove(Trojan, Horse, from, ls) could not be applied to:
 password root is changed,
  user jones is confronted.
 password cracker is executed,
 backup tape is loaded,
 backup tape is located,
 file passwd is restored,
 changed(password, for, adams) is true,
 changed(password, for, smith) is true,
 changed(permissions,file,passwd) is true,
 checked(permissions,file,passwd) is true,
 known(insecure, password, for, adams) is true,
 known(insecure, password, for, smith) is true,
 mail(brown, root, 1033, bad(password, brown)) is true,
 mail(doe,root,9373,bad(ls,bin)) is true,
 mail(doe,root,9375,bad(doefile,doe)) is true,
 mail(dog,root,9404,bad(bark,dog)) is true,
 mail(farmer, root, 1207, bad(password, farmer)) is true,
 mail(farmer, root, 1220, bad(secrets, farmer)) is true,
 mail(graham,root,1502,bad(important,graham)) is true,
 mail(root,root,5205,bad(cd,bin)) is true,
 found(file,cd,on,backup,tape) is true,
 found(file, ls, on, backup, tape) is true,
 found(file,passwd,on,backup,tape) is true,
 compared(file,cd,for,Trojan Horse,with,cd,on,backup,tape) is true,
 and compared(file, ls, for, Trojan Horse, with, ls, on, backup, tape) is true
 Have you confused "file ls are restored" with "file passwd is restored"?
 That action requires that:
 file is must be restored.
 ********** These facts are now true: *********
 password root is changed,
user jones is confronted,
password cracker is executed,
backup tape is loaded,
backup tape is located,
file passwd is restored,
changed(password, for, adams) is true,
changed(password, for, smith) is true,
changed (permissions, file, passwd) is true,
checked(permissions,file,passwd) is true,
known(insecure, password, for, adams) is true,
known(insecure, password, for, smith) is true,
mail(brown,root,1033,bad(password,brown)) is true,
mail(doe,root,9373,bad(ls,bin)) is true,
mail(doe,root,9375,bad(doefile,doe)) is true,
mail(dog,root,9404,bad(bark,dog)) is true,
mail(farmer,root,1207,bad(password,farmer)) is true,
mail(farmer,root,1220,bad(secrets,farmer)) is true,
mail(graham, root, 1502, bad(important, graham)) is true,
mail(root,root,5205,bad(cd,bin)) is true,
found(file,cd,on,backup,tape) is true,
found(file, ls, on, backup, tape) is true,
found(file,passwd,on,backup,tape) is true,
compared(file,cd,for,Trojan Horse,with,cd,on,backup,tape) is true,
and compared(file, ls, for, Trojan Horse, with, ls, on, backup, tape) is true.
Select an action: restore modified file ls from backup
You chose to restore modified file ls from backup.
I am thinking....
OK, but a hint: "restore user password for brown"
```

```
is more important now than "restore modified file 1s from backup".
 ******** These facts are now true: ********
 password root is changed,
 user jones is confronted,
 password cracker is executed,
 backup tape is loaded,
 backup tape is located,
 file is are restored,
 file passwd is restored,
 changed(password, for, adams) is true,
 changed(password, for, smith) is true,
 changed(permissions,file,passwd) is true,
 checked(permissions, file, passwd) is true,
 known(insecure, password, for, adams) is true,
known(insecure, password, for, smith) is true,
mail(brown, root, 1033, bad(password, brown)) is true,
mail(doe,root,9373,bad(ls,bin)) is true,
mail(doe,root,9375,bad(doefile,doe)) is true,
mail(dog,root,9404,bad(bark,dog)) is true,
mail(farmer, root, 1207, bad(password, farmer)) is true,
mail(farmer, root, 1220, bad(secrets, farmer)) is true,
mail(graham, root, 1502, bad(important, graham)) is true,
mail(root,root,5205,bad(cd,bin)) is true,
found(file,cd,on,backup,tape) is true,
found(file, ls, on, backup, tape) is true,
found(file, passwd, on, backup, tape) is true,
compared(file,cd,for,Trojan Horse,with,cd,on,backup,tape) is true,
and compared(file, ls, for, Trojan Horse, with, ls, on, backup, tape) is true.
Select an action: remove Trojan Horse from 1s
You chose to remove Trojan Horse from 1s.
******** These facts are now true: *********
password root is changed,
user jones is confronted,
password cracker is executed,
backup tape is loaded,
backup tape is located.
file 1s are restored,
file passwd is restored,
changed (password, for, adams) is true,
changed(password, for, smith) is true,
changed(permissions,file,passwd) is true,
checked (permissions, file, passwd) is true,
known(insecure, password, for, adams) is true,
known (insecure, password, for, smith) is true,
mail(brown, root, 1033, bad(password, brown)) is true,
mail(doe,root,9373,bad(ls,bin)) is true,
mail(doe, root, 9375, bad(doefile, doe)) is true,
mail(dog,root,9404,bad(bark,dog)) is true,
mail(farmer, root, 1207, bad(password, farmer)) is true,
mail(farmer, root, 1220, bad(secrets, farmer)) is true,
mail(graham,root,1502,bad(important,graham)) is true,
mail(root,root,5205,bad(cd,bin)) is true,
removed(Trojan, Horse, from, ls) is true,
found(file,cd,on,backup,tape) is true,
found(file,ls,on,backup,tape) is true,
found(file,passwd,on,backup,tape) is true,
compared(file,cd,for,Trojan Horse,with,cd,on,backup,tape) is true,
and compared(file, ls, for, Trojan Horse, with, ls, on, backup, tape) is true.
Select an action: restore user password brown
You chose to restore user password brown.
```

```
Not a valid action.
  ********** These facts are now true: **********
 password root is changed,
 user jones is confronted,
 password cracker is executed,
 backup tape is loaded,
 backup tape is located,
 file 1s are restored,
 file passwd is restored,
 changed(password, for, adams) is true,
 changed(password, for, smith) is true,
 changed(permissions,file,passwd) is true,
 checked(permissions,file,passwd) is true,
 known(insecure, password, for, adams) is true,
 known(insecure, password, for, smith) is true,
 mail(brown, root, 1033, bad(password, brown)) is true,
 mail(doe,root,9373,bad(ls,bin)) is true,
 mail(doe,root,9375,bad(doefile,doe)) is true,
 mail(dog,root,9404,bad(bark,dog)) is true,
 mail(farmer,root,1207,bad(password,farmer)) is true,
 mail(farmer, root, 1220, bad(secrets, farmer)) is true,
 mail(graham, root, 1502, bad(important, graham)) is true,
 mail(root,root,5205,bad(cd,bin)) is true,
 removed(Trojan, Horse, from, ls) is true,
 found(file,cd,on,backup,tape) is true,
 found(file, ls, on, backup, tape) is true,
found(file,passwd,on,backup,tape) is true,
compared(file,cd,for,Trojan Horse,with,cd,on,backup,tape) is true,
and compared(file, ls, for, Trojan Horse, with, ls, on, backup, tape) is true.
Select an action: restore user password for brown
You chose to restore user password for brown.
OK.
 ********* These facts are now true: ********
password root is changed,
user jones is confronted,
password cracker is executed,
backup tape is loaded,
backup tape is located,
file ls are restored,
file passwd is restored,
changed(password, for, adams) is true,
changed(password, for, smith) is true,
changed (permissions, file, passwd) is true,
checked(permissions, file, passwd) is true,
restored(password, for, brown) is true,
known(insecure, password, for, adams) is true,
known(insecure, password, for, smith) is true,
mail(brown, root, 1033, bad(password, brown)) is true,
mail(doe,root,9373,bad(ls,bin)) is true,
mail(doe,root,9375,bad(doefile,doe)) is true,
mail(dog,root,9404,bad(bark,dog)) is true,
mail(farmer, root, 1207, bad(password, farmer)) is true,
mail(farmer, root, 1220, bad(secrets, farmer)) is true,
mail(graham,root,1502,bad(important,graham)) is true,
mail(root,root,5205,bad(cd,bin)) is true,
removed(Trojan, Horse, from, ls) is true,
found(file,cd,on,backup,tape) is true,
found(file, ls, on, backup, tape) is true,
found(file,passwd,on,backup,tape) is true,
compared(file,cd,for,Trojan Horse,with,cd,on,backup,tape) is true,
and compared(file, ls, for, Trojan Horse, with, ls, on, backup, tape) is true.
```

```
Select an action: restore user password for root
 You chose to restore user password for root.
 I am thinking ....
 Have you confused that with the restore user password for farmer action?
 Your action is not what I would choose, but let us try it.
 ******** These facts are now true: *********
 password root is changed,
 user jones is confronted,
 password cracker is executed,
 backup tape is loaded,
backup tape is located,
 file 1s are restored.
 file passwd is restored,
 changed(password, for, adams) is true,
 changed (password, for, smith) is true,
 changed (permissions, file, passwd) is true,
checked(permissions, file, passwd) is true,
restored(password, for, brown) is true,
restored(password, for, root) is true,
known(insecure, password, for, adams) is true,
known(insecure, password, for, smith) is true,
mail(brown, root, 1033, bad(password, brown)) is true,
mail(doe, root, 9373, bad(ls, bin)) is true,
mail(doe,root,9375,bad(doefile,doe)) is true,
mail(dog,root,9404,bad(bark,dog)) is true,
mail(farmer, root, 1207, bad(password, farmer)) is true,
mail(farmer, root, 1220, bad(secrets, farmer)) is true,
mail(graham, root, 1502, bad(important, graham)) is true,
mail(root,root,5205,bad(cd,bin)) is true,
removed(Trojan, Horse, from, ls) is true,
found(file,cd,on,backup,tape) is true,
found(file, ls, on, backup, tape) is true,
found(file,passwd,on,backup,tape) is true,
compared(file,cd,for,Trojan Horse,with,cd,on,backup,tape) is true,
and compared(file, ls, for, Trojan Horse, with, ls, on, backup, tape) is true.
Select an action: restore user password for farmer
You chose to restore user password for farmer.
OK.
******** These facts are now true: *********
password root is changed,
user jones is confronted,
password cracker is executed,
backup tape is loaded.
backup tape is located,
file is are restored,
file passwd is restored,
changed(password, for, adams) is true,
changed(password, for, smith) is true,
changed (permissions, file, passwd) is true,
checked (permissions, file, passwd) is true,
restored(password, for, brown) is true,
restored(password, for, farmer) is true,
restored(password, for, root) is true,
known(insecure, password, for, adams) is true,
known(insecure, password, for, smith) is true,
mail(brown, root, 1033, bad(password, brown)) is true,
mail(doe,root,9373,bad(ls,bin)) is true,
mail(doe,root,9375,bad(doefile,doe)) is true,
mail(dog,root,9404,bad(bark,dog)) is true,
mail(farmer, root, 1207, bad(password, farmer)) is true,
mail(farmer, root, 1220, bad(secrets, farmer)) is true,
```

```
mail(graham, root, 1502, bad(important, graham)) is true,
 mail(root, root, 5205, bad(cd, bin)) is true,
 removed(Trojan, Horse, from, ls) is true,
 found(file,cd,on,backup,tape) is true,
 found(file, ls, on, backup, tape) is true,
 found(file,passwd,on,backup,tape) is true,
 compared(file,cd,for,Trojan Horse,with,cd,on,backup,tape) is true,
 and compared(file, ls, for, Trojan Horse, with, ls, on, backup, tape) is true.
 Select an action: examine user password adams
 You chose to examine user password adams.
 ******* These facts are now true: *********
password root is changed,
user jones is confronted,
password adams is examined,
password cracker is executed,
backup tape is loaded,
backup tape is located,
file is are restored,
file passwd is restored,
changed(password, for, adams) is true,
changed(password, for, smith) is true,
changed (permissions, file, passwd) is true,
checked (permissions, file, passwd) is true,
restored(password, for, brown) is true,
restored(password, for, farmer) is true,
restored(password, for, root) is true,
known(insecure, password, for, adams) is true,
known(insecure, password, for, smith) is true,
mail(brown, root, 1033, bad(password, brown)) is true,
mail(doe,root,9373,bad(ls,bin)) is true,
mail(doe,root,9375,bad(doefile,doe)) is true,
mail(dog,root,9404,bad(bark,dog)) is true,
mail(farmer, root, 1207, bad(password, farmer)) is true,
mail(farmer,root,1220,bad(secrets,farmer)) is true,
mail(graham, root, 1502, bad(important, graham)) is true,
mail(root,root,5205,bad(cd,bin)) is true,
removed(Trojan, Horse, from, ls) is true,
found(file,cd,on,backup,tape) is true,
found(file, ls, on, backup, tape) is true,
found(file,passwd,on,backup,tape) is true,
compared(file,cd,for,Trojan Horse,with,cd,on,backup,tape) is true,
and compared(file, ls, for, Trojan Horse, with, ls, on, backup, tape) is true.
Select an action: examine user password root
You chose to examine user password root.
I am thinking....
Your action is not what I would choose, but let us try it.
********** These facts are now true: *****
password root is changed,
user jones is confronted,
password adams is examined,
password root is examined,
password cracker is executed,
backup tape is loaded,
backup tape is located,
file 1s are restored,
file passwd is restored,
changed(password, for, adams) is true,
changed(password, for, smith) is true,
changed(permissions,file,passwd) is true,
checked (permissions, file, passwd) is true,
```

```
restored(password, for, brown) is true,
restored(password, for, farmer) is true,
restored(password, for, root) is true,
known(insecure, password, for, adams) is true,
known(insecure, password, for, smith) is true,
mail(brown, root, 1033, bad(password, brown)) is true,
mail(doe, root, 9373, bad(ls, bin)) is true,
mail(doe,root,9375,bad(doefile,doe)) is true,
mail(dog,root,9404,bad(bark,dog)) is true,
mail(farmer, root, 1207, bad(password, farmer)) is true,
mail(farmer,root,1220,bad(secrets,farmer)) is true,
mail(graham,root,1502,bad(important,graham)) is true,
mail(root,root,5205,bad(cd,bin)) is true,
removed(Trojan, Horse, from, ls) is true,
found(file,cd,on,backup,tape) is true,
found(file, ls, on, backup, tape) is true,
found(file, passwd, on, backup, tape) is true,
compared(file,cd,for,Trojan Horse,with,cd,on,backup,tape) is true,
and compared(file, ls, for, Trojan Horse, with, ls, on, backup, tape) is true.
Select an action: investigate user password root
You chose to investigate user password root.
Have you confused that with the investigate user password brown action?
OK, but a hint: "investigate user password brown"
 is more important now than "investigate user password root".
******* These facts are now true: ******
password root is changed,
user jones is confronted,
password adams is examined,
password root is examined,
password cracker is executed,
backup tape is loaded,
backup tape is located,
file is are restored,
file passwd is restored.
changed(password, for, adams) is true,
changed(password, for, smith) is true,
changed(permissions,file,passwd) is true,
checked(permissions,file,passwd) is true,
investigated(user,password,root) is true,
restored(password, for, brown) is true,
restored(password, for, farmer) is true,
restored(password, for, root) is true,
known (insecure, password, for, adams) is true.
known (insecure, password, for, smith) is true,
mail(brown, root, 1033, bad(password, brown)) is true,
mail(doe,root,9373,bad(ls,bin)) is true,
mail(doe,root,9375,bad(doefile,doe)) is true,
mail(dog,root,9404,bad(bark,dog)) is true,
mail(farmer,root,1207,bad(password,farmer)) is true,
mail(farmer, root, 1220, bad(secrets, farmer)) is true,
mail(graham, root, 1502, bad(important, graham)) is true,
mail(root, root, 5205, bad(cd, bin)) is true.
removed(Trojan, Horse, from, ls) is true,
found(file,cd,on,backup,tape) is true,
found(file, ls, on, backup, tape) is true,
found(file, passwd, on, backup, tape) is true,
compared(file,cd,for,Trojan Horse,with,cd,on,backup,tape) is true,
and compared(file, ls, for, Trojan Horse, with, ls, on, backup, tape) is true.
Select an action: investigate user password brown
You chose to investigate user password brown.
OK.
```

```
******** These facts are now true: *********
 password root is changed,
 user jones is confronted,
 password adams is examined,
 password root is examined,
 password cracker is executed,
 backup tape is loaded,
 backup tape is located,
 file is are restored.
 file passwd is restored,
 changed(password, for, adams) is true,
 changed(password, for, smith) is true,
 changed (permissions, file, passwd) is true,
 checked(permissions,file,passwd) is true,
 investigated(user,password,brown) is true,
 investigated(user,password,root) is true,
 restored(password, for, brown) is true,
 restored(password, for, farmer) is true,
 restored(password, for, root) is true,
 known(insecure, password, for, adams) is true,
 known(insecure, password, for, smith) is true,
 mail(brown, root, 1033, bad(password, brown)) is true,
 mail(doe, root, 9373, bad(ls, bin)) is true,
 mail(doe,root,9375,bad(doefile,doe)) is true,
 mail(dog,root,9404,bad(bark,dog)) is true,
 mail(farmer,root,1207,bad(password,farmer)) is true,
 mail(farmer,root,1220,bad(secrets,farmer)) is true,
mail(graham,root,1502,bad(important,graham)) is true,
mail(root,root,5205,bad(cd,bin)) is true,
removed(Trojan, Horse, from, ls) is true,
 found(file,cd,on,backup,tape) is true,
 found(file, ls, on, backup, tape) is true,
found(file,passwd,on,backup,tape) is true,
compared(file,cd,for,Trojan Horse,with,cd,on,backup,tape) is true,
and compared(file, ls, for, Trojan Horse, with, ls, on, backup, tape) is true.
Select an action: restore modified file cd from backup
You chose to restore modified file cd from backup.
OK, but a hint: "restore modified file important from backup"
 is more important now than "restore modified file cd from backup".
     ******* These facts are now true: ********
password root is changed,
user jones is confronted,
password adams is examined,
password root is examined,
password cracker is executed,
backup tape is loaded,
backup tape is located,
file cd is restored,
file 1s are restored,
file passwd is restored,
changed(password, for, adams) is true,
changed(password, for, smith) is true,
changed (permissions, file, passwd) is true,
checked (permissions, file, passwd) is true,
investigated(user,password,brown) is true,
investigated(user,password,root) is true,
restored(password,for,brown) is true,
restored(password, for, farmer) is true,
restored(password, for, root) is true,
known(insecure, password, for, adams) is true,
known(insecure, password, for, smith) is true,
```

```
mail(brown, root, 1033, bad(password, brown)) is true,
 mail(doe,root,9373,bad(ls,bin)) is true,
 mail(doe,root,9375,bad(doefile,doe)) is true,
 mail(dog,root,9404,bad(bark,dog)) is true,
 mail(farmer, root, 1207, bad(password, farmer)) is true,
mail(farmer, root, 1220, bad(secrets, farmer)) is true,
mail(graham, root, 1502, bad(important, graham)) is true,
mail(root,root,5205,bad(cd,bin)) is true,
removed(Trojan, Horse, from, ls) is true,
 found(file,cd,on,backup,tape) is true,
found(file,ls,on,backup,tape) is true,
found(file, passwd, on, backup, tape) is true,
compared(file,cd,for,Trojan Horse,with,cd,on,backup,tape) is true,
and compared(file,ls,for,Trojan Horse,with,ls,on,backup,tape) is true.
Select an action: find file important on backup tape
You chose to find file important on backup tape.
OK.
 ******* These facts are now true: **********
password root is changed,
user jones is confronted,
password adams is examined.
password root is examined,
password cracker is executed,
backup tape is loaded,
backup tape is located,
file cd is restored,
file is are restored,
file passwd is restored,
changed(password, for, adams) is true,
changed(password, for, smith) is true,
changed (permissions, file, passwd) is true,
checked (permissions, file, passwd) is true,
investigated(user, password, brown) is true,
investigated(user,password,root) is true,
restored(password, for, brown) is true,
restored(password, for, farmer) is true,
restored(password, for, root) is true,
known(insecure, password, for, adams) is true,
known(insecure, password, for, smith) is true,
mail(brown,root,1033,bad(password,brown)) is true,
mail(doe,root,9373,bad(ls,bin)) is true,
mail(doe, root, 9375, bad(doefile, doe)) is true,
mail(dog,root,9404,bad(bark,dog)) is true,
mail(farmer, root, 1207, bad(password, farmer)) is true,
mail(farmer,root,1220,bad(secrets,farmer)) is true,
mail(graham,root,1502,bad(important,graham)) is true,
mail(root,root,5205,bad(cd,bin)) is true,
removed(Trojan, Horse, from, ls) is true,
found(file,cd,on,backup,tape) is true,
found(file, important, on, backup, tape) is true,
found(file, ls, on, backup, tape) is true,
found(file, passwd, on, backup, tape) is true,
compared(file,cd,for,Trojan Horse,with,cd,on,backup,tape) is true,
and compared(file, ls, for, Trojan Horse, with, ls, on, backup, tape) is true.
Select an action: restore modified file important from backup
You chose to restore modified file important from backup.
OK.
******** These facts are now true: **********
password root is changed,
user jones is confronted,
password adams is examined,
```

```
password root is examined.
  password cracker is executed,
  backup tape is loaded,
 backup tape is located,
  file cd is restored.
  file important is restored,
 file 1s are restored,
 file passwd is restored,
 changed(password, for, adams) is true,
 changed(password, for, smith) is true,
 changed(permissions, file, passwd) is true,
 checked(permissions,file,passwd) is true,
 investigated(user,password,brown) is true,
 investigated(user,password,root) is true,
 restored(password, for, brown) is true,
 restored(password, for, farmer) is true,
 restored(password, for, root) is true,
 known(insecure, password, for, adams) is true,
 known(insecure, password, for, smith) is true,
 mail(brown, root, 1033, bad(password, brown)) is true,
 mail(doe,root,9373,bad(ls,bin)) is true,
 mail(doe,root,9375,bad(doefile,doe)) is true,
 mail(dog,root,9404,bad(bark,dog)) is true,
 mail(farmer,root,1207,bad(password,farmer)) is true,
 mail(farmer, root, 1220, bad(secrets, farmer)) is true,
 mail(graham, root, 1502, bad(important, graham)) is true,
 mail(root,root,5205,bad(cd,bin)) is true,
 removed(Trojan, Horse, from, ls) is true,
 found(file,cd,on,backup,tape) is true,
 found(file, important, on, backup, tape) is true,
 found(file, ls, on, backup, tape) is true,
 found(file,passwd,on,backup,tape) is true,
 compared(file,cd,for,Trojan Horse,with,cd,on,backup,tape) is true,
 and compared(file, ls, for, Trojan Horse, with, ls, on, backup, tape) is true.
 Select an action: find file wag on backup tape
You chose to find file wag on backup tape.
I am thinking....
Have you confused that with the find file secrets on backup tape action?
OK, but a hint: "restore deleted file secrets from backup"
 is more important now than "restore deleted file wag from backup".
 ********* These facts are now true: *********
password root is changed,
user jones is confronted,
password adams is examined,
password root is examined,
password cracker is executed,
backup tape is loaded,
backup tape is located,
file cd is restored.
file important is restored,
file is are restored,
file passwd is restored,
changed(password, for, adams) is true,
changed(password, for, smith) is true,
changed(permissions,file,passwd) is true,
checked(permissions,file,passwd) is true,
investigated(user,password,brown) is true,
investigated(user,password,root) is true,
restored(password, for, brown) is true,
restored(password, for, farmer) is true,
restored(password, for, root) is true,
```

```
known(insecure, password, for, adams) is true,
 known(insecure, password, for, smith) is true,
 mail(brown, root, 1033, bad(password, brown)) is true,
 mail(doe,root,9373,bad(ls,bin)) is true,
 mail(doe,root,9375,bad(doefile,doe)) is true,
 mail(dog,root,9404,bad(bark,dog)) is true,
 mail(farmer, root, 1207, bad(password, farmer)) is true,
 mail(farmer, root, 1220, bad(secrets, farmer)) is true,
 mail(graham, root, 1502, bad(important, graham)) is true,
mail(root,root,5205,bad(cd,bin)) is true,
 removed(Trojan, Horse, from, ls) is true,
 found(file,cd,on,backup,tape) is true,
 found(file, important, on, backup, tape) is true,
 found(file, ls, on, backup, tape) is true,
 found(file,passwd,on,backup,tape) is true,
found(file, wag, on, backup, tape) is true,
compared(file,cd,for,Trojan Horse,with,cd,on,backup,tape) is true,
and compared(file, ls, for, Trojan Horse, with, ls, on, backup, tape) is true.
Select an action: find file secrets on backup tape
You chose to find file secrets on backup tape.
OK.
'******* These facts are now true: *********
password root is changed,
user jones is confronted,
password adams is examined,
password root is examined,
password cracker is executed,
backup tape is loaded,
backup tape is located,
file cd is restored,
file important is restored,
file 1s are restored,
file passwd is restored,
changed(password, for, adams) is true,
changed(password, for, smith) is true,
changed (permissions, file, passwd) is true,
checked(permissions,file,passwd) is true,
investigated(user,password,brown) is true,
investigated(user, password, root) is true,
restored(password, for, brown) is true,
restored(password, for, farmer) is true,
restored(password, for, root) is true,
known(insecure, password, for, adams) is true,
known(insecure, password, for, smith) is true,
mail(brown, root, 1033, bad(password, brown)) is true,
mail(doe,root,9373,bad(ls,bin)) is true,
mail(doe,root,9375,bad(doefile,doe)) is true,
mail(dog,root,9404,bad(bark,dog)) is true,
mail(farmer, root, 1207, bad(password, farmer)) is true,
mail(farmer,root,1220,bad(secrets,farmer)) is true,
mail(graham, root, 1502, bad(important, graham)) is true,
mail(root, root, 5205, bad(cd, bin)) is true,
removed(Trojan, Horse, from, ls) is true,
found(file,cd,on,backup,tape) is true,
found(file, important, on, backup, tape) is true,
found(file, ls, on, backup, tape) is true,
found(file,passwd,on,backup,tape) is true,
found(file, secrets, on, backup, tape) is true,
found(file, wag, on, backup, tape) is true,
compared(file,cd,for,Trojan Horse,with,cd,on,backup,tape) is true,
and compared(file, ls, for, Trojan Horse, with, ls, on, backup, tape) is true.
```

```
Select an action: restore deleted file secrets from backup
 You chose to restore deleted file secrets from backup.
  ********* These facts are now true: ********
 password root is changed,
 user jones is confronted.
 password adams is examined,
 password root is examined,
 password cracker is executed,
 backup tape is loaded,
 backup tape is located,
 file cd is restored,
 file important is restored,
 file 1s are restored,
 file passwd is restored,
 file secrets are restored,
 changed(password, for, adams) is true,
 changed(password, for, smith) is true,
 changed (permissions, file, passwd) is true,
 checked(permissions,file,passwd) is true,
 investigated(user,password,brown) is true,
 investigated(user,password,root) is true,
 restored(password, for, brown) is true,
 restored(password, for, farmer) is true,
 restored(password, for, root) is true,
 known(insecure, password, for, adams) is true,
 known(insecure, password, for, smith) is true,
 mail(brown, root, 1033, bad(password, brown)) is true,
mail(doe,root,9373,bad(ls,bin)) is true,
mail(doe,root,9375,bad(doefile,doe)) is true,
mail(dog,root,9404,bad(bark,dog)) is true,
mail(farmer, root, 1207, bad(password, farmer)) is true,
mail(farmer, root, 1220, bad(secrets, farmer)) is true,
mail(graham,root,1502,bad(important,graham)) is true,
mail(root, root, 5205, bad(cd, bin)) is true,
removed(Trojan, Horse, from, ls) is true,
found(file,cd,on,backup,tape) is true,
found(file,important,on,backup,tape) is true,
found(file, ls, on, backup, tape) is true,
found(file,passwd,on,backup,tape) is true,
found(file, secrets, on, backup, tape) is true,
found(file, wag, on, backup, tape) is true,
compared(file,cd,for,Trojan Horse,with,cd,on,backup,tape) is true,
and compared(file, ls, for, Trojan Horse, with, ls, on, backup, tape) is true.
Select an action: restore deleted file wag from backup
You chose to restore deleted file wag from backup.
OK, but a hint: "restore deleted file bark from backup"
 is more important now than "restore deleted file wag from backup".
********* These facts are now true: ********
password root is changed,
user jones is confronted,
password adams is examined,
password root is examined,
password cracker is executed,
backup tape is loaded,
backup tape is located,
file cd is restored,
file important is restored,
file is are restored,
file passwd is restored.
file secrets are restored,
```

```
file wag is restored,
 changed(password, for, adams) is true,
 changed(password, for, smith) is true,
 changed (permissions, file, passwd) is true,
 checked(permissions, file, passwd) is true,
 investigated(user,password,brown) is true,
investigated(user,password,root) is true,
restored(password, for, brown) is true,
restored(password, for, farmer) is true,
restored(password, for, root) is true,
known(insecure, password, for, adams) is true,
known (insecure, password, for, smith) is true,
mail(brown, root, 1033, bad(password, brown)) is true,
mail(doe,root,9373,bad(ls,bin)) is true,
mail(doe, root, 9375, bad(doefile, doe)) is true,
mail(dog,root,9404,bad(bark,dog)) is true,
mail(farmer, root, 1207, bad(password, farmer)) is true,
mail(farmer, root, 1220, bad(secrets, farmer)) is true,
mail(graham, root, 1502, bad(important, graham)) is true,
mail(root,root,5205,bad(cd,bin)) is true,
removed(Trojan, Horse, from, ls) is true,
found(file,cd,on,backup,tape) is true,
found(file, important, on, backup, tape) is true,
found(file, ls, on, backup, tape) is true,
found(file,passwd,on,backup,tape) is true,
found(file, secrets, on, backup, tape) is true,
found(file, wag, on, backup, tape) is true,
compared(file,cd,for,Trojan Horse,with,cd,on,backup,tape) is true,
and compared(file, ls, for, Trojan Horse, with, ls, on, backup, tape) is true.
Select an action: find file bark on backup tape
You chose to find file bark on backup tape.
******* These facts are now true: *********
password root is changed,
user jones is confronted,
password adams is examined,
password root is examined,
password cracker is executed,
backup tape is loaded,
backup tape is located,
file cd is restored,
file important is restored,
file is are restored,
file passwd is restored,
file secrets are restored,
file wag is restored,
changed(password, for, adams) is true,
changed (password, for, smith) is true,
changed(permissions,file,passwd) is true,
checked(permissions,file,passwd) is true,
investigated(user,password,brown) is true,
investigated(user,password,root) is true,
restored(password, for, brown) is true,
restored(password, for, farmer) is true,
restored(password, for, root) is true,
known(insecure, password, for, adams) is true,
known (insecure, password, for, smith) is true,
mail(brown, root, 1033, bad(password, brown)) is true,
mail(doe,root,9373,bad(ls,bin)) is true,
mail(doe, root, 9375, bad(doefile, doe)) is true,
mail(dog,root,9404,bad(bark,dog)) is true,
```

```
mail(farmer,root,1207,bad(password,farmer)) is true,
 mail(farmer, root, 1220, bad(secrets, farmer)) is true,
 mail(graham,root,1502,bad(important,graham)) is true,
 mail(root,root,5205,bad(cd,bin)) is true,
 removed(Trojan, Horse, from, ls) is true,
 found(file,bark,on,backup,tape) is true,
 found(file,cd,on,backup,tape) is true,
 found(file, important, on, backup, tape) is true,
 found(file, ls, on, backup, tape) is true,
 found(file,passwd,on,backup,tape) is true,
 found(file, secrets, on, backup, tape) is true,
 found(file,wag,on,backup,tape) is true,
 compared(file,cd,for,Trojan Horse,with,cd,on,backup,tape) is true,
 and compared(file, ls, for, Trojan Horse, with, ls, on, backup, tape) is true.
 Select an action: restore deleted file bark from backup
 You chose to restore deleted file bark from backup.
 OK.
 ********* These facts are now true: *********
 password root is changed,
 user jones is confronted,
 password adams is examined,
 password root is examined,
 password cracker is executed,
 backup tape is loaded,
 backup tape is located,
 file bark is restored,
 file cd is restored,
 file important is restored,
 file is are restored,
 file passwd is restored,
 file secrets are restored,
 file wag is restored,
 changed(password, for, adams) is true,
 changed(password, for, smith) is true,
changed(permissions,file,passwd) is true,
checked(permissions, file, passwd) is true,
investigated(user,password,brown) is true,
investigated(user,password,root) is true,
restored(password, for, brown) is true,
restored(password, for, farmer) is true,
restored(password, for, root) is true,
known(insecure, password, for, adams) is true,
known(insecure, password, for, smith) is true,
mail(brown,root,1033,bad(password,brown)) is true,
mail(doe,root,9373,bad(ls,bin)) is true,
mail(doe,root,9375,bad(doefile,doe)) is true,
mail(dog,root,9404,bad(bark,dog)) is true,
mail(farmer,root,1207,bad(password,farmer)) is true,
mail(farmer,root,1220,bad(secrets,farmer)) is true,
mail(graham,root,1502,bad(important,graham)) is true,
mail(root,root,5205,bad(cd,bin)) is true,
removed(Trojan, Horse, from, ls) is true,
found(file,bark,on,backup,tape) is true,
found(file,cd,on,backup,tape) is true,
found(file, important, on, backup, tape) is true,
found(file, ls, on, backup, tape) is true,
found(file,passwd,on,backup,tape) is true,
found(file, secrets, on, backup, tape) is true,
found(file,wag,on,backup,tape) is true,
compared(file,cd,for,Trojan Horse,with,cd,on,backup,tape) is true,
and compared(file, ls, for, Trojan Horse, with, ls, on, backup, tape) is true.
```

```
Select an action: find file food on backup tape
 You chose to find file food on backup tape.
 OK.
 ******** These facts are now true: *********
password root is changed,
 user jones is confronted,
 password adams is examined,
password root is examined,
password cracker is executed,
backup tape is loaded,
backup tape is located,
 file bark is restored,
file cd is restored,
file important is restored,
file 1s are restored,
file passwd is restored,
file secrets are restored,
file wag is restored,
changed(password, for, adams) is true,
changed(password, for, smith) is true,
changed(permissions, file, passwd) is true,
checked (permissions, file, passwd) is true,
investigated(user,password,brown) is true,
investigated(user, password, root) is true,
restored(password, for, brown) is true,
restored(password, for, farmer) is true,
restored(password, for, root) is true,
known(insecure, password, for, adams) is true,
known(insecure, password, for, smith) is true,
mail(brown, root, 1033, bad(password, brown)) is true,
mail(doe,root,9373,bad(ls,bin)) is true,
mail(doe, root, 9375, bad(doefile, doe)) is true,
mail(dog,root,9404,bad(bark,dog)) is true,
mail(farmer, root, 1207, bad(password, farmer)) is true,
mail(farmer,root,1220,bad(secrets,farmer)) is true,
mail(graham, root, 1502, bad(important, graham)) is true,
mail(root, root, 5205, bad(cd, bin)) is true,
removed(Trojan, Horse, from, ls) is true,
found(file,bark,on,backup,tape) is true,
found(file,cd,on,backup,tape) is true,
found(file,food,on,backup,tape) is true,
found(file, important, on, backup, tape) is true,
found(file,ls,on,backup,tape) is true,
found(file, passwd, on, backup, tape) is true,
found(file, secrets, on, backup, tape) is true,
found(file, wag, on, backup, tape) is true,
compared(file,cd,for,Trojan Horse,with,cd,on,backup,tape) is true,
and compared(file, ls, for, Trojan Horse, with, ls, on, backup, tape) is true.
Select an action: restore deleted file food from backup
You chose to restore deleted file food from backup.
OK.
******** These facts are now true: *********
password root is changed,
user jones is confronted,
password adams is examined,
password root is examined,
password cracker is executed,
backup tape is loaded,
backup tape is located,
file bark is restored,
file cd is restored,
```

```
file food is restored,
 file important is restored,
 file 1s are restored,
 file passwd is restored,
 file secrets are restored,
 file wag is restored,
 changed(password, for, adams) is true,
 changed(password, for, smith) is true,
 changed(permissions, file, passwd) is true,
 checked(permissions, file, passwd) is true,
 investigated(user,password,brown) is true,
 investigated(user,password,root) is true,
 restored(password, for, brown) is true,
 restored(password, for, farmer) is true,
 restored(password, for, root) is true,
 known(insecure, password, for, adams) is true,
known(insecure, password, for, smith) is true,
mail(brown, root, 1033, bad(password, brown)) is true,
mail(doe,root,9373,bad(ls,bin)) is true,
mail(doe,root,9375,bad(doefile,doe)) is true,
mail(dog,root,9404,bad(bark,dog)) is true,
mail(farmer, root, 1207, bad(password, farmer)) is true,
mail(farmer, root, 1220, bad(secrets, farmer)) is true,
mail(graham, root, 1502, bad(important, graham)) is true,
mail(root,root,5205,bad(cd,bin)) is true,
removed(Trojan, Horse, from, ls) is true,
found(file,bark,on,backup,tape) is true,
found(file,cd,on,backup,tape) is true,
found(file,food,on,backup,tape) is true,
found(file,important,on,backup,tape) is true,
found(file, ls, on, backup, tape) is true,
found(file, passwd, on, backup, tape) is true,
found(file, secrets, on, backup, tape) is true,
found(file, wag, on, backup, tape) is true,
compared(file,cd,for,Trojan Horse,with,cd,on,backup,tape) is true,
and compared(file, ls, for, Trojan Horse, with, ls, on, backup, tape) is true.
Select an action: store backup tape
You chose to store backup tape.
OK.
Congratulations! You have done the job.
The session is over. Do "go." to restart.
yes
| ?- statistics.
memory (total)
                       4188640 bytes:
                                          2743656 in use,
                                                              1444984 free
   program space
                       2612592 bytes
   global space
                         65532 bytes:
                                            26644 in use,
                                                                38888 free
      global stack
                                            24516 bytes
      trail
                                               40 bytes
      system
                                             2088 bytes
   local stack
                         65532 bytes:
                                              648 in use,
                                                                64884 free
      local stack
                                              624 bytes
      system
                                               24 bytes
 67.000 sec. for 0 global and 45 local space shifts
 0.834 sec. for 3 garbage collections which collected 2905820 bytes
 87.633 sec. runtime
уев
/ ?- halt.
```

## TAB 2. RUN 2

The following is the audit file used for Run 2:

```
audit(davis,9,none,'login davis',ok).
 audit(davis, 14, davis, 'cd ~adams', ok).
 audit(davis,21,adams,ls,ok).
 audit(davis,96,adams,'login adams',fail).
 audit(davis, 108, adams, 'login adams', ok).
 audit(adams,122,adams,'cd ~adams',ok). audit(adams,125,adams,'cd diradams',ok).
 audit(evans, 340, none, 'login evans', ok).
 audit(adams,500,diradams,'emacs auxb',1229).
 audit(coleman,622,none,'login coleman',fail).
 audit(evans,625,evans,'emacs csclass',511).
 audit(coleman,632,none,'login coleman',fail).
 audit(coleman,636,none,'login coleman',ok).
 audit(coleman,652,coleman,'cd ~smith',ok).
 audit(evans,655,evans,'mail root',bad(csclass,evans)).
 audit(evans,657,evans,logout,ok).
 audit(farmer,668,farmer,'cd ~root/bin',ok).
audit(farmer,668,none,'login farmer',ok). audit(farmer,671,bin,ls,ok).
 audit(coleman,684,smith,ls,ok).
 audit(farmer,687,bin,'cd ~root',ok).
audit(farmer,707,root,ls,ok).
audit(farmer,711,root,'login root',fail).
audit(farmer,716,root,'login root',fail).
audit(farmer,720,root,'login root',fail).
audit(farmer,722,root,'login root',fail).
audit(coleman,729,smith,ls,ok).
audit(farmer,733,root,'login root',fail).
audit(coleman,736,smith,'login smith',ok).
audit(farmer,747,root,'login root',fail). audit(farmer,751,root,'login root',ok).
audit(root,760,root,'cd etc',ok).
audit(root, 788, etc., 'cp passwd ~smith/dont_dare_look_at_this', ok). audit(smith, 819, smith, 'emacs tmp1434', 344). audit(root, 942, etc., 'mail root', 'Captain Flash strikes again!!!!'). audit(root, 947, etc., logout, ok).
audit(smith,1016,smith,'emacs tmp1435',362).
audit(tom,1122,none,'login tom',ok).
audit(tom,1140,tom,'cd ~adams',ok).
audit(tom,1146,adams,'cd ~doe'.ok).
audit(tom,1176,doe,ls,ok).
audit(adams,1233,diradams,'emacs auxc',5221).
audit(adams,1237,diradams,logout,ok).
audit(smith,1438,smith,'emacs tmp1436',405).
audit(smith,1444,smith,logout,ok).
audit(tom,1754,doe,'emacs bigpaper',30111).
audit(tom,1759,doe,logout,ok).
audit(doe,2414,none,'login doe',fail).
audit(doe,2421,doe,su,fail).
audit(doe,2421,none,'login doe',ok).
audit(doe,2436,doe,su,fail).
audit(doe,2444,doe,su,fail).
audit(doe,2449,doe,su,ok).
audit(doe,2467,doe,'cd ~adams',ok).
```

```
audit(doe,2473,adams,ls,ok).
  audit(doe,2491,adams,'cd ~tom/ba',ok).
  audit(doe,2510,ba,'cd ~dog',ok).
  audit(doe,2522,dog,ls,ok).
  audit(doe,2529,dog,'cd ~adams',ok).
  audit(doe,2536,adams,'cd ~tom/ba',ok).
  audit(doe,2543,ba,'cd ~root/bin',ok).
  audit(doe,2546,bin,'cd ~evans/csclass',ok).
  audit(doe,2558,csclass,'cd ~davis',ok).
  audit(doe,2569,davis,'cd ~farmer',ok).
  audit(doe,2583,farmer,ls,ok).
 audit(doe,2596,farmer,'cd ~adams',ok).
  audit(doe,2615,adams,'cd~tom/ba',ok).
 audit(doe,2629,ba,'cd bin',ok).
 audit(doe,2632,bin,'cd ~evans/csclass',ok).
 audit(doe,2636,csclass,'cd ~davis',ok).
 audit(doe,2643,davis,'cd ~adams/diradams',ok).
 audit(doe,2646,diradams,'cd~graham',ok).
 audit(doe,2670,graham,ls,ok).
 audit(doe,2687,adams,'cd~root',ok).
 audit(doe,2687,graham,'cd ~adams',ok).
 audit(doe,2709,root,ls,ok).
 audit(doe,2720,root,'cd ~adams',ok).
 audit(doe,2911,adams,'cat auxa',ok).
 audit(doe, 2938, adams, 'cat auxb', ok).
 audit(doe,2979,none,'login doe',fail).
 audit(doe,2981,none,'login doe',ok).
 audit(doe,2982,doe,su,fail).
 audit(doe,2998,doe,su,fail).
 audit(doe,3007,doe,su,fail).
 audit(doe,3010,doe,su,fail).
 audit(doe,3025,doe,su,fail).
 audit(doe,3035,doe,su,fail).
 audit(doe,3046,doe,su,fail).
 audit(doe,3061,doe,su,fail).
 audit(doe,3080,doe,su,fail).
 audit(doe,3085,doe,su,fail).
 audit(doe,3104,doe,su,fail).
 audit(doe,3114,doe,su,fail).
 audit(doe,3132,adams,'cat auxc',ok).
 audit(doe,3133,doe,su,fail).
audit(doe,3152,doe,su,fail).
audit(doe,3163,doe,su,fail).
audit(doe,3174,doe,su,fail).
audit(doe,3186,doe,su,fail).
audit(doe,3187,doe,su,fail).
audit(doe,3195,adams,'cat diradams',ok).
audit(doe,3199,doe,su,fail).
audit(doe,3204,adams,'cd ~tom/ba',ok).
audit(doe,3207,doe,su,fail).
audit(doe,3214,ba,'cd~graham',ok).
audit(doe,3214,doe,su,fail).
audit(doe,3217,doe,su,fail).
audit(doe,3221,doe,su,fail).
audit(doe,3238,doe,su,fail).
audit(doe,3249,doe,su,fail).
audit(doe,3253,doe,su,fail).
audit(davis,3256,none,'login davis',ok).
audit(doe,3269,doe,su,fail).
audit(doe,3279,doe,su,ok).
audit(doe,3283,doe,'cd ~root/bin',ok).
```

```
audit(doe,3311.bin.ls.ok).
audit(doe,3320,bin,'cd root',ok).
audit(doe,3336,root,ls,ok).
audit(doe,3350,root,'cd ~adams',ok).
audit(doe,3360,adams,'cd~tom/ba',ok).
audit(doe,3377,ba,'cd ~root/bin',ok).
audit(doe, 3379, graham, 'cat important', ok).
audit(doe,3390,graham,'cd ~adams',ok).
audit(doe,3403,adams,'cd ~farmer',ok).
audit(davis,3461,davis,'emacs goodnews',1447).
audit(davis,3467,davis,logout,ok).
audit(doe,3512,farmer,'cat secrets',ok).
audit(doe, 3516, farmer, logout, ok).
audit(doe,3875,bin,'emacs cd',5038). audit(doe,4430,bin,'emacs ls',2121).
audit(doe,5140,bin,'emacs please_run_me',22914).
audit(doe,5141,bin,logout,ok).
audit(doe,5147,bin,'login doe',fail).
audit(doe,5155,bin,'login doe',fail).
audit(doe,5169,bin,'login doe',fail).
audit(doe,5103,bin, login doe',fail). audit(doe,5176,bin,'login doe',fail). audit(doe,5186,bin,'login doe',fail). audit(doe,5192,bin,'login doe',fail). audit(doe,5193,bin,'login doe',fail). audit(doe,5203,bin,'login doe',ok).
audit(doe,5204,doe,'cd ~root/bin',ok).
audit(doe,5272,bin,'emacs please_run_me',22914).
audit(doe,5275,bin,logout,ok).
audit(adams,5832,none,'login adams',fail).
audit(adams,5839,none,'login adams',fail).
audit(adams, 5846, none, 'login adams', ok).
audit(adams,5855,adams,'cd ~root/bin',ok). audit(adams,5878,bin,ls,fail).
audit(adams, 5903, bin, ls, ok).
audit(adams,5915,bin,'cd ~adams',ok).
audit(adams, 5920, adams, 'cd ~tom/ba', ok).
audit(adams,5935,ba,'cd ~dog',ok).
audit(adams,5957,dog,ls,ok).
audit(adams,5960,dog,'cd ~adams',ok).
audit(adams,5978,adams,'cd ~tom',ok).
audit(adams,6016,tom,ls,fail).
audit(adams,6019,tom,ls,ok).
audit(adams,6036,tom,'cd ~adams',ok).
audit(adams,6052,adams,'cd ~uri',ok).
audit(adams,6086,uri,ls,ok).
audit(adams,6090,uri,'cd ~adams',ok).
audit(adams,6096,adams,'cd ba',ok).
audit(adams,6111,ba,'cd ~root/bin',ok).
audit(adams,6114,bin,'cd ~evans/csclass',ok). audit(adams,6116,csclass,'cd ~tom',ok).
audit(adams,6138,tom,'rm *',ok).
audit(adams,6297,tom,'mail tom','Haha ful').
audit(adams,6303,tom,logout,ok).
audit(davis,7582,none,'login davis',ok).
audit(smith, 7867, none, 'login smith', ok).
audit(smith, 7872, smith, 'cd ~adams', ok).
audit(smith,7891,adams,'cd ~tom',ok).
audit(davis,8012,davis,'emacs topsecret',1572).
audit(davis,8013,davis,logout,ok).
audit(smith,8027,tom,'emacs bb',451).
audit(smith,8029,tom,'mail root',bad(cd,bin)).
```

audit(smith,8036,tom,logout,ok). audit(root,8573,none,'login root',ok). audit(root,8586,root,'cd ~adams',ok). audit(root,8604,adams,'cd ~root/bin',ok). audit(root,8642,bin,ls,ok). audit(root,8645,bin,'mail root',bad(cd,bin)). audit(root,8654,bin,'cd ~adams',ok). audit(root,8667,adams,'cd ~tom/ba',ok). audit(root,8684,ba,'cd ~root/bin',ok). audit(root,8696,bin,'cd~graham',ok). audit(root,8730,graham,ls,ok). audit(root,8826,graham,'login graham',ok). audit(graham, 9382, graham, 'emacs important', 10219). audit(graham,9390,graham,logout,ok). audit(graham,9994,none,'login graham',ok). audit(graham,9997,graham,'cd~tom',ok). audit(graham,10033,tom,ls,ok). audit(graham, 10037, tom, 'emacs aa', 658). audit(graham, 10044, tom, logout, ok).

## The following is the script of Run 2:

Script started on Wed Mar 15 22:33:52 1995 .alias: No such file or directory. ai2:/users/work4/schiavo/Thesis/Tutor>>prolog Quintus Prolog Release 3.1.1 (Sun-4, SunOS 4.0) Copyright (C) 1990, Quintus Corporation. All rights reserved. 2100 Geng Road, Palo Alto, California U.S.A. (415) 813-3800 ! ?- [intruder]. % compiling file /tmp\_mnt/users/work4/schiavo/Thesis/Tutor/intruder.pl % compiling file /tmp\_mnt/users/work4/schiavo/Thesis/Tutor/metutor30.pl % Undefined procedures will just fail ('fail' option) loading file /usr/local/q3.1.1/generic/qplib3.1.1/library/random.qof foreign file /usr/local/q3.1.1/generic/qplib3.1.1/library/sun4-4/libpl.so loaded random.qof loaded, 0.100 sec 9,392 bytes module random imported into user \* Clauses for writefact/2 are not together in the source file % metutor30.pl compiled in module user, 3.016 sec 50,420 bytes % compiling file /tmp\_mnt/users/work4/schiavo/Thesis/Tutor/modrowe5 % modrowe5 compiled in module user, 0.633 sec 14,724 bytes compiling file /tmp\_mnt/users/work4/schiavo/Thesis/Tutor/filetree filetree compiled in module user, 0.433 sec 5,296 bytes % compiling file /tmp\_mnt/users/work4/schiavo/Thesis/Tutor/rules \* Clauses for behavior/5 are not together in the source file \* Clauses for behavior/4 are not together in the source file % rules compiled in module user, 0.616 sec 7,440 bytes % compiling file /tmp\_mnt/users/work4/schiavo/Thesis/Tutor/rowefiles % rowefiles compiled in module user, 0.100 sec 4,252 bytes % compiling file /tmp\_mnt/users/work4/schiavo/Thesis/Tutor/operators \* Clauses for recommended/3 are not together in the source file \* Clauses for recommended/2 are not together in the source file \* Clauses for addpostcondition/2 are not together in the source file k operators compiled in module user, 0.600 sec 8,308 bytes % intruder.pl compiled in module user, 6.283 sec 101,320 bytes

## yes

| ?- statistics.

649696 bytes: 464956 in use, memory (total) 184740 free 333892 bytes program space 65532 bytes: global space 26688 in use, 38844 free global stack 24584 bytes trail 16 bytes system 2088 bytes local stack 65532 bytes: 440 in use, 65092 free local stack 416 bytes system 24 bytes

0.000 sec. for 0 global and 3 local space shifts

0.000 sec. for 0 garbage collections which collected 0 bytes

6.566 sec. runtime

## yes

| ?- start.

AUDIT FILE

The following displays the current contents of the audit file:

| Name  | Time | Path     | Command          | Result   |
|-------|------|----------|------------------|----------|
| adams | 122  | adams    | cd ~adams        | ok       |
| adams | 125  | adams    | cd diradams      | ok       |
| adams | 500  | diradams | emacs auxb       | 1229     |
| adams | 1233 | diradams | emacs auxc       | 5221     |
| adams | 1237 | diradams | logout           | ok       |
| adams | 5832 | none     | login adams      | fail     |
| adams | 5839 | none     | login adams      | fail     |
| adams | 5846 | none     | login adams      | ok       |
| adams | 5855 | adams    | cd -root/bin     | ok       |
| adams | 5878 | bin      | ls               | fail     |
| adams | 5903 | bin      | ls               | ok       |
| adams | 5915 | bin      | cd -adams        | ok       |
| adams | 5920 | adams    | cd ~tom/ba       | ok       |
| adams | 5935 | ba       | cd ~dog          | ok       |
| adams | 5957 | dog      | ls               | ok       |
| adams | 5960 | dog      | cd ~adams        | ok       |
| adams | 5978 | adams    | cd -tom          | ok       |
| adams | 6016 | tom      | ls               | fail     |
| adams | 6019 | tom      | ls               | ok       |
| adams | 6036 | tom      | cd -adams        | ok       |
| adams | 6052 | adams    | cd ~uri          | ok       |
| adams | 6086 | uri      | ls               | ok       |
| adams | 6090 | uri      | cd -adams        | ok       |
| adams | 6096 | adams    | cd ba            | ok       |
| adams | 6111 | ba       | cd -root/bin     | ok       |
| adams | 6114 | bin c    | d ~evans/csclass | ok       |
| adams | 6116 | csclass  | cd -tom          | ok       |
| adams | 6138 | tom      | rm *             | ok       |
| adams | 6297 | tom      | mail tom         | Haha ful |
| adams | 6303 | tom      | logout           | ok       |

| _       |      |          |                       |           |
|---------|------|----------|-----------------------|-----------|
| coleman | 622  | none     | login coleman         | fail      |
| coleman | 632  | none     | login coleman         | fail      |
| coleman | 636  | none     | login coleman         | ok        |
| coleman | 652  | coleman  | cd ~smith             | ok        |
| coleman | 684  | smith    | ls                    | ok        |
| coleman | 729  | smith    | ls                    | ok        |
| coleman | 736  | smith    | login smith           | ok        |
| davis   | 9    | none     | login davis           | ok        |
| davis   | 14   | davis    | cd ~adams             | ok        |
| davis   | 21   | adams    | ls                    | ok        |
| davis   | 96   | adams    | login adams           | fail      |
| davis   | 108  | adams    | login adams           | ok        |
| davis   | 3256 | none     | login davis           | ok        |
| davis   | 3461 | davis    | emacs goodnews        | 1447      |
| davis   | 3467 | davis    | logout                | ok        |
| davis   | 7582 | none     | login davis           |           |
| davis   | 8012 | davis    | -                     | ok        |
| davis   | 8013 | davis    | emacs topsecret       | 1572      |
| doe     | 2414 | none     | logout                | ok        |
| doe     | 2421 |          | login doe             | fail      |
| doe     | 2421 | doe      | su.                   | fail      |
| doe     |      | none     | login doe             | ok        |
| doe     | 2436 | doe      | su                    | fail      |
|         | 2444 | doe      | su                    | fail      |
| doe     | 2449 | doe      | su                    | ok        |
| doe     | 2467 | doe      | cd ~adams             | ok        |
| doe     | 2473 | adams    | ls                    | ok        |
| doe     | 2491 | adams    | cd -tom/ba            | ok        |
| doe     | 2510 | ba       | cd ~dog               | ok        |
| doe     | 2522 | dog      | ls                    | ok        |
| doe     | 2529 | dog      | cd ~adams             | ok        |
| doe     | 2536 | adams    | cd ~tom/ba            | ok        |
| doe     | 2543 | ba       | cd ~root/bin          | ok        |
| doe     | 2546 | bin c    | d ~evans/csclass      | ok        |
| doe     | 2558 | csclass  | cd ~davis             | ok        |
| doe     | 2569 | davis    | cd ~farmer            | ok        |
| doe     | 2583 | farmer   | ls                    | ok        |
| doe     | 2596 | farmer   | cd ~adams             | ok        |
| doe     | 2615 | adams    | cd ~tom/ba            | ok        |
| doe     | 2629 | ba       | cd bin                | ok        |
| doe     | 2632 | bin c    | d ~evans/csclass      | ok        |
| doe     | 2636 | csclass  | cd ~davis             | ok        |
| doe     | 2643 | davis cd | -adams/diradams       | ok<br>ok  |
| doe     | 2646 | diradams | cd ~graham            | ok        |
| doe     | 2670 | graham   | ls                    | ok        |
| doe     | 2687 | adams    | _                     |           |
| doe     | 2687 | graham   | cd ~root<br>cd ~adams | ok        |
| doe     | 2709 | root     |                       | ok<br>- h |
| doe     | 2720 | root     | ls                    | ok        |
| doe     | 2911 | adams    | cd ~adams             | ok        |
| đoe     | 2938 | adams    | cat auxa              | ok        |
| doe     | 2979 |          | cat auxb              | ok        |
| doe     | 2981 | none     | login doe             | fail      |
| doe     |      | none     | login doe             | ok        |
| doe     | 2982 | doe      | su                    | fail      |
|         | 2998 | doe      | su                    | fail      |
| doe     | 3007 | doe      | su                    | fail      |
| doe     | 3010 | doe      | su                    | fail      |
| doe     | 3025 | doe      | su                    | fail      |
| doe     | 3035 | doe      | su                    | fail      |
| doe     | 3046 | doe      | su                    | fail      |
| doe     | 3061 | doe      | su                    | fail      |
| doe     | 3080 | doe      | su                    | fail      |
|         |      |          |                       |           |

```
doe
             3085
                       doe
                                                       fail
                                               su
 doe
             3104
                      doe
                                               su
                                                       fail
 doe
             3114
                      doe
                                               вų
                                                       fail
 doe
             3132
                      adams
                                         cat auxc
                                                       ok
 doe
             3133
                      doe
                                                       fail
                                               su
 doe
             3152
                      doe
                                               вu
                                                       fail
 doe
             3163
                      doe
                                                       fail
                                               su
 doe
             3174
                      doe
                                                       fail
                                               su
 doe
            3186
                      doe
                                               su
                                                       fail
 doe
            3187
                      doe
                                               su
                                                       fail
 doe
            3195
                      adams
                                    cat diradams
                                                       ok
 doe
            3199
                      doe
                                                       fail
                                               su
 doe
            3204
                      adams
                                      cd ~tom/ba
                                                       ok
 doe
            3207
                      doe
                                                       fail
                                               su
 doe
            3214
                      ba
                                      cd -graham
                                                       ok
 doe
            3214
                      doe
                                               su
                                                       fail
 doe
            3217
                                                       fail
                                               su
doe
            3221
                                               su
                                                       fail
doe
            3238
                      doe
                                               su
                                                       fail
doe
            3249
                      doe
                                               su
                                                      fail
doe
            3253
                      doe
                                               su
                                                      fail
            3269
doe
                      doe
                                               su
                                                      fail
doe
            3279
                      doe
                                               su
                                                      ok
doe
            3283
                      doe
                                    cd ~root/bin
                                                      ok
doe
            3311
                      bin
                                               ls
                                                      ok
doe
            3320
                      bin
                                         cd root
                                                      ok
doe
            3336
                      root
                                              18
                                                      ok
doe
            3350
                      root
                                       cd -adams
                                                      ok
doe
            3360
                      adams
                                      cd -tom/ba
                                                      ok
            3377
doe
                      ba
                                    cd ~root/bin
                                                      ok
doe
            3379
                      graham
                                   cat important
                                                      ok
doe
            3390
                      graham
                                       cd -adams
                                                      ok
doe
            3403
                      adams
                                      cd ~farmer
                                                      ok
doe
            3512
                      farmer
                                     cat secrets
                                                      ok
doe
            3516
                      farmer
                                          logout
                                                      ok
            3875
doe
                      bin
                                                      5038
                                        emacs cd
doe
            4430
                      bin
                                        emacs ls
                                                      2121
                            emacs please_run_me
doe
            5140
                      bin
                                                      22914
doe
            5141
                     bin
                                          logout
doe
            5147
                     bin
                                       login doe
                                                      fail
doe
            5155
                     bin
                                       login doe
                                                      fail
doe
            5169
                     bin
                                       login doe
                                                      fail
doe
            5176
                     bin
                                       login doe
                                                      fail
doe
            5186
                     bin
                                       login doe
                                                      fail
doe
            5192
                     bin
                                       login doe
                                                      fail
doe
            5193
                     bin
                                       login doe
                                                      fail
doe
            5203
                     bin
                                       login doe
                                                      ok
doe
            5204
                      doe
                                    cd ~root/bin
                                                      ok
doe
            5272
                     bin
                            emacs please_run_me
                                                      22914
doe
            5275
                     bin
                                          logout
                                                      ok
evans
             340
                     none
                                    login evans
                                                      ok
evans
             625
                     evans
                                   emacs csclass
                                                      511
evans
             655
                      evans
                                      mail root
                                                      bad(csclass, evans)
             657
evans
                     evans
                                          logout
                                                      ok
farmer
             668
                     farmer
                                   cd ~root/bin
                                                      ok
farmer
             668
                                   login farmer
                     none
                                                      ok
farmer
             671
                     bin
                                              1s
                                                      ok
farmer
             687
                     bin
                                       cd ~root
                                                      ok
farmer
             707
                     root
                                                      ok
                                              ls
farmer
             711
                     root
                                     login root
                                                      fail
farmer
             716
                     root
                                     login root
                                                      fail
```

```
farmer
           720
                                login root
                   root
                                            fail
 farmer
           722
                  root
                                login root
                                             fail
 farmer
           733
                   root
                                 login root
                                              fail
 farmer
           747
                   root
                                login root
                                              fai1
 farmer
           751
                  root
                                login root
                                              ok
 graham
        9382
                graham
                            emacs important
                                              10219
 graham
        9390
                graham
                                   logout
                                              ok
         9994
 graham
                none
                              login graham
                                              ok
 graham
          9997
                   graham
                                   cd ~tom
                                              ok
 graham
         10033
                   tom
                                      ls
                                              ok
graham
         10037
                   tom
                                  emacs aa
                                              658
graham
        10044
                   tom
                                   logout
                                              ok
root
          760
                   root
                                    cd etc
                                              ok
root
           788
                   etccp passwd ~smith/dont_dare_look_at_this
                                                             ok
root
          942
                   etc
                               mail root
                                             Captain Flash strikes again!!!!
root
          947
                  etc
                                  logout
root
          8573
                  none
                               login root
                                              ok
root
          8586
                  root
                                cd ~adams
                                              ok
          8604
root
                  adams
                             cd ~root/bin
                                              ok
root
          8642
                  bin
                                     ls
                                              ok
root
          8645
                  bin
                               mail root
                                             bad(cd,bin)
root
          8654
                  bin
                                cd ~adams
                                             ok
root
          8667
                  adams
                                cd ~tom/ba
                                             ok
root
          8684
                  ba
                              cd ~root/bin
                                             ok
root
          8696
                  bin
                               cd ~graham
                                             ok
root
          8730
                  graham
                                       1s
                                             ok
root
         8826
                  graham
                              login graham
                                             ok
smith
          819
                  smith
                             emacs tmp1434
smith
          1016
                  emith
                             emacs tmp1435
                                             362
smith
          1438
                  smith
                             emacs tmp1436
                                             405
smith
          1444
                  smith
                                   logout
                                             ok
smith
          7867
                  none
                             login smith
                                             ok
smith
          7872
                  smith
                               cd ~adams
                                             ok
smith
          7891
                  adams
                                 cd ~tom
                                             ok
smith
          8027
                  tom
                                 emacs bb
                                             451
smith
         8029
                  tom
                                mail root
                                             bad(cd,bin)
smith
         8036
                  tom
                                  logout
                                             ok
tom
         1122
                 none
                                login tom
                                             ok
tom
         1140
                 tom
                                cd -adams
                                             ok
tom
         1146
                 adams
                                 cd ~doe
                                             ok
tom
         1176
                  doe
                                     ls
                                             ok
tom
         1754
                  doe
                            emacs bigpaper
                                             30111
tom
         1759
                  doe
                                   logout
                                             ok
                              MAIL RECEIVED
      The following displays mail received by root:
***************
```

| Prom  | To   | Time | Problem(File, Directory)        |  |
|-------|------|------|---------------------------------|--|
| evans | root | 655  | bad(csclass, evans)             |  |
| root  | root | 942  | Captain Flash strikes again!!!! |  |
| root  | root | 8645 | bad(cd,bin)                     |  |
| smith | root | 8029 | bad(cd,bin)                     |  |

```
% Undefined procedures will just fail ('fail' option)
 Warnings:
 This fact is not removable: changed(password,root)
This fact is not removable: confronted(user,_12829)
This fact is not removable: examined(password,_12763)
This fact is not removable: executed(password, cracker)
This fact is not removable: investigated(password,_12742)
This fact is not removable: changed(password, for,_12700)
This fact is not removable: changed(permissions,file,_12872)
This fact is not removable: restored(password,for,_12808)
This fact is not removable: issued(new,password,to,_12786)
Your objectives:
backup tape is stored and password cracker is executed.
Wait a moment while I analyze the problem thoroughly.
*************************
 * To see a list of possible actions, type the letter "h" or the word *
   "help." To review the audit file or your mail at anytime, type the *
   word "auditfile" or "mail" respectively.
Type h for help.
  ******** These facts are now true: *********
backup tape is stored.
mail(evans, root, 655, bad(csclass, evans)) is true,
mail(root,root,942,Captain Flash strikes again!!!!) is true,
mail(root,root,8645,bad(cd,bin)) is true,
and mail(smith, root, 8029, bad(cd, bin)) is true.
Select an action: execute password cracker
You chose to execute password cracker.
OK, but a hint: "change permissions file passwd"
 is more important now than "execute password cracker".
******* These facts are now true: *********
password cracker is executed,
backup tape is stored,
known(insecure,password,for,_201271) is true,
known(insecure,password,for,_201278) is true,
known(insecure, password, for, 201285) is true,
known(insecure, password, for, 201292) is true,
mail(evans, root, 655, bad(csclass, evans)) is true,
mail(root,root,942,Captain Flash strikes again!!!!) is true,
mail(root, root, 8645, bad(cd, bin)) is true,
and mail(smith, root, 8029, bad(cd, bin)) is true.
Select an action: change permissions file passwd
You chose to change permissions file passwd.
>>>>Operator change(permissions,file,passwd) could not be applied to:
password cracker is executed,
backup tape is stored,
known(insecure, password, for, adams) is true,
known(insecure, password, for, farmer) is true,
known(insecure, password, for, graham) is true,
known(insecure, password, for, smith) is true,
mail(evans, root, 655, bad(csclass, evans)) is true,
mail(root, root, 942, Captain Flash strikes again!!!!) is true,
mail(root, root, 8645, bad(cd, bin)) is true,
and mail(smith, root, 8029, bad(cd, bin)) is true
>>>>Operator change(permissions, file, passwd) could not be applied to:
password cracker is executed,
backup tape is stored,
```

```
known(insecure, password, for, adams) is true,
  known(insecure, password, for, farmer) is true,
  known(insecure, password, for, graham) is true,
  known(insecure, password, for, smith) is true,
  mail(evans, root, 655, bad(csclass, evans)) is true,
  mail(root,root,942,Captain Flash strikes again!!!!) is true,
  mail(root, root, 8645, bad(cd, bin)) is true,
  and mail(smith,root,8029,bad(cd,bin)) is true
  Have you confused that with the check permissions file passwd action?
  That action requires that:
  checked(permissions,file,passwd) is true.
  ******* These facts are now true: *********
 password cracker is executed,
 backup tape is stored,
 known(insecure, password, for, 208775) is true,
 known(insecure, password, for, 208782) is true,
 known(insecure, password, for, 208789) is true,
 known(insecure, password, for, 208796) is true,
 mail(evans,root,655,bad(csclass,evans)) is true,
 mail(root,root,942,Captain Flash strikes again!!!!) is true,
 mail(root,root,8645,bad(cd,bin)) is true,
 and mail(smith,root,8029,bad(cd,bin)) is true.
 Select an action: check permissions file passwd
 You chose to check permissions file passwd.
 ********* These facts are now true: *********
 password cracker is executed,
 backup tape is stored,
 checked(permissions,file,passwd) is true,
 known(insecure, password, for, adams) is true,
 known(insecure, password, for, farmer) is true,
 known(insecure, password, for, graham) is true,
 known (insecure, password, for, smith) is true,
mail(evans,root,655,bad(csclass,evans)) is true,
mail(root,root,942,Captain Flash strikes again!!!!) is true,
mail(root,root,8645,bad(cd,bin)) is true,
and mail(smith,root,8029,bad(cd,bin)) is true.
Select an action: change permissions file passwd
You chose to change permissions file passwd.
******** These facts are now true: *********
password cracker is executed,
backup tape is stored,
changed(permissions,file,passwd) is true,
checked(permissions, file, passwd) is true,
known(insecure, password, for, adams) is true,
known(insecure, password, for, farmer) is true,
known(insecure,password,for,graham) is true,
known(insecure, password, for, smith) is true,
mail(evans,root,655,bad(csclass,evans)) is true,
mail(root,root,942,Captain Flash strikes again!!!!) is true,
mail(root,root,8645,bad(cd,bin)) is true,
and mail(smith,root,8029,bad(cd,bin)) is true.
Select an action: change password for adams
You chose to change password for adams.
OK, but a hint: "change root password"
is more important now than "change password for adams".
********* These facts are now true: *********
password cracker is executed,
backup tape is stored,
changed(password, for, adams) is true,
```

```
changed (permissions, file, passwd) is true,
 checked(permissions, file, passwd) is true,
 known(insecure, password, for, adams) is true,
 known(insecure, password, for, farmer) is true,
 known(insecure, password, for, graham) is true,
 known (insecure, password, for, smith) is true,
 mail(evans,root,655,bad(csclass,evans)) is true,
mail(root, root, 942, Captain Flash strikes again!!!!) is true,
mail(root, root, 8645, bad(cd, bin)) is true,
 and mail(smith,root,8029,bad(cd,bin)) is true.
 Select an action: change root password
You chose to change root password.
OK.
 ******* These facts are now true: **********
password root is changed,
password cracker is executed,
backup tape is stored,
changed(password, for, adams) is true,
changed(permissions, file, passwd) is true,
checked(permissions,file,passwd) is true,
known(insecure, password, for, adams) is true,
known(insecure, password, for, farmer) is true,
known (insecure, password, for, graham) is true,
known(insecure, password, for, smith) is true,
mail(evans, root, 655, bad(csclass, evans)) is true,
mail(root, root, 942, Captain Flash strikes again!!!!) is true,
mail(root, root, 8645, bad(cd, bin)) is true,
and mail(smith,root,8029,bad(cd,bin)) is true.
Select an action: change password for farmer
You chose to change password for farmer.
OK, but a hint: "compare file cd for Trojan Horse with cd on backup tape"
 is more important now than "change password for farmer".
********** These facts are now true: *****
password root is changed,
password cracker is executed,
backup tape is stored,
changed(password, for, adams) is true,
changed(password, for, farmer) is true,
changed (permissions, file, passwd) is true,
checked(permissions, file, passwd) is true,
known(insecure, password, for, adams) is true,
known(insecure, password, for, farmer) is true,
known(insecure,password,for,graham) is true,
known (insecure, password, for, smith) is true,
mail(evans, root, 655, bad(csclass, evans)) is true,
mail(root, root, 942, Captain Flash strikes again!!!!) is true,
mail(root, root, 8645, bad(cd, bin)) is true,
and mail(smith, root, 8029, bad(cd, bin)) is true.
Select an action: loacte backup tape
You chose to loacte backup tape.
I assume you mean locate backup tape.
******* These facts are now true: ********
password root is changed,
password cracker is executed,
backup tape is located,
changed (password, for, adams) is true,
changed(password, for, farmer) is true,
changed (permissions, file, passwd) is true,
checked(permissions,file,passwd) is true,
known(insecure, password, for, adams) is true,
```

```
known(insecure, password, for, farmer) is true,
 known(insecure, password, for, graham) is true,
 known(insecure, password, for, smith) is true,
 mail(evans,root,655,bad(csclass,evans)) is true,
 mail(root,root,942,Captain Flash strikes again!!!!) is true,
 mail(root, root, 8645, bad(cd, bin)) is true,
 and mail(smith,root,8029,bad(cd,bin)) is true.
 Select an action: load backup tape
 You chose to load backup tape.
 OK.
 ******** These facts are now true: *********
 password root is changed,
 password cracker is executed,
 backup tape is loaded,
 backup tape is located,
 changed(password, for, adams) is true,
 changed(password, for, farmer) is true,
 changed(permissions, file, passwd) is true,
 checked(permissions, file, passwd) is true,
 known(insecure, password, for, adams) is true,
 known(insecure, password, for, farmer) is true,
 known(insecure, password, for, graham) is true,
 known(insecure, password, for, smith) is true,
 mail(evans, root, 655, bad(csclass, evans)) is true,
 mail(root,root,942,Captain Flash strikes again!!!!) is true,
 mail(root,root,8645,bad(cd,bin)) is true,
 and mail(smith, root, 8029, bad(cd, bin)) is true.
 Select an action: find file cd on backup tape
 You chose to find file cd on backup tape.
 ******** These facts are now true: *********
password root is changed,
password cracker is executed,
backup tape is loaded,
backup tape is located,
changed(password, for, adams) is true,
changed(password, for, farmer) is true,
changed(permissions, file, passwd) is true,
checked(permissions,file,passwd) is true,
known(insecure, password, for, adams) is true,
known(insecure, password, for, farmer) is true,
known(insecure, password, for, graham) is true,
known(insecure, password, for, smith) is true,
mail(evans,root,655,bad(csclass,evans)) is true,
mail(root,root,942,Captain Flash strikes again!!!!) is true,
mail(root,root,8645,bad(cd,bin)) is true,
mail(smith,root,8029,bad(cd,bin)) is true,
and found(file,cd,on,backup,tape) is true.
Select an action: compare file cd for Trojan Horse with cd on backup tape
You chose to compare file cd for Trojan Horse with cd on backup tape.
OK.
********* These facts are now true: *********
password root is changed,
password cracker is executed,
backup tape is loaded,
backup tape is located,
changed(password, for, adams) is true,
changed(password, for, farmer) is true,
changed(permissions,file,passwd) is true,
checked (permissions, file, passwd) is true,
known(insecure, password, for, adams) is true,
```

```
known(insecure, password, for, farmer) is true,
known(insecure, password, for, graham) is true,
known(insecure, password, for, smith) is true,
mail(evans, root, 655, bad(csclass, evans)) is true,
mail(root,root,942,Captain Flash strikes again!!!!) is true,
mail(root,root,8645,bad(cd,bin)) is true,
mail(smith, root, 8029, bad(cd, bin)) is true,
found(file,cd,on,backup,tape) is true,
and compared(file,cd,for,Trojan Horse,with,cd,on,backup,tape) is true.
Select an action: find file ls on backup tape
You chose to find file 1s on backup tape.
******** These facts are now true: *********
password root is changed,
password cracker is executed,
backup tape is loaded,
backup tape is located,
changed(password, for, adams) is true,
changed(password, for, farmer) is true,
changed(permissions, file, passwd) is true,
checked(permissions,file,passwd) is true,
known(insecure, password, for, adams) is true,
known(insecure, password, for, farmer) is true,
known(insecure, password, for, graham) is true,
known(insecure, password, for, smith) is true,
mail(evans, root, 655, bad(csclass, evans)) is true,
mail(root, root, 942, Captain Flash strikes again!!!!) is true,
mail(root,root,8645,bad(cd,bin)) is true,
mail(smith, root, 8029, bad(cd, bin)) is true,
found(file,cd,on,backup,tape) is true,
found(file, ls, on, backup, tape) is true,
and compared(file,cd,for,Trojan Horse,with,cd,on,backup,tape) is true.
Select an action: compare file ls for Trojan Horse with ls on backup tape
You chose to compare file 1s for Trojan Horse with 1s on backup tape.
******* These facts are now true: *********
password root is changed,
password cracker is executed,
backup tape is loaded,
backup tape is located,
changed(password, for, adams) is true,
changed(password, for, farmer) is true,
changed(permissions, file, passwd) is true,
checked(permissions, file, passwd) is true,
known(insecure, password, for, adams) is true,
known(insecure, password, for, farmer) is true,
known(insecure, password, for, graham) is true,
known (insecure, password, for, smith) is true,
mail(evans,root,655,bad(csclass,evans)) is true,
mail(root,root,942,Captain Flash strikes again!!!!) is true,
mail(root,root,8645,bad(cd,bin)) is true,
mail(smith, root, 8029, bad(cd, bin)) is true,
found(file,cd,on,backup,tape) is true,
found(file, ls, on, backup, tape) is true,
compared(file,cd,for,Trojan Horse,with,cd,on,backup,tape) is true,
and compared(file, ls, for, Trojan Horse, with, ls, on, backup, tape) is true.
Select an action: change password for graham
You chose to change password for graham.
OK, but a hint: "confront user doe"
is more important now than "change password for graham".
********** These facts are now true: **********
```

```
password root is changed,
 password cracker is executed,
 backup tape is loaded,
 backup tape is located,
 changed(password, for, adams) is true,
 changed (password, for, farmer) is true,
 changed(password, for, graham) is true,
 changed(permissions, file, passwd) is true,
 checked(permissions, file, passwd) is true,
 known(insecure, password, for, adams) is true,
 known(insecure, password, for, farmer) is true,
 known(insecure, password, for, graham) is true,
 known(insecure, password, for, smith) is true,
 mail(evans, root, 655, bad(csclass, evans)) is true,
 mail(root,root,942,Captain Flash strikes again!!!!) is true,
 mail(root,root,8645,bad(cd,bin)) is true,
 mail(smith, root, 8029, bad(cd, bin)) is true,
 found(file,cd,on,backup,tape) is true,
 found(file, ls, on, backup, tape) is true,
 compared(file,cd,for,Trojan Horse,with,cd,on,backup,tape) is true,
 and compared(file, ls, for, Trojan Horse, with, ls, on, backup, tape) is true.
 Select an action: confront user doe
You chose to confront user doe.
 ******** These facts are now true: *********
 password root is changed,
 user doe is confronted,
password cracker is executed,
backup tape is loaded,
backup tape is located,
changed(password, for, adams) is true,
changed(password, for, farmer) is true,
changed(password, for, graham) is true,
changed(permissions, file, passwd) is true,
checked (permissions, file, passwd) is true,
known(insecure, password, for, adams) is true,
known(insecure, password, for, farmer) is true,
known(insecure,password,for,graham) is true,
known(insecure, password, for, smith) is true,
mail(evans, root, 655, bad(csclass, evans)) is true,
mail(root,root,942,Captain Flash strikes again!!!!) is true,
mail(root,root,8645,bad(cd,bin)) is true,
mail(smith,root,8029,bad(cd,bin)) is true,
found(file,cd,on,backup,tape) is true,
found(file, ls, on, backup, tape) is true,
compared(file,cd,for,Trojan Horse,with,cd,on,backup,tape) is true,
and compared(file, ls, for, Trojan Horse, with, ls, on, backup, tape) is true.
Select an action: change password for smith
You chose to change password for smith.
OK, but a hint: "restore modified file cd from backup"
is more important now than "change password for smith".
********** These facts are now true: ********
password root is changed,
user doe is confronted,
password cracker is executed,
backup tape is loaded,
backup tape is located,
changed(password, for, adams) is true,
changed(password, for, farmer) is true,
changed(password, for, graham) is true,
changed(password, for, smith) is true,
```

```
changed (permissions, file, passwd) is true,
 checked(permissions, file, passwd) is true,
 known(insecure, password, for, adams) is true,
known(insecure, password, for, farmer) is true,
known(insecure, password, for, graham) is true,
known(insecure, password, for, smith) is true,
mail(evans, root, 655, bad(csclass, evans)) is true,
mail(root,root,942,Captain Flash strikes again!!!!) is true,
mail(root,root,8645,bad(cd,bin)) is true,
mail(smith,root,8029,bad(cd,bin)) is true,
found(file,cd,on,backup,tape) is true,
found(file, ls, on, backup, tape) is true,
compared(file,cd,for,Trojan Horse,with,cd,on,backup,tape) is true,
and compared(file, ls, for, Trojan Horse, with, ls, on, backup, tape) is true.
Select an action: restore modified file cd from backup
You chose to restore modified file cd from backup.
OK.
 ******** These facts are now true: *********
password root is changed,
user doe is confronted,
password cracker is executed,
backup tape is loaded,
backup tape is located,
file cd is restored,
changed(password, for, adams) is true,
changed(password, for, farmer) is true,
changed(password, for, graham) is true,
changed(password, for, smith) is true,
changed(permissions,file,passwd) is true,
checked(permissions,file,passwd) is true,
known(insecure, password, for, adams) is true,
known(insecure, password, for, farmer) is true,
known(insecure, password, for, graham) is true,
known(insecure, password, for, smith) is true,
mail(evans, root, 655, bad(csclass, evans)) is true,
mail(root, root, 942, Captain Flash strikes again!!!!) is true,
mail(root,root,8645,bad(cd,bin)) is true,
mail(smith,root,8029,bad(cd,bin)) is true,
found(file,cd,on,backup,tape) is true,
found(file, ls, on, backup, tape) is true,
compared(file,cd,for,Trojan Horse,with,cd,on,backup,tape) is true,
and compared(file, ls, for, Trojan Horse, with, ls, on, backup, tape) is true.
Select an action: h
Possible actions are:
change root password,
confront user _498410,
execute password cracker,
load backup tape,
locate backup tape,
store backup tape,
change password for _498436,
change permissions file passwd,
check permissions file _498448,
examine user password _498454,
investigate user password _498460,
issue _498464 new user password,
remove Trojan Horse from _498474,
restore user password for _498481,
find file _498486 on backup tape,
restore deleted file _498495 from backup,
restore modified file _498503 from backup,
```

```
restore modified file passwd from backup,
 and compare file _498518 for Trojan Horse with _498518 on backup tape.
 Possible commands to the tutor are:
 help,
 exit,
 auditfile,
 and mail.
 Your objectives are:
 password cracker must be executed and backup tape must be stored.
  ********** These facts are now true: *****
 password root is changed,
 user doe is confronted,
 password cracker is executed,
 backup tape is loaded,
 backup tape is located,
 file cd is restored,
 changed(password, for, adams) is true,
 changed(password, for, farmer) is true,
 changed(password, for, graham) is true,
 changed(password, for, smith) is true,
 changed (permissions, file, passwd) is true,
 checked(permissions,file,passwd) is true,
 known(insecure, password, for, adams) is true,
 known(insecure, password, for, farmer) is true,
 known(insecure, password, for, graham) is true,
known(insecure, password, for, smith) is true,
mail(evans, root, 655, bad(csclass, evans)) is true,
mail(root, root, 942, Captain Flash strikes again!!!!) is true,
mail(root, root, 8645, bad(cd, bin)) is true,
mail(smith,root,8029,bad(cd,bin)) is true,
found(file,cd,on,backup,tape) is true,
found(file, ls, on, backup, tape) is true,
compared(file,cd,for,Trojan Horse,with,cd,on,backup,tape) is true,
and compared(file, ls, for, Trojan Horse, with, ls, on, backup, tape) is true.
Select an action: find file bb on backup tape
You chose to find file bb on backup tape.
Have you confused that with the find file as on backup tape action?
OK, but a hint: "restore deleted file aa from backup"
 is more important now than "restore deleted file bb from backup".
******** These facts are now true: *********
password root is changed,
user doe is confronted,
password cracker is executed,
backup tape is loaded,
backup tape is located,
file cd is restored,
changed(password, for, adams) is true,
changed(password, for, farmer) is true,
changed(password, for, graham) is true,
changed(password, for, smith) is true,
changed(permissions,file,passwd) is true,
checked(permissions,file,passwd) is true,
known(insecure, password, for, adams) is true,
known(insecure, password, for, farmer) is true,
known (insecure, password, for, graham) is true,
known(insecure, password, for, smith) is true,
mail(evans, root, 655, bad(csclass, evans)) is true,
mail(root,root,942,Captain Flash strikes again!!!!) is true,
mail(root, root, 8645, bad(cd, bin)) is true,
mail(smith, root, 8029, bad(cd, bin)) is true,
found(file,bb,on,backup,tape) is true,
```

```
found(file,cd,on,backup,tape) is true,
found(file, ls, on, backup, tape) is true,
compared(file,cd,for,Trojan Horse,with,cd,on,backup,tape) is true,
and compared(file, ls, for, Trojan Horse, with, ls, on, backup, tape) is true.
Select an action: find file as on backup tape
You chose to find file as on backup tape.
******* These facts are now true: *********
password root is changed,
user doe is confronted,
password cracker is executed,
backup tape is loaded,
backup tape is located,
file cd is restored,
changed(password, for, adams) is true,
changed(password, for, farmer) is true,
changed(password, for, graham) is true,
changed(password, for, smith) is true,
changed(permissions,file,passwd) is true,
checked (permissions, file, passwd) is true,
known(insecure, password, for, adams) is true,
known(insecure, password, for, farmer) is true,
known(insecure, password, for, graham) is true,
known(insecure, password, for, smith) is true,
mail(evans, root, 655, bad(csclass, evans)) is true,
mail(root,root,942,Captain Flash strikes again!!!!) is true,
mail(root,root,8645,bad(cd,bin)) is true,
mail(smith, root, 8029, bad(cd, bin)) is true,
found(file, aa, on, backup, tape) is true,
found(file,bb,on,backup,tape) is true,
found(file,cd,on,backup,tape) is true,
found(file, ls, on, backup, tape) is true,
compared(file,cd,for,Trojan Horse,with,cd,on,backup,tape) is true,
and compared(file, ls, for, Trojan Horse, with, ls, on, backup, tape) is true.
Select an action: restore deleted file aa from backup
You chose to restore deleted file as from backup.
OK.
******** These facts are now true: *********
password root is changed,
user doe is confronted,
password cracker is executed,
backup tape is loaded,
backup tape is located,
file aa is restored,
file cd is restored,
changed(password, for, adams) is true,
changed(password, for, farmer) is true,
changed(password, for, graham) is true,
changed(password, for, smith) is true,
changed(permissions, file, passwd) is true,
checked (permissions, file, passwd) is true,
known(insecure, password, for, adams) is true,
known(insecure, password, for, farmer) is true,
known(insecure, password, for, graham) is true,
known(insecure, password, for, smith) is true,
mail(evans, root, 655, bad(csclass, evans)) is true,
mail(root,root,942,Captain Flash strikes again!!!!) is true,
mail(root, root, 8645, bad(cd, bin)) is true,
mail(smith,root,8029,bad(cd,bin)) is true,
found(file, aa, on, backup, tape) is true,
found(file, bb, on, backup, tape) is true,
```

```
found(file,cd,on,backup,tape) is true,
  found(file, ls, on, backup, tape) is true,
  compared(file,cd,for,Trojan Horse,with,cd,on,backup,tape) is true,
  and compared(file, ls, for, Trojan Horse, with, ls, on, backup, tape) is true.
  Select an action: restore deleted file bb from backup
 You chose to restore deleted file bb from backup.
  ********* These facts are now true: *********
 password root is changed,
 user doe is confronted,
 password cracker is executed,
 backup tape is loaded,
 backup tape is located,
 file aa is restored,
 file bb is restored,
 file cd is restored,
 changed (password, for, adams) is true,
 changed(password, for, farmer) is true,
 changed(password, for, graham) is true,
 changed(password, for, smith) is true,
 changed(permissions, file, passwd) is true,
 checked(permissions,file,passwd) is true,
 known(insecure, password, for, adams) is true,
 known(insecure, password, for, farmer) is true,
 known(insecure, password, for, graham) is true,
 known(insecure, password, for, smith) is true,
 mail(evans,root,655,bad(csclass,evans)) is true,
 mail(root,root,942,Captain Flash strikes again!!!!) is true,
 mail(root,root,8645,bad(cd,bin)) is true,
 mail(smith,root,8029,bad(cd,bin)) is true,
 found(file,aa,on,backup,tape) is true,
 found(file,bb,on,backup,tape) is true,
 found(file,cd,on,backup,tape) is true,
found(file, ls, on, backup, tape) is true,
compared(file,cd,for,Trojan Horse,with,cd,on,backup,tape) is true,
and compared(file, ls, for, Trojan Horse, with, ls, on, backup, tape) is true.
Select an action: store backup tape
You chose to store backup tape.
OK.
Congratulations! You have done the job.
The session is over. Do "go." to restart.
yes
| ?- statistics.
memory (total)
                       2353632 bytes:
                                          1305836 in use,
                                                             1047796 free
   program space
                       1174772 bytes
   global space
                         65532 bytes:
                                            26820 in use,
                                                               38712 free
      global stack
                                            24692 bytes
      trail
                                               40 bytes
      system
                                            2088 bytes
   local stack
                         65532 bytes:
                                              648 in use,
                                                               64884 free
      local stack
                                              624 bytes
      system
                                              24 bytes
 0.000 sec. for 0 global and 32 local space shifts
 0.233 sec. for 1 garbage collections which collected 1017792 bytes
 47.100 sec. runtime
yes
| ?- halt.
```

#### TAB 3. RUN 3

The following is the audit file used for Run 3:

```
audit(jones,1680,none,'login jones',ok).
 audit(jones, 1681, jones, 'cd ~smith', ok).
 audit(jones, 1716, smith, ls, ok).
audit(jones,1818,smith,'login smith',ok).
audit(smith,2368,smith,'emacs tmp1434',344).
 audit(smith,3000,smith,'emacs tmp1435',362).
 audit(evans, 3287, none, 'login evans', ok).
 audit(evans,3303,evans,'cd ~root/bin',ok).
 audit(evans,3331,bin,ls,ok).
 audit(evans, 3440, bin, 'cd ~adams', ok).
 audit(evans, 3452, adams, 'cd ~graham', ok).
 audit(smith,3465,smith,'emacs tmp1436',405).
 audit(evans, 3469, graham, ls, ok).
 audit(smith,3473,smith,logout,ok).
audit(uri,3550,none,'login uri',ok). audit(uri,3561,uri,'cd ~adams',ok).
audit(uri,3569,adams,'cd ~root/bin',ok).
audit(uri,3602,bin,ls,ok).
audit(uri,3609,bin,'cd ~adams',ok).
audit(uri,3626,adams,'cd ~root',ok).
audit(evans, 3627, graham, 'login graham', ok).
audit(uri,3634,root,ls,fail).
audit(uri,3646,root,ls,fail).
audit(uri,3677,root,ls,fail).
audit(uri,3680,root,ls,ok).
audit(uri,3691,root,'login root',fail).
audit(uri,3699,root,'login root',fail).
audit(uri,3704,root,'login root',fail).
audit(uri,3705,root,'login root',fail).
audit(uri,3708,root,'login root',fail).
audit(uri,3722,root,'login root',fail).
audit(uri,3735,root,'login root',ok).
audit(root,3755,root, 'cd etc',ok).
audit(root,3796,etc, 'cp passwd ~smith/dont_dare_look_at_this',ok).
audit(dog,3890,none, 'login dog',fail).
audit(dog,3900,none, 'login dog',fail).
audit(dog,3900,none, 'login dog',fail).
audit(dog,3908,none,'login dog',fail).
audit(dog,3918,none,'login dog',fail).
audit(dog,3924,none,'login dog',fail).
audit(dog,3934,none,'login dog',fail).
audit(dog,3940,none,'login dog',ok).
audit(dog,3941,dog,su,fail).
audit(dog,3948,dog,su,fail).
audit(farmer,3954,none,'login farmer',fail).
audit(dog,3955,dog,su,fail).
audit(dog,3958,dog,su,fail).
audit(farmer,3966,none,'login farmer',fail).
audit(dog,3971,dog,su,fail).
audit(farmer,3974,none,'login farmer',fail).
audit(root,3974,etc,'mail root','Captain Flash strikes again!!!!').
audit(root,3978,etc,logout,ok).
audit(dog,3985,dog,su,fail).
audit(farmer, 3985, none, 'login farmer', ok).
```

```
audit(farmer,3990,farmer,su,fail).
 audit(dog,3994,dog,su,fail).
 audit(dog,3995,dog,su,fail).
 audit(farmer,3996,farmer,su,fail).
 audit(dog,4014,dog,su,fail).
 audit(farmer,4015,farmer,su,fail).
 audit(farmer, 4026, farmer, su, fail).
 audit(farmer,4028,farmer,su,fail).
 audit(farmer,4032,farmer,su,fail).
 audit(dog,4034,dog,su,fail).
 audit(farmer,4039,farmer,su,fail).
 audit(dog,4047,dog,su,fail).
 audit(farmer,4056,farmer,su,ok).
 audit(farmer, 4057, farmer, 'cd ~adams', ok).
 audit(dog,4060,dog,su,fail).
 audit(farmer, 4064, adams, ls. ok).
 audit(dog,4077,dog,su,fail).
 audit(dog,4082,dog,su,fail).
 audit(farmer,4083,adams,'cd ~dog',ok).
 audit(dog,4093,dog,su,fail).
 audit(graham, 4098, graham, 'emacs important', 10444).
 audit(graham,4099,graham,logout,ok).
 audit(farmer,4105,dog,ls,ok).
 audit(dog,4108,dog,su,fail).
 audit(dog,4119,dog,su,fail).
 audit(farmer,4123,dog,'cd~adams',ok).
 audit(dog,4133,dog,su,fail).
 audit(farmer,4137,adams,'cd~tom/ba',ok).
 audit(farmer,4144,ba,'cd ~farmer',ok).
audit(dog,4150,dog,su,fail).
audit(farmer,4152,farmer,ls,fail).
audit(dog,4166,dog,su,fail).
audit(dog,4170,dog,su,fail).
audit(dog,4182,dog,su,fail).
audit(farmer,4184,farmer,ls,ok).
audit(dog,4186,dog,su,fail).
audit(dog,4187,dog,su,fail).
audit(farmer,4195,farmer,'cd~graham',ok).
audit(dog,4202,dog,su,fail).
audit(farmer,4210,graham,ls,ok).
audit(davis,4213,none,'login davis',ok).
audit(dog,4214,dog,su,fail).
audit(farmer,4217,graham,'cd ~root',ok).
audit(dog,4220,dog,su,fail).
audit(dog,4230,dog,su,fail).
audit(farmer,4232,root,ls,ok).
audit(farmer,4234,root,'cd ~adams',ok).
audit(dog,4242,dog,su,fail).
audit(farmer,4252,adams,'cat auxa',ok).
audit(dog,4258,dog,su,fail).
audit(dog,4260,dog,su,ok).
audit(dog,4271,dog,'cd~root/bin',ok).
audit(dog,4287,bin,ls,fail).
audit(dog,4310,bin,ls,ok).
audit(dog,4330,bin,'cd ~root',ok).
audit(dog,4354,root,ls,ok).
audit(dog,4367,root,'cd ~adams',ok).
audit(dog,4381,adams,'cd ~root/bin',ok).
audit(farmer,4412,adams,'cat auxb',ok).
audit(davis,4490,davis,'emacs goodnews',1258).
audit(davis,4490,davis,logout,ok).
```

```
audit(farmer,4494,adams,'cat auxc'.ok).
audit(dog,4558,dog,'cd~tom',ok).
audit(dog,4558,none,'login dog',ok).
audit(farmer,4710,adams,'cat diradams',ok).
audit(farmer,4719,adams,'cd ~tom/ba',ok).
audit(farmer,4720,ba,'cd ~root/bin',ok).
audit(farmer,4738,bin,'cd~graham',ok).
audit(dog,4766,tom,'emacs bb',540).
audit(farmer,4836,graham,'cat important',ok).
audit(farmer,4849,graham,'cd ~farmer',ok).
audit(dog,4895,bin,'emacs cd',5075).
audit(dog,4906,tom,'mail root',bad(bb,tom)).
audit(dog,4909,tom,logout,ok).
audit(farmer,5002,farmer,'cat secrets',ok).
audit(farmer,5005,farmer,logout,ok).
audit(root, 5006, none, 'login root', fail).
audit(root,5010,none,'login root',fail).
audit(root,5014,none,'login root',fail).
audit(root, 5016, none, 'login root', fail).
audit(root, 5021, none, 'login root', fail).
audit(root,5030,none,'login root',ok).
audit(root,5045,root,'cd ~root/bin',ok).
audit(root,5051,bin,ls,fail).
audit(root,5071,bin,ls,ok).
audit(root,5079,bin,'cd ~adams',ok).
audit(root,5094,adams,'cd~tom/ba',ok).
audit(root,5096,ba,'cd ~evans/csclass',ok).
audit(root,5108,csclass,'cd ~davis',ok).
audit(root,5128,davis,'cd ~adams/diradams',ok).
audit(root,5143,diradams,'cd ~doe',ok).
audit(root,5147,doe,'cd ~dog',ok). audit(root,5186,dog,ls,fail).
audit(root,5214,dog,ls,fail).
audit(root,5246,dog,ls,ok).
audit(root,5249,dog,'cd ~adams',ok).
audit(root,5257,adams,'cd~tom/ba',ok).
audit(brown,5271,none,'login brown',ok).
audit(brown,5275,brown,'cd ~adams',ok).
audit(root,5275,ba,'cd ~tom',ok).
audit(root,5276.tom.ls.ok).
audit(root,5284,tom,'cd ~adams',ok).
audit(dog,5289,bin,'emacs ls',2120).
audit(root,5294,adams,'cd ~tom/ba',ok).
audit(root,5310,ba,'cd ~root/bin',ok).
audit(root,5311,bin,'cd ~evans/csclass',ok).
audit(brown,5313,adams,ls,ok).
audit(root,5322,csclass,'cd ~uri',ok).
audit(root,5335,uri,ls,ok).
audit(root,5344,uri,'cd ~adams',ok).
audit(root,5355,adams,'cd ~tom/ba',ok).
audit(jones,5359,none,'login jones',ok).
audit(root,5371,ba,'cd ~root/bin',ok).
audit(root,5374,bin,'cd ~tom',ok).
audit(jones,5377,jones,'cd ~doe',ok).
audit(jones,5386,doe,ls,ok).
audit(root,5394,tom,'rm *',ok).
audit(root,5417,tom,'mail tom','Haha ful').
audit(root,5419,tom,logout,ok).
audit(jones,5435,doe,'mail root',bad(cd,bin)).
audit(brown,5455,adams,'mail root',bad(cd,bin)).
audit(brown,5456,adams,'login adams',ok).
```

```
audit(adams,5469,adams,'cd diradams',ok).
  audit(adams,5669,diradams,'emacs auxb',1354).
  audit(adams,5709,diradams,'mail root',bad(cd,bin)).
  audit(jones, 5798, doe, 'emacs bigpaper', 29935).
  audit(jones, 5798, doe, logout, ok).
 audit(davis,5941,none,'login davis',fail).
 audit(davis,5941,none,'login davis',ok). audit(davis,5963,davis,'emacs topsecret',1572).
 audit(davis,5970,davis,logout,ok).
 audit(dog,6085,bin,'emacs please_run_me',22914).
 audit(dog,6088,bin,logout,ok).
 audit(dog,6099,bin,'login dog',fail).
 audit(dog,6101,bin,'login dog',fail).
 audit(dog,6103,bin,'login dog',fail).
audit(dog,6110,bin, 'login dog',fail).
audit(dog,6112,bin, 'login dog',fail).
audit(dog,6113,bin, 'login dog',fail).
audit(dog,6125,bin, 'login dog',fail).
audit(dog,6128,bin, 'login dog',fail).
audit(dog,6139,bin, 'login dog',fail).
 audit(dog,6153,bin,'login dog',fail).
 audit(dog,6160,bin,'login dog',fail).
 audit(dog,6172,bin,'login dog',fail).
 audit(dog,6173,bin,'login dog',fail).
 audit(dog,6184,bin,'login dog',fail).
 audit(dog,6196,bin,'login dog',fail).
 audit(dog,6199,bin,'login dog',ok).
audit(dog,6216,dog,'cd ~adams',ok).
audit(dog,6234,adams,'cd ~tom/ba',ok).
audit(dog,6237,ba,'cd -root/bin',ok).
audit(adams,6266,diradams,'emacs auxc',5060).
audit(adams,6268,diradams,logout,ok).
audit(dog,6397,bin,'emacs please_run_me',22914).
audit(dog,6403,bin,logout,ok).
audit(evans,6867,none,'login evans',ok).
audit(evans,6956,evans,'emacs csclass',519).
audit(evans,6962,evans,logout,ok). audit(graham,8088,none,'login graham',ok).
audit(graham, 8098, graham, 'cd ~tom', ok).
audit(graham,8121,tom,ls,ok).
audit(graham, 8266, tom, 'mail root', bad(cd, bin)).
audit(graham, 8855, tom, 'emacs aa', 549).
audit(graham, 8858, tom, logout, ok).
```

# The following is the script of Run 3:

```
Script started on Wed Mar 15 22:45:04 1995
.alias: No such file or directory.
[7mai2:/users/work4/schiavo/Thesis/Tutor>>[mprolog

Quintus Prolog Release 3.1.1 (Sun-4, SunOS 4.0)

Copyright (C) 1990, Quintus Corporation. All rights reserved.
2100 Geng Road, Palo Alto, California U.S.A. (415) 813-3800

| 7- [intruder].
% compiling file /tmp_mnt/users/work4/schiavo/Thesis/Tutor/intruder.pl
% compiling file /tmp_mnt/users/work4/schiavo/Thesis/Tutor/metutor30.pl
% Undefined procedures will just fail ('fail' option)
```

```
loading file /usr/local/q3.1.1/generic/qplib3.1.1/library/random.qof
     foreign file /usr/local/q3.1.1/generic/qplib3.1.1/library/sun4-4/libpl.so loaded
    random.qof loaded, 0.117 sec 9,392 bytes
    module random imported into user
 * Clauses for writefact/2 are not together in the source file
 % metutor30.pl compiled in module user, 3.150 sec 50,420 bytes
 % compiling file /tmp_mnt/users/work4/schiavo/Thesis/Tutor/modrowe6
 % modrowe6 compiled in module user, 0.733 sec 16,388 bytes
 % compiling file /tmp_mnt/users/work4/schiavo/Thesis/Tutor/filetree
% filetree compiled in module user, 0.433 sec 5,296 bytes
  compiling file /tmp_mnt/users/work4/schiavo/Thesis/Tutor/rules
 * Clauses for behavior/5 are not together in the source file
 * Clauses for behavior/4 are not together in the source file
% rules compiled in module user, 0.633 sec 7,440 bytes
% compiling file /tmp_mnt/users/work4/schiavo/Thesis/Tutor/rowefiles
% rowefiles compiled in module user, 0.100 sec 4,304 bytes
% compiling file /tmp_mnt/users/work4/schiavo/Thesis/Tutor/operators
* Clauses for recommended/3 are not together in the source file
* Clauses for recommended/2 are not together in the source file
* Clauses for addpostcondition/2 are not together in the source file
% operators compiled in module user, 0.584 sec 8,348 bytes
% intruder.pl compiled in module user, 6.383 sec 103,092 bytes
| ?- statistics.
memory (total)
                       649696 bytes:
                                          466728 in use,
                                                             182968 free
                       335664 bytes
   program space
   global space
                        65532 bytes:
                                           26688 in use,
                                                              38844 free
      global stack
                                           24584 bytes
      trail
                                              16 bytes
      system
                                           2088 bytes
   local stack
                        65532 bytes:
                                            440 in use,
                                                              65092 free
      local stack
                                             416 bytes
      system
                                             24 bytes
 0.017 sec. for 0 global and 3 local space shifts
 0.000 sec. for 0 garbage collections which collected 0 bytes
 6.733 sec. runtime
yes
| ?- start.
                                  AUDIT FILE
       The following displays the current contents of the audit file:
Name
           Time
                    Path
                                   Command
                                                 Result
adams
           5469
                    adams
                                  cd diradams
                                                  ok
adams
           5669
                    diradams
                                   emacs auxb
                                                  1354
adams
           5709
                    diradams
                                    mail root
                                                  bad(cd,bin)
adams
           6266
                    diradams
                                   emacs auxc
                                                  5060
adams
           6268
                    diradams
                                       logout
                                                  ok
brown
           5271
                    none
                                  login brown
                                                  ok
```

ok

cd ~adams

brown

5275

brown

| brown      | 5313         | adams       | ls              | ok                     |
|------------|--------------|-------------|-----------------|------------------------|
| brown      | 5455         | adams       | mail root       | bad(cd,bin)            |
| brown      | 5456         | adams       | login adams     | ok                     |
| davis      | 4213         | none        | login davis     | ok                     |
| davis      | 4490         | davis       | emacs goodnews  | 1258                   |
| davis      | 4490         | davis       | logout          | ok                     |
| davis      | 5941         | none        | login davis     | fail                   |
| davis      | 5941         | none        | login davis     | ok                     |
| davis      | 5963         | davis       | emacs topsecret | 1572                   |
| davis      | 5970         | davis       | logout          | ok                     |
| dog        | 3890         | none        | login dog       | fail                   |
| dog        | 3897         | none        | login dog       | fail                   |
| dog        | 3900         | none        | login dog       | fail                   |
| dog        | 3908         | none        | login dog       | fail                   |
| dog        | 3918         | none        | login dog       | fail                   |
| dog        | 3924         | none        | login dog       | fail                   |
| dog        | 3934         | none        | login dog       | fail                   |
| dog        | 3940         | none        | login dog       | ok                     |
| dog        | 3941         | dog         | su              | fail                   |
| dog        | 3948         | dog         | 8u              | fail                   |
| dog        | 3955         | dog         | su              | fail                   |
| dog        | 3958         | dog         | <b>ธ</b> น      | fail                   |
| dog        | 3971         | dog         | su              | fail                   |
| dog        | 3985         | dog         | su              | fail                   |
| dog        | 3994         | dog         | su              | fail                   |
| dog        | 3995         | dog         | su              | fail                   |
| dog        | 4014         | dog         | su              | fail                   |
| dog        | 4034         | dog         | su              | fail                   |
| dog        | 4047         | dog         | su              | fail                   |
| dog        | 4060         | dog         | su              | fail                   |
| dog        | 4077         | dog         | su              | fail                   |
| dog        | 4082         | dog         | su              | fail                   |
| dog        | 4093         | dog         | su              | fail                   |
| dog        | 4108         | dog         | su              | fail                   |
| dog        | 4119         | dog         | su              | fail                   |
| dog        | 4133         | dog         | su              | fail                   |
| dog        | 4150         | dog         | su              | fail                   |
| dog        | 4166         | dog         | su              | fail                   |
| dog        | 4170         | dog         | su              | fail                   |
| dog        | 4182         | dog         | su              | fail                   |
| dog        | 4186         | dog         | su              | fail                   |
| dog        | 4187         | dog         | su              | fail                   |
| dog<br>dog | 4202         | dog         | su              | fail                   |
| -          | 4214         | dog         | su              | fail                   |
| dog<br>dog | 4220<br>4230 | dog         | su              | fail                   |
| dog        |              | dog         | su              | fail                   |
| dog        | 4242<br>4258 | dog         | su              | fail                   |
| dog        | 4250         | dog         | su              | fail                   |
| dog        | 4271         | dog         | su              | ok                     |
| dog        | 4287         | dog<br>bin  | cd ~root/bin    | ok                     |
| dog        | 4310         | bin         | ls              | fail                   |
| dog        | 4330         |             | ls              | ok                     |
| dog        | 4354         | bin<br>root | cd ~root        | ok                     |
| dog        | 4367         | root        | ls              | ok                     |
| dog        | 4381         | adams       | cd -adams       | ok<br>,                |
| dog        | 4558         | dog         | cd ~root/bin    | ok                     |
| dog        | 4558         | none        | cd -tom         | ok<br>                 |
| dog        | 4766         | tom         | login dog       | ok                     |
| dog        | 4895         | bin         | emacs bb        | 540                    |
| dog        | 4906         | tom         | emacs cd        | 5075                   |
|            | -200         | COM         | mail root       | <pre>bad(bb,tom)</pre> |

| dog    | 4909 | tom    | logout              | ok    |
|--------|------|--------|---------------------|-------|
| dog    | 5289 | bin    | emacs ls            | 2120  |
| dog    | 6085 | bin    | emacs please_run_me | 22914 |
| dog    | 6088 | bin    | logout              | ok    |
| dog    | 6099 | bin    | login dog           | fail  |
| dog    | 6101 | bin    | login dog           | fail  |
| dog    | 6103 | bin    | login dog           | fail  |
| dog    | 6110 | bin    | login dog           | fail  |
| dog    | 6112 | bin    | login dog           | fail  |
| dog    | 6113 | bin    | login dog           | fail  |
| dog    | 6125 | bin    | login dog           | fail  |
| dog    | 6128 | bin    | login dog           | fail  |
| dog    | 6139 | bin    | login dog           | fail  |
| dog    | 6153 | bin    | login dog           | fail  |
| dog    | 6160 | bin    | login dog           | fail  |
| dog    | 6172 | bin    | login dog           | fail  |
| dog    | 6173 | bin    | login dog           | fail  |
| dog    | 6184 | bin    | login dog           | fail  |
| đog    | 6196 | bin    | login dog           | fail  |
| dog    | 6199 | bin    | login dog           | ok    |
| dog    | 6216 | dog    | cd ~adams           | ok    |
| dog    | 6234 | adams  | cd -tom/ba          | ok    |
| dog    | 6237 | ba     | cd ~root/bin        | ok    |
| dog    | 6397 | bin    | emacs please run me | 22914 |
| đog    | 6403 | bin    | logout              | ok    |
| evans  | 3287 | none   | login evans         | ok    |
| evans  | 3303 | evans  | cd ~root/bin        | ok    |
| evans  | 3331 | bin    | ls                  | ok    |
| evans  | 3440 | bin    | cd ~adams           | ok    |
| evans  | 3452 | adams  | cd ~graham          | ok    |
| evans  | 3469 | graham | <del>-</del>        | ok    |
| evans  | 3627 | graham | login graham        | ok    |
| evans  | 6867 | none   | login evans         | ok    |
| evans  | 6956 | evans  | emacs csclass       | 519   |
| evans  | 6962 | evans  | logout              | ok    |
| farmer | 3954 | none   | login farmer        | fail  |
| farmer | 3966 | none   | login farmer        | fail  |
| farmer | 3974 | none   | login farmer        | fail  |
| farmer | 3985 | none   | login farmer        | ok    |
| farmer | 3990 | farmer | su                  | fail  |
| farmer | 3996 | farmer | su                  | fail  |
| farmer | 4015 | farmer | su                  | fail  |
| farmer | 4026 | farmer | su                  | fail  |
| farmer | 4028 | farmer | su                  | fail  |
| farmer | 4032 | farmer | su                  | fail  |
| farmer | 4039 | farmer | ธน                  | fail  |
| farmer | 4056 | farmer | su                  | ok    |
| farmer | 4057 | farmer | cd ~adams           | ok    |
| farmer | 4064 | adams  | ls                  | ok    |
| farmer | 4083 | adams  | cd -dog             | ok    |
| farmer | 4105 | dog    | ls                  | ok    |
| farmer | 4123 | dog    | cd ~adams           | ok    |
| farmer | 4137 | adams  | cd ~tom/ba          | ok    |
| farmer | 4144 | ba     | cd ~farmer          | ok    |
| farmer | 4152 | farmer | ls                  | fail  |
| farmer | 4184 | farmer | ls                  | ok    |
| farmer | 4195 | farmer | cd ~graham          | ok    |
| farmer | 4210 | graham | ls                  | ok    |
| farmer | 4217 | graham | cd ~root            | ok    |
| farmer | 4232 | root   | ls                  | ok    |
| farmer | 4234 | root   | cd -adams           | ok    |
|        |      |        |                     |       |

```
farmer
             4252
                       adams
                                        cat auxa
                                                      ok
 farmer
             4412
                      adams
                                        cat auxb
                                                      ok
 farmer
             4494
                      adams
                                        cat auxc
                                                      ok
 farmer
             4710
                      adams
                                    cat diradams
                                                      ok
 farmer
             4719
                      adams
                                      cd ~tom/ba
                                                      ok
 farmer
             4720
                      ba
                                    cd ~root/bin
                                                      ok
 farmer
             4738
                      bin
                                      cd ~graham
                                                      ok
 farmer
             4836
                      graham
                                   cat important
                                                      ok
 farmer
             4849
                      graham
                                     cd -farmer
                                                      ok
             5002
 farmer
                      farmer
                                     cat secrets
                                                      ok
 farmer
             5005
                      farmer
                                          logout
                                                      ok
 graham
             4098
                      graham
                                 emacs important
                                                      10444
 graham
             4099
                      graham
                                          logout
                                                      ok
                                    login graham
 graham
             8088
                      none
                                                      ok
 graham
             8098
                      graham
                                         cd ~tom
                                                      ok
 graham
             8121
                      tom
                                                      ok
 graham
             8266
                      tom
                                       mail root
                                                      bad(cd,bin)
 graham
             8855
                      tom
                                        emacs aa
                                                      549
 graham
             8858
                      tom
                                          logout
                                                      ok
 jones
            1680
                      none
                                     login jones
                                                      ok
                      jones
 jones
            1681
                                      cd ~smith
                                                      ok
 jones
            1716
                      smith
                                              1s
                                                      ok
 jones
            1818
                      smith
                                     login smith
                                                      ok
 jones
            5359
                      none
                                     login jones
 jones
            5377
                      jones
                                         cd ~doe
                                                      ok
 jones
            5386
                      doe
                                              18
                                                     ok
iones
            5435
                      doe
                                      mail root
                                                     bad(cd,bin)
jones
            5798
                      doe
                                 emacs bigpaper
                                                     29935
jones
            5798
                      doe
                                          logout
root
            3755
                      root
                                          cd etc
                                                     ok
                      etccp passwd ~smith/dont_dare_look_at_this
root
            3796
                                                                       ok
root
            3974
                      etc
                                      mail root
                                                     Captain Flash strikes again!!!!
            3978
root
                      etc
                                          logout
                                                     ok
root
            5006
                     none
                                     login root
                                                     fail
root
            5010
                     none
                                     login root
                                                     fail
root
            5014
                     none
                                     login root
                                                     fail
                                     login root
root
            5016
                     none
                                                     fail
root
            5021
                     none
                                     login root
                                                     fail
root
            5030
                     none
                                     login root
                                                     ok
root
            5045
                     root
                                   cd ~root/bin
                                                     ok
root
            5051
                     bin
                                             18
                                                     fail
            5071
root
                     bin
                                              ls
                                                     ok
root
            5079
                     bin
                                      cd ~adams
                                                     ok
root
            5094
                     adams
                                     cd ~tom/ba
                                                     ok
root
            5096
                     ba
                              cd ~evans/csclass
root
            5108
                     csclass
                                      cd ~davis
                                                     ok
root
           5128
                     davis cd ~adams/diradams
                                                     ok
           5143
root
                     diradams
                                        cd ~doe
                                                     ok
root
           5147
                     doe
                                        cd ~dog
                                                     ok
root
           5186
                     dog
                                             18
                                                     fail
root
           5214
                     dog
                                             ls
                                                     fail
root
           5246
                     dog
                                             ls
                                                     ok
root.
           5249
                     dog
                                      cd -adams
                                                     ok
root
           5257
                     adams
                                     cd ~tom/ba
                                                     ok
root
           5275
                     ba
                                        cd ~tom
                                                     ok
root
           5276
                     tom
                                             18
                                                     ok
root
           5284
                     tom
                                     cd -adams
                                                     ok
root
           5294
                     adams
                                     cd ~tom/ba
                                                    ok
root
           5310
                    ba
                                  cd ~root/bin
                                                    ok
root
           5311
                    hin
                             cd -evans/csclass
                                                    ok
root
           5322
                    csclass
                                        cd ~uri
                                                    ok
```

```
root
        5335 uri
                                     ls
                                            ok
root
         5344 uri
                               cd ~adams
                                            ok
root
         5355
                 adams
                               cd ~tom/ba
                                            ok
         5371
                             cd ~root/bin
root
                 ba
                                            ok
               bin
root
         5374
                                cd ~tom
                                            ok
root
         5394
                                   rm *
                 tom
                                            ok
root
         5417
                 tom
                                mail tom
                                            Haha ful
root
         5419
                 tom
                                  logout
                                            ok
         2368
smith
                 smith
                            emacs tmp1434
                                            344
               smith
smith
        3000
                            emacs tmp1435
                                            362
smith
               smith
        3465
                            emacs tmp1436
                                            405
smith
        3473
               smith
                                 logout
                                            ok
uri
         3550
               none
                               login uri
                                            ok
uri
         3561
                uri
                               cd ~adams
                                            ok
uri
         3569
                 adams
                             cd ~root/bin
                                            ok
uri
         3602
                 bin
                                    ls
                                            ok
         3609
uri
                 bin
                               cd ~adams
                                            ok
uri
         3626
                 adams
                                cd ~root
                                            ok
uri
         3634
                 root
                                     18
                                            fail
uri
         3646
                 root
                                     1s
                                            fail
uri
         3677
                 root
                                     ls
                                            fail
uri
        3680
                 root
                                     ls
                                            ok
                             login root
uri
        3691
                root
                                           fail
uri
        3699
               root
                             login root
                                           fail
uri
         3704
               root
                             login root
                                           fail
uri
         3705
                root
                             login root
                                           fail
uri
         3708
                root
                             login root
                                           fail
                root
uri
         3722
                              login root
                                           fail
uri
         3735
                 root
                              login root
                                            ok
```

#### MAIL RECEIVED

The following displays mail received by root:

\*\*\*\*\*\*\*\*\*\*\*\*\*\*\*\*

```
From
          To
                   Time
                             Problem(File, Directory)
adams
          root
                5709
                             bad(cd,bin)
                             bad(cd,bin)
brown
          root
                5455
doa
          root
                  4906
                             bad(bb,tom)
graham
          root
                  8266
                             bad(cd,bin)
jones
          root
                  5435
                             bad(cd.bin)
root
                   3974
          root
                             Captain Flash strikes again!!!!
```

```
% Undefined procedures will just fail ('fail' option)
Warnings:
```

This fact is not removable: changed(password,root) This fact is not removable: confronted(user,\_14653) This fact is not removable: examined(password,\_14587) This fact is not removable: executed(password,cracker) This fact is not removable: investigated(password,\_14566) This fact is not removable: changed(password, for,\_14524) This fact is not removable: changed(permissions,file,\_14696)

This fact is not removable: restored(password, for,\_14632)

This fact is not removable: issued(new,password,to,\_14610)

```
backup tape is stored and password cracker is executed.
 Wait a moment while I analyze the problem thoroughly.
  *************
    To see a list of possible actions, type the letter "h" or the word *
    "help." To review the audit file or your mail at anytime, type the *
    word "auditfile" or "mail" respectively.
 ************
 Type h for help.
    ****** These facts are now true: *********
 backup tape is stored,
 mail(adams,root,5709,bad(cd,bin)) is true,
 mail(brown,root,5455,bad(cd,bin)) is true,
 mail(dog,root,4906,bad(bb,tom)) is true,
 mail(graham, root, 8266, bad(cd, bin)) is true,
 mail(jones,root,5435,bad(cd,bin)) is true,
 and mail(root,root,3974,Captain Flash strikes again!!!!) is true.
 Select an action: change root password
 You chose to change root password.
 OK, but a hint: "change permissions file passwd"
  is more important now than "change root password".
 ******* These facts are now true: *******
 password root is changed,
 backup tape is stored,
 mail(adams,root,5709,bad(cd,bin)) is true,
mail(brown, root, 5455, bad(cd, bin)) is true,
mail(dog,root,4906,bad(bb,tom)) is true,
mail(graham,root,8266,bad(cd,bin)) is true,
mail(jones,root,5435,bad(cd,bin)) is true,
and mail(root,root,3974,Captain Flash strikes again!!!!) is true.
Select an action: check permissions file passwd
You chose to check permissions file passwd.
 ********* These facts are now true: ********
password root is changed,
backup tape is stored,
checked(permissions,file,passwd) is true,
mail(adams, root, 5709, bad(cd, bin)) is true,
mail(brown, root, 5455, bad(cd, bin)) is true,
mail(dog,root,4906,bad(bb,tom)) is true,
mail(graham,root,8266,bad(cd,bin)) is true,
mail(jones,root,5435,bad(cd,bin)) is true,
and mail(root, root, 3974, Captain Flash strikes again!!!!) is true.
Select an action: change permissions file passwd
You chose to change permissions file passwd.
OK.
********* These facts are now true: ********
password root is changed,
backup tape is stored,
changed(permissions,file,passwd) is true,
checked(permissions,file,passwd) is true,
mail(adams, root, 5709, bad(cd, bin)) is true,
mail(brown, root, 5455, bad(cd, bin)) is true,
mail(dog,root,4906,bad(bb,tom)) is true,
mail(graham,root,8266,bad(cd,bin)) is true,
mail(jones,root,5435,bad(cd,bin)) is true,
and mail(root, root, 3974, Captain Flash strikes again!!!!) is true.
Select an action: confront user dog
```

Your objectives:

```
You chose to confront user dog.
 OK, but a hint: "compare file cd for Trojan Horse with cd on backup tape"
  is more important now than "confront user dog".
 ******** These facts are now true: *********
 password root is changed,
 user dog is confronted,
 backup tape is stored,
 changed(permissions,file,passwd) is true,
 checked (permissions, file, passwd) is true,
mail(adams,root,5709,bad(cd,bin)) is true,
mail(brown, root, 5455, bad(cd, bin)) is true,
mail(dog,root,4906,bad(bb,tom)) is true,
mail(graham,root,8266,bad(cd,bin)) is true,
mail(jones, root, 5435, bad(cd, bin)) is true,
and mail(root, root, 3974, Captain Flash strikes again!!!!) is true.
Select an action: locate backup tape
You chose to locate backup tape.
 ******* These facts are now true: *********
password root is changed,
user dog is confronted,
backup tape is located,
changed (permissions, file, passwd) is true,
checked(permissions, file, passwd) is true,
mail(adams, root, 5709, bad(cd, bin)) is true,
mail(brown, root, 5455, bad(cd, bin)) is true,
mail(dog,root,4906,bad(bb,tom)) is true,
mail(graham, root, 8266, bad(cd, bin)) is true,
mail(jones, root, 5435, bad(cd, bin)) is true,
and mail(root, root, 3974, Captain Flash strikes again!!!!) is true.
Select an action: load backup tape
You chose to load backup tape.
******** These facts are now true: *********
password root is changed,
user dog is confronted,
backup tape is loaded,
backup tape is located,
changed (permissions, file, passwd) is true,
checked (permissions, file, passwd) is true,
mail(adams,root,5709,bad(cd,bin)) is true,
mail(brown, root, 5455, bad(cd, bin)) is true,
mail(dog,root,4906,bad(bb,tom)) is true,
mail(graham, root, 8266, bad(cd, bin)) is true,
mail(jones, root, 5435, bad(cd, bin)) is true,
and mail(root,root,3974,Captain Flash strikes again!!!!) is true.
Select an action: find file cd on backup tape
You chose to find file cd on backup tape.
OK.
******** These facts are now true: *********
password root is changed,
user dog is confronted,
backup tape is loaded,
backup tape is located,
changed (permissions, file, passwd) is true,
checked (permissions, file, passwd) is true,
mail(adams, root, 5709, bad(cd, bin)) is true,
mail(brown, root, 5455, bad(cd, bin)) is true,
mail(dog,root,4906,bad(bb,tom)) is true,
mail(graham,root,8266,bad(cd,bin)) is true,
mail(jones, root, 5435, bad(cd, bin)) is true,
```

```
mail(root,root,3974,Captain Flash strikes again!!!!) is true,
 and found(file,cd,on,backup,tape) is true.
 Select an action: compare file cd for Trojan Horse with cd on backup tape
 You chose to compare file cd for Trojan Horse with cd on backup tape.
 ******** These facts are now true: ********
 password root is changed,
 user dog is confronted,
 backup tape is loaded,
 backup tape is located,
 changed(permissions, file, passwd) is true,
 checked(permissions,file,passwd) is true,
 mail(adams,root,5709,bad(cd,bin)) is true,
 mail(brown, root, 5455, bad(cd, bin)) is true,
 mail(dog,root,4906,bad(bb,tom)) is true,
 mail(graham,root,8266,bad(cd,bin)) is true,
 mail(jones,root,5435,bad(cd,bin)) is true,
 mail(root, root, 3974, Captain Flash strikes again!!!!) is true,
 found(file,cd,on,backup,tape) is true,
 and compared(file,cd,for,Trojan Horse,with,cd,on,backup,tape) is true.
 Select an action: execute password cracker
 You chose to execute password cracker.
 OK, but a hint: "compare file ls for Trojan Horse with ls on backup tape"
  is more important now than "execute password cracker".
 ******** These facts are now true: ******
 password root is changed,
 user dog is confronted,
password cracker is executed,
backup tape is loaded,
backup tape is located,
changed(permissions, file, passwd) is true,
 checked(permissions,file,passwd) is true,
known(insecure,password,for,_356277) is true,
known(insecure,password,for,_356284) is true,
known(insecure,password,for,_356291) is true,
known(insecure, password, for, _356298) is true,
mail(adams,root,5709,bad(cd,bin)) is true,
mail(brown, root, 5455, bad(cd, bin)) is true,
mail(dog,root,4906,bad(bb,tom)) is true,
mail(graham, root, 8266, bad(cd, bin)) is true,
mail(jones,root,5435,bad(cd,bin)) is true,
mail(root,root,3974,Captain Flash strikes again!!!!) is true,
found(file,cd,on,backup,tape) is true,
and compared(file,cd,for,Trojan Horse,with,cd,on,backup,tape) is true.
Select an action: find file ls on backup tape
You chose to find file 1s on backup tape.
OK.
******** These facts are now true: *********
password root is changed.
user dog is confronted,
password cracker is executed,
backup tape is loaded,
backup tape is located,
changed(permissions, file, passwd) is true,
checked(permissions, file, passwd) is true,
known(insecure, password, for, adams) is true,
known(insecure, password, for, farmer) is true,
known(insecure, password, for, graham) is true,
known(insecure, password, for, smith) is true,
mail(adams,root,5709,bad(cd,bin)) is true,
mail(brown, root, 5455, bad(cd, bin)) is true,
```

```
mail(dog,root,4906,bad(bb,tom)) is true,
 mail(graham, root, 8266, bad(cd, bin)) is true,
 mail(jones,root,5435,bad(cd,bin)) is true,
 mail(root,root,3974,Captain Flash strikes again!!!!) is true,
 found(file,cd,on,backup,tape) is true,
 found(file, 1s, on, backup, tape) is true,
 and compared(file,cd,for,Trojan Horse,with,cd,on,backup,tape) is true.
 Select an action: compare file 1s for Trojan Horse with 1s on backup tape
 You chose to compare file is for Trojan Horse with is on backup tape.
 ******* These facts are now true: ********
 password root is changed,
 user dog is confronted,
 password cracker is executed,
backup tape is loaded,
backup tape is located,
 changed (permissions, file, passwd) is true,
 checked (permissions, file, passwd) is true,
known(insecure, password, for, adams) is true,
known(insecure, password, for, farmer) is true,
known(insecure, password, for, graham) is true,
known(insecure, password, for, smith) is true,
mail(adams,root,5709,bad(cd,bin)) is true,
mail(brown, root, 5455, bad(cd, bin)) is true,
mail(dog,root,4906,bad(bb,tom)) is true,
mail(graham, root, 8266, bad(cd, bin)) is true,
mail(jones,root,5435,bad(cd,bin)) is true,
mail(root,root,3974,Captain Flash strikes again!!!!) is true,
found(file,cd,on,backup,tape) is true,
found(file, ls, on, backup, tape) is true,
compared(file,cd,for,Trojan Horse,with,cd,on,backup,tape) is true,
and compared(file, ls, for, Trojan Horse, with, ls, on, backup, tape) is true.
Select an action: examine user password dog
You chose to examine user password dog.
Have you confused that with the investigate user password dog action?
Your action is not what I would choose, but let us try it.
******* These facts are now true: *********
password root is changed,
user dog is confronted,
password dog is examined,
password cracker is executed,
backup tape is loaded,
backup tape is located,
changed (permissions, file, passwd) is true,
checked(permissions, file, passwd) is true,
known(insecure, password, for, adams) is true,
known(insecure, password, for, farmer) is true,
known(insecure, password, for, graham) is true,
known(insecure, password, for, smith) is true,
mail(adams,root,5709,bad(cd,bin)) is true,
mail(brown, root, 5455, bad(cd, bin)) is true,
mail(dog,root,4906,bad(bb,tom)) is true,
mail(graham,root,8266,bad(cd,bin)) is true,
mail(jones, root, 5435, bad(cd, bin)) is true,
mail(root,root,3974,Captain Flash strikes again!!!!) is true,
found(file,cd,on,backup,tape) is true,
found(file, ls, on, backup, tape) is true,
compared(file,cd,for,Trojan Horse,with,cd,on,backup,tape) is true,
and compared(file, ls, for, Trojan Horse, with, ls, on, backup, tape) is true.
Select an action: investigate user password dog
You chose to investigate user password dog.
```

```
********* These facts are now true: ********
 password root is changed,
 user dog is confronted,
 password dog is examined,
 password cracker is executed,
 backup tape is loaded,
 backup tape is located,
 changed (permissions, file, passwd) is true,
 checked(permissions,file,passwd) is true,
 investigated(user,password,dog) is true,
 known(insecure, password, for, adams) is true,
 known(insecure, password, for, farmer) is true,
 known(insecure, password, for, graham) is true,
 known(insecure, password, for, smith) is true,
 mail(adams,root,5709,bad(cd,bin)) is true,
 mail(brown, root, 5455, bad(cd, bin)) is true,
 mail(dog,root,4906,bad(bb,tom)) is true,
 mail(graham, root, 8266, bad(cd, bin)) is true,
 mail(jones,root,5435,bad(cd,bin)) is true,
 mail(root, root, 3974, Captain Flash strikes again!!!!) is true,
 found(file,cd,on,backup,tape) is true,
 found(file, ls, on, backup, tape) is true,
 compared(file,cd,for,Trojan Horse,with,cd,on,backup,tape) is true,
 and compared(file, ls, for, Trojan Horse, with, ls, on, backup, tape) is true.
 Select an action: change password for adams
 You chose to change password for adams.
OK, but a hint: "restore modified file bb from backup"
 is more important now than "change password for adams".
 ******** These facts are now true: *********
password root is changed,
user dog is confronted,
password dog is examined,
password cracker is executed,
backup tape is loaded,
backup tape is located,
changed(password, for, adams) is true,
changed(permissions,file,passwd) is true,
checked(permissions,file,passwd) is true,
investigated(user,password,dog) is true,
known(insecure, password, for, adams) is true,
known(insecure, password, for, farmer) is true,
known(insecure, password, for, graham) is true,
known(insecure, password, for, smith) is true,
mail(adams,root,5709,bad(cd,bin)) is true,
mail(brown, root, 5455, bad(cd, bin)) is true,
mail(dog,root,4906,bad(bb,tom)) is true,
mail(graham,root,8266,bad(cd,bin)) is true,
mail(jones,root,5435,bad(cd,bin)) is true,
mail(root,root,3974,Captain Flash strikes again!!!!) is true,
found(file,cd,on,backup,tape) is true,
found(file, ls, on, backup, tape) is true,
compared(file,cd,for,Trojan Horse,with,cd,on,backup,tape) is true,
and compared(file, ls, for, Trojan Horse, with, ls, on, backup, tape) is true.
Select an action: find file bb on backup tape
You chose to find file bb on backup tape.
OK.
********* These facts are now true: **********
password root is changed,
user dog is confronted,
password dog is examined,
```

```
password cracker is executed,
 backup tape is loaded,
 backup tape is located.
 changed(password, for, adams) is true,
 changed(permissions, file, passwd) is true,
 checked(permissions,file,passwd) is true,
 investigated(user,password,dog) is true,
known(insecure, password, for, adams) is true,
known(insecure, password, for, farmer) is true,
known (insecure, password, for, graham) is true,
known(insecure, password, for, smith) is true,
mail(adams, root, 5709, bad(cd, bin)) is true,
mail(brown, root, 5455, bad(cd, bin)) is true,
mail(dog,root,4906,bad(bb,tom)) is true,
mail(graham, root, 8266, bad(cd, bin)) is true,
mail(jones,root,5435,bad(cd,bin)) is true,
mail(root, root, 3974, Captain Flash strikes again!!!!) is true,
found(file, bb, on, backup, tape) is true,
found(file,cd,on,backup,tape) is true,
found(file, ls, on, backup, tape) is true,
compared(file,cd,for,Trojan Horse,with,cd,on,backup,tape) is true,
and compared(file, ls, for, Trojan Horse, with, ls, on, backup, tape) is true.
Select an action: restore modified file bb from backup
You chose to restore modified file bb from backup.
 ******** These facts are now true: **********
password root is changed,
user dog is confronted,
password dog is examined,
password cracker is executed,
backup tape is loaded,
backup tape is located,
file bb is restored,
changed(password, for, adams) is true,
changed(permissions, file, passwd) is true,
checked (permissions, file, passwd) is true,
investigated(user,password,dog) is true,
known(insecure, password, for, adams) is true,
known(insecure, password, for, farmer) is true,
known(insecure, password, for, graham) is true,
known(insecure, password, for, smith) is true,
mail(adams, root, 5709, bad(cd, bin)) is true,
mail(brown, root, 5455, bad(cd, bin)) is true,
mail(dog,root,4906,bad(bb,tom)) is true,
mail(graham,root,8266,bad(cd,bin)) is true,
mail(jones, root, 5435, bad(cd, bin)) is true,
mail(root, root, 3974, Captain Flash strikes again!!!!) is true,
found(file, bb, on, backup, tape) is true,
found(file,cd,on,backup,tape) is true,
found(file, ls, on, backup, tape) is true,
compared(file,cd,for,Trojan Horse,with,cd,on,backup,tape) is true,
and compared(file, ls, for, Trojan Horse, with, ls, on, backup, tape) is true.
Select an action: restore modified file cd from backup
You chose to restore modified file cd from backup.
OK.
******** These facts are now true: ********
password root is changed,
user dog is confronted,
password dog is examined,
password cracker is executed.
backup tape is loaded,
```

```
backup tape is located,
  file bb is restored,
  file cd is restored.
  changed(password, for, adams) is true,
  changed(permissions,file,passwd) is true,
  checked(permissions, file, passwd) is true,
  investigated(user,password,dog) is true,
  known(insecure, password, for, adams) is true,
  known(insecure, password, for, farmer) is true,
  known(insecure, password, for, graham) is true,
  known(insecure, password, for, smith) is true,
  mail(adams,root,5709,bad(cd,bin)) is true,
  mail(brown, root, 5455, bad(cd, bin)) is true,
  mail(dog,root,4906,bad(bb,tom)) is true,
 mail(graham,root,8266,bad(cd,bin)) is true,
 mail(jones,root,5435,bad(cd,bin)) is true,
 mail(root,root,3974,Captain Flash strikes again!!!!) is true,
 found(file,bb,on,backup,tape) is true,
 found(file,cd,on,backup,tape) is true,
 found(file, ls, on, backup, tape) is true,
 compared(file,cd,for,Trojan Horse,with,cd,on,backup,tape) is true,
 and compared(file, ls, for, Trojan Horse, with, ls, on, backup, tape) is true.
 Select an action: change user password smith
 You chose to change user password smith.
 Not a valid action.
 ********* These facts are now true: **********
 password root is changed,
 user dog is confronted,
 password dog is examined,
 password cracker is executed,
 backup tape is loaded,
 backup tape is located,
 file bb is restored,
 file cd is restored,
 changed(password, for, adams) is true,
 changed(permissions,file,passwd) is true,
 checked(permissions,file,passwd) is true,
 investigated(user,password,dog) is true,
known(insecure, password, for, adams) is true,
known(insecure, password, for, farmer) is true,
known (insecure, password, for, graham) is true,
known(insecure, password, for, smith) is true,
mail(adams,root,5709,bad(cd,bin)) is true,
mail(brown, root, 5455, bad(cd, bin)) is true,
mail(dog,root,4906,bad(bb,tom)) is true,
mail(graham,root,8266,bad(cd,bin)) is true,
mail(jones,root,5435,bad(cd,bin)) is true,
mail(root,root,3974,Captain Flash strikes again!!!!) is true,
found(file,bb,on,backup,tape) is true,
found(file,cd,on,backup,tape) is true,
found(file, ls, on, backup, tape) is true,
compared(file,cd,for,Trojan Horse,with,cd,on,backup,tape) is true,
and compared(file, ls, for, Trojan Horse, with, ls, on, backup, tape) is true.
Select an action: change password for smith
You chose to change password for smith.
OK, but a hint: "restore deleted file aa from backup"
 is more important now than "change password for smith".
********* These facts are now true: *******
password root is changed,
user dog is confronted,
password dog is examined,
```

```
password cracker is executed,
backup tape is loaded,
backup tape is located,
file bb is restored,
file cd is restored.
changed(password, for, adams) is true,
changed(password, for, smith) is true,
changed (permissions, file, passwd) is true,
checked(permissions, file, passwd) is true,
investigated(user,password,dog) is true,
known(insecure, password, for, adams) is true,
known(insecure, password, for, farmer) is true,
known(insecure, password, for, graham) is true,
known(insecure, password, for, smith) is true,
mail(adams,root,5709,bad(cd,bin)) is true,
mail(brown, root, 5455, bad(cd, bin)) is true,
mail(dog,root,4906,bad(bb,tom)) is true,
mail(graham, root, 8266, bad(cd, bin)) is true,
mail(jones,root,5435,bad(cd,bin)) is true,
mail(root,root,3974,Captain Flash strikes again!!!!) is true,
found(file,bb,on,backup,tape) is true,
found(file,cd,on,backup,tape) is true,
found(file, ls, on, backup, tape) is true,
compared(file,cd,for,Trojan Horse,with,cd,on,backup,tape) is true,
and compared(file, ls, for, Trojan Horse, with, ls, on, backup, tape) is true.
Select an action: find file as on backup tape
You chose to find file as on backup tape.
OK.
******** These facts are now true: *********
password root is changed,
user dog is confronted,
password dog is examined,
password cracker is executed,
backup tape is loaded,
backup tape is located,
file bb is restored,
file cd is restored,
changed (password, for, adams) is true,
changed(password, for, smith) is true,
changed (permissions, file, passwd) is true,
checked (permissions, file, passwd) is true,
investigated(user,password,dog) is true,
known(insecure, password, for, adams) is true,
known(insecure, password, for, farmer) is true,
known(insecure, password, for, graham) is true,
known(insecure, password, for, smith) is true,
mail(adams, root, 5709, bad(cd, bin)) is true,
mail(brown, root, 5455, bad(cd, bin)) is true,
mail(dog,root,4906,bad(bb,tom)) is true,
mail(graham, root, 8266, bad(cd, bin)) is true,
mail(jones,root,5435,bad(cd,bin)) is true,
mail(root,root,3974,Captain Flash strikes again!!!!) is true,
found(file,aa,on,backup,tape) is true,
found(file, bb, on, backup, tape) is true,
found(file,cd,on,backup,tape) is true,
found(file, ls, on, backup, tape) is true,
compared(file,cd,for,Trojan Horse,with,cd,on,backup,tape) is true,
and compared(file, ls, for, Trojan Horse, with, ls, on, backup, tape) is true.
Select an action: restore deleted file aa from backup
You chose to restore deleted file as from backup.
OK.
```

```
******* These facts are now true: **********
 password root is changed,
 user dog is confronted,
 password dog is examined,
 password cracker is executed,
 backup tape is loaded,
 backup tape is located,
 file aa is restored,
 file bb is restored,
 file cd is restored,
 changed(password, for, adams) is true,
 changed(password, for, smith) is true,
 changed (permissions, file, passwd) is true,
 checked(permissions, file, passwd) is true,
 investigated(user,password,dog) is true,
known(insecure, password, for, adams) is true,
known(insecure, password, for, farmer) is true,
known(insecure, password, for, graham) is true,
known(insecure, password, for, smith) is true,
mail(adams, root, 5709, bad(cd, bin)) is true,
mail(brown, root, 5455, bad(cd, bin)) is true,
mail(dog,root,4906,bad(bb,tom)) is true,
mail(graham,root,8266,bad(cd,bin)) is true,
mail(jones,root,5435,bad(cd,bin)) is true,
mail(root,root,3974,Captain Flash strikes again!!!!) is true,
found(file, aa, on, backup, tape) is true,
found(file, bb, on, backup, tape) is true,
found(file,cd,on,backup,tape) is true,
found(file, ls, on, backup, tape) is true,
compared(file,cd,for,Trojan Horse,with,cd,on,backup,tape) is true,
and compared(file, ls, for, Trojan Horse, with, ls, on, backup, tape) is true.
Select an action: restore deleted file bb from backup
You chose to restore deleted file bb from backup.
OK.
******** These facts are now true: *********
password root is changed,
user dog is confronted,
password dog is examined,
password cracker is executed,
backup tape is loaded,
backup tape is located,
file aa is restored,
file bb is restored,
file cd is restored,
changed(password, for, adams) is true,
changed(password, for, smith) is true,
changed (permissions, file, passwd) is true,
checked(permissions, file, passwd) is true,
investigated(user,password,dog) is true,
known(insecure, password, for, adams) is true,
known(insecure, password, for, farmer) is true,
known (insecure, password, for, graham) is true,
known(insecure, password, for, smith) is true,
mail(adams, root, 5709, bad(cd, bin)) is true,
mail(brown, root, 5455, bad(cd, bin)) is true,
mail(dog,root,4906,bad(bb,tom)) is true,
mail(graham, root, 8266, bad(cd, bin)) is true,
mail(jones, root, 5435, bad(cd, bin)) is true,
mail(root, root, 3974, Captain Flash strikes again!!!!) is true,
found(file, aa, on, backup, tape) is true,
found(file,bb,on,backup,tape) is true,
```

```
found(file,cd,on,backup,tape) is true,
 found(file, ls, on, backup, tape) is true,
 compared(file,cd,for,Trojan Horse,with,cd,on,backup,tape) is true,
 and compared(file, ls, for, Trojan Horse, with, ls, on, backup, tape) is true.
 Select an action: store backup tape
 You chose to store backup tape.
OK, but a hint: "change password for farmer"
  is more important now than "store backup tape".
 ******** These facts are now true: *********
password root is changed,
user dog is confronted,
password dog is examined,
password cracker is executed,
file aa is restored,
file bb is restored,
file cd is restored,
backup tape is stored,
changed(password, for, adams) is true,
changed(password, for, smith) is true,
changed (permissions, file, passwd) is true,
checked(permissions,file,passwd) is true,
investigated(user,password,dog) is true,
known (insecure, password, for, adams) is true,
known(insecure, password, for, farmer) is true,
known(insecure, password, for, graham) is true,
known(insecure, password, for, smith) is true,
mail(adams, root, 5709, bad(cd, bin)) is true,
mail(brown, root, 5455, bad(cd, bin)) is true,
mail(dog,root,4906,bad(bb,tom)) is true,
mail(graham,root,8266,bad(cd,bin)) is true,
mail(jones,root,5435,bad(cd,bin)) is true,
mail(root, root, 3974, Captain Flash strikes again!!!!) is true,
found(file, aa, on, backup, tape) is true,
found(file, bb, on, backup, tape) is true,
found(file,cd,on,backup,tape) is true,
found(file, ls, on, backup, tape) is true,
compared(file,cd,for,Trojan Horse,with,cd,on,backup,tape) is true,
and compared(file, ls, for, Trojan Horse, with, ls, on, backup, tape) is true.
Select an action: change password for farmer
You chose to change password for farmer.
OK.
******* These facts are now true: *********
password root is changed,
user dog is confronted,
password dog is examined,
password cracker is executed,
file aa is restored.
file bb is restored,
file cd is restored,
backup tape is stored,
changed(password, for, adams) is true,
changed(password, for, farmer) is true,
changed (password, for, smith) is true,
changed (permissions, file, passwd) is true,
checked(permissions, file, passwd) is true,
investigated(user,password,dog) is true,
known(insecure, password, for, adams) is true,
known(insecure, password, for, farmer) is true,
known(insecure, password, for, graham) is true,
known(insecure, password, for, smith) is true,
mail(adams, root, 5709, bad(cd, bin)) is true,
```

```
mail(brown, root, 5455, bad(cd, bin)) is true,
mail(dog,root,4906,bad(bb,tom)) is true,
mail(graham,root,8266,bad(cd,bin)) is true,
mail(jones,root,5435,bad(cd,bin)) is true,
mail(root,root,3974,Captain Flash strikes again!!!!) is true,
found(file, aa, on, backup, tape) is true,
found(file,bb,on,backup,tape) is true,
found(file,cd,on,backup,tape) is true,
found(file, ls, on, backup, tape) is true,
compared(file,cd,for,Trojan Horse,with,cd,on,backup,tape) is true,
and compared(file, ls, for, Trojan Horse, with, ls, on, backup, tape) is true.
Select an action: change password for graham
You chose to change password for graham.
OK.
Congratulations! You have done the job.
The session is over. Do "go." to restart.
yes
? - statistics.
                       2484704 bytes:
memory (total)
                                         1331300 in use,
                                                             1153404 free
   program space
                       1200236 bytes
   global space
                         65532 bytes:
                                           27348 in use,
                                                               38184 free
      global stack
                                           25220 bytes
      trail
                                              40 bytes
      system
                                            2088 bytes
   local stack
                         65532 bytes:
                                             648 in use,
                                                               64884 free
      local stack
                                             624 bytes
      system
                                              24 bytes
 16.017 sec. for 0 global and 30 local space shifts
 0.234 sec. for 1 garbage collections which collected 992596 bytes
 47.066 sec. runtime
ves
1 ?- halt.
```

### TAB 4. RUN 3

The following is the audit file used for Run 4:

```
audit(jones,338,none,'login jones',fail). audit(jones,347,none,'login jones',fail). audit(jones,355,none,'login jones',fail). audit(jones,361,none,'login jones',fail).
audit(jones,363,none,'login jones',fail).
audit(jones, 372, none, 'login jones', fail).
audit(jones, 385, none, 'login jones', fail).
audit(jones,387,none,'login jones',fail).
audit(jones, 394, none, 'login jones', fail).
audit(jones,402,none,'login jones',fail).
audit(jones,413,none,'login jones',fail).
audit(jones,426,none,'login jones',ok).
audit(jones,433,jones,'cd ~root/bin',ok). audit(jones,451,bin,ls,ok).
audit(jones,462,bin,'cd ~root',ok).
audit(jones,475,root,ls,ok).
audit(jones, 481, root, 'login root', fail).
audit(jones,489,root,'login root',fail).
audit(jones,495,root,'login root',fail).
audit(jones,501,root,'login root',fail).
audit(jones,514,root,'login root',ok).
audit(root,518,root,'cd ~adams',ok).
audit(root,533,adams,'cd~tom/ba',ok).
audit(root,537,ba,'cd bin',ok).
audit(root,537,bin,'cd ~evans/csclass',ok).
audit(root,549,csclass,'cd ~root/etc',ok).
audit(root, 557, etc, 'cp passwd ~smith/dont dare look at this', ok).
audit(root, 569, etc., 'mail root', 'Captain Flash strikes again!!!!').
audit(root, 576, etc, logout, ok).
audit(brown,1691,none,'login brown',ok).
audit(evans,1693,none,'login evans',ok).
audit(brown,1708,brown,'cd ~adams',ok).
audit(brown,1711,adams,'cd ~tom/ba',ok).
audit(brown,1726,ba,'cd ~root/bin',ok).
audit(brown,1730,bin,'cd ~evans/csclass',ok).
audit(brown,1734,csclass,'cd ~davis',ok).
audit(brown,1741,davis,'cd ~adams/diradams',ok).
audit(brown,1744,diradams,'cd ~doe',ok).
audit(brown,1752,doe,'cd~tom',ok).
audit(tom,1843,none,'login tom',ok).
audit(tom,1845,tom,'cd ~adams',ok).
audit(tom,1859,adams,'cd ba',ok). audit(tom,1872,ba,'cd ~root/bin',ok).
audit(tom,1905,bin,ls,ok).
audit(tom,2091,bin,'cd ~adams',ok).
audit(tom,2106,adams,'cd ba',ok).
audit(evans,2109,evans,'cd csclass',ok).
audit(evans,2109,csclass,logout,ok).
audit(tom,2126,ba,'cd ~graham',ok).
audit(tom,2160,graham,ls,ok).
audit(graham,2171,none,'login graham',fail). audit(graham,2172,none,'login graham',fail). audit(graham,2176,none,'login graham',ok).
audit(graham,2177,graham,'cd ~root/bin',ok).
```

```
audit(tom,2184,graham,'login graham',ok).
  audit(graham,2194,bin,ls,fail).
  audit(brown,2212,tom,'emacs bb',587).
  audit(graham,2213,bin,ls,ok).
  audit(graham,2214,bin,'cd ~dog',ok).
  audit(graham, 2249, dog, ls, fail).
  audit(graham, 2253, graham, 'emacs important', 10360).
  audit(graham, 2255, dog, ls, fail).
  audit(graham, 2260, graham, logout, ok).
  audit(graham, 2273, dog, ls, ok).
  audit(graham,2292,dog,'cd ~adams',ok).
  audit(graham,2302,adams,'cd~tom/ba',ok).
 audit(graham,2311,ba,'cd ~root/bin',ok). audit(graham,2321,bin,'cd ~tom',ok). audit(farmer,2330,none,'login farmer',ok).
 audit(graham, 2330, tom, ls, ok).
 audit(farmer,2340,farmer,'cd ~adams',ok).
 audit(graham,2342,tom,'cd ~adams',ok).
 audit(farmer,2352,adams,'cd ~smith',ok).
 audit(graham,2360,adams,'cd~tom/ba',ok).
 audit(davis,2363,none,'login davis',ok).
 audit(graham,2367,ba,'cd~uri',ok).
 audit(graham,2376,uri,ls,ok).
 audit(brown,2382,tom,'mail root',bad(bb,tom)).
 audit(graham,2382,uri,'cd ~adams',ok).
 audit(brown,2383,tom,logout,ok).
 audit(farmer,2384,smith,ls.ok).
 audit(graham, 2391, adams, 'cd ~tom', ok).
 audit(farmer,2414,smith,'login smith',fail).
 audit(farmer,2422,smith,'login smith',ok).
 audit(graham,2429,tom,'rm*',ok).
 audit(graham,2439,tom,'mail tom','Haha ful').
 audit(graham,2444,tom,logout,ok).
 audit(smith,2651,smith,'emacs tmp1434',344).
 audit(davis, 2940, davis, 'emacs goodnews', 1526).
 audit(davis,2945,davis,logout,ok).
 audit(evans, 3046, none, 'login evans', ok).
audit(evans, 3066, evans, 'cd ~adams', ok).
audit(evans,3075,adams,'cd ~tom/ba',ok).
audit(evans,3094,ba,'cd ~root/bin',ok).
audit(evans,3106,bin,'cd ~evans/csclass',ok).
audit(evans,3115,csclass,'cd ~doe',ok).
audit(evans,3118,none,'login evans',ok).
audit(smith,3122,smith,'emacs tmp1435',362).
audit(evans,3128,evans,'cd ~tom',ok).
audit(evans,3136,doe,ls,ok).
audit(evans,3161,tom,ls,ok).
audit(evans,3205,tom,ls,ok).
audit(smith,3237,smith,'emacs tmp1436',405).
audit(smith,3239,smith,logout,ok).
audit(evans, 3290, doe, ls, fail).
audit(evans,3328,doe,ls,ok).
audit(evans, 3351, tom, 'emacs aa', 503).
audit(evans,3357,tom,logout,ok).
audit(evans,3475,doe,'emacs bigpaper',30095).
audit(evans,3477,doe,logout,ok).
audit(davis,5712,none,'login davis',ok).
audit(davis,6132,davis,'emacs topsecret',1572).
audit(davis,6134,davis,logout,ok).
audit(davis,7336,none,'login davis',fail).
audit(davis,7346,none,'login davis',fail).
```

```
audit(davis,7354,none,'login davis',fail).
audit(davis,7363,none,'login davis',fail).
audit(davis,7364,none,'login davis',fail).
audit(davis,7371,none,'login davis',fail).
audit(davis,7378,none,'login davis',fail).
audit(davis,7387,none,'login davis',fail).
audit(davis,7399,none,'login davis',fail).
audit(davis,7402,none,'login davis',fail).
audit(davis,7409,none,'login davis',fail).
audit(davis,7417,none,'login davis',ok).
audit(davis,7436,davis,su,fail).
audit(davis,7445,davis,su,fail).
audit(davis,7446,davis,su,fail).
audit(davis,7459,davis,su,fail).
audit(davis,7472,davis,su,fail).
audit(davis,7488,davis,su,fail).
audit(davis,7501,davis,su,fail).
audit(davis,7516,davis,su,fail).
audit(davis,7521,davis,su,fail).
audit(davis,7521,davis,su,ok).
audit(davis,7535,davis,'cd ~adams',ok).
audit(davis,7554,adams,ls,ok).
audit(davis,7574,adams,'cd ~dog',ok).
audit(davis,7606,dog,ls,fail).
audit(davis,7620,dog,ls,fail).
audit(davis,7624,dog,ls,fail).
audit(davis,7638,dog,ls,ok).
audit(davis,7656,dog,'cd ~farmer',ok).
audit(farmer,7665,none,'login farmer',ok).
audit(farmer,7678,farmer,'cd ~adams',ok).
audit(davis,7679,farmer,ls,ok).
audit(davis,7685,farmer,'cd ~adams',ok).
audit(davis,7695,adams,'cd ~tom/ba',ok).
audit(davis,7696,ba,'cd ~root/bin',ok).
audit(davis,7703,bin,'cd ~evans/csclass',ok).
audit(davis,7706,csclass,'cd ~davis',ok).
audit(davis,7715,davis,'cd ~adams/diradams',ok).
audit(farmer,7716,adams,ls,ok).
audit(davis,7732,diradams,'cd ~graham',ok).
audit(davis,7763,graham,ls,ok).
audit(davis,7779,graham,'cd ~adams',ok).
audit(davis,7797,adams,'cd~tom/ba',ok).
audit(davis,7799,ba,'cd ~root/bin',ok).
audit(davis, 7808, bin, 'cd ~evans/csclass', ok).
audit(davis,7820,csclass,'cd ~root',ok).
audit(davis, 7823, root, ls, ok).
audit(davis,7827,root,'cd ~adams',ok).
audit(farmer,7877,adams,ls,ok).
audit(farmer,7883,adams,'login adams',ok). audit(adams,7886,adams,'cd ~adams',ok).
audit(adams, 7896, adams, 'cd ~tom/ba', ok).
audit(adams, 7911, ba,'cd -adams/diradams', ok).
audit(davis, 7936, adams, 'cat auxa', ok).
audit(davis,8071,adams,'cat auxb',ok).
audit(davis,8182,adams,'cat auxc',ok).
audit(davis,8217,adams,'cat diradams',ok).
audit(davis,8229,adams,'cd~graham',ok).
audit(davis,8247,graham,'cat important',ok).
audit(davis,8254,graham,'cd ~farmer',ok).
audit(adams,8260,diradams,'emacs auxb',1134).
audit(davis,8445,farmer,'cat secrets',ok).
```

```
audit(davis,8447,farmer,logout,ok).
audit(adams,8519,diradams,'emacs auxc',5118).
audit(adams,8520,diradams,logout,ok).
audit(jones,9008,none,'login jones',fail).
audit(jones,9015,none,'login jones',fail).
audit(jones,9019,none,'login jones',fail).
audit(jones, 9032, none, 'login jones', fail).
audit(jones,9043,none,'login jones',ok).
audit(jones,9049,jones,su,fail).
audit(jones,9058,jones,su,fail).
audit(jones, 9069, jones, su, fail).
audit(jones, 9085, jones, su, fail).
audit(jones,9090,jones,su,fail).
audit(jones,9107,jones,su,fail).
audit(jones,9115,jones,su,fail).
audit(jones,9123,jones,su,fail).
audit(jones,9133,jones,su,fail).
audit(jones,9149,jones,su,ok).
audit(jones, 9163, jones, 'cd ~adams', ok).
audit(jones, 9165, adams, 'cd ~root/bin', ok).
audit(jones,9190,bin,ls,ok).
audit(jones,9200,bin,'cd ~adams',ok).
audit(jones,9203,adams,'cd ~root',ok).
audit(jones,9218,root,ls,ok).
audit(jones,9228,root,'cd ~adams',ok).
audit(jones,9240,adams,'cd ~root/bin',ok).
audit(jones,9441,bin,'emacs cd',5109).
audit(jones,9560,bin,'emacs 1s',2133).
audit(jones,9776,bin,'emacs please_run_me',22914).
audit(jones, 9781, bin, logout, ok).
audit(jones,9789,bin,'login jones',ok).
audit(jones, 9808, jones, 'cd ~root/bin', ok).
audit(jones, 10393, bin, 'emacs please_run_me', 22914).
audit(jones, 10401, bin, logout, ok).
```

## The following is the script of Run 4:

```
Script started on Wed Mar 15 22:56:06 1995
.alias: No such file or directory.
[7mai2:/users/work4/schiavo/Thesis/Tutor>>[mprolog
Quintus Prolog Release 3.1.1 (Sun-4, SunOS 4.0)
Copyright (C) 1990, Quintus Corporation. All rights reserved.
2100 Geng Road, Palo Alto, California U.S.A. (415) 813-3800
| ?- [intruder].
% compiling file /tmp_mnt/users/work4/schiavo/Thesis/Tutor/intruder.pl
% compiling file /tmp_mnt/users/work4/schiavo/Thesis/Tutor/metutor30.pl
% Undefined procedures will just fail ('fail' option)
    loading file /usr/local/q3.1.1/generic/qplib3.1.1/library/random.qof
     foreign file /usr/local/q3.1.1/generic/qplib3.1.1/library/sun4-4/libpl.so loaded
   random.qof loaded, 0.133 sec 9,392 bytes
   module random imported into user
* Clauses for writefact/2 are not together in the source file
  metutor30.pl compiled in module user, 3.000 sec 50,420 bytes
  compiling file /tmp_mnt/users/work4/schiavo/Thesis/Tutor/modrowe7
  modrowe7 compiled in module user, 0.684 sec 15,720 bytes
% compiling file /tmp_mnt/users/work4/schiavo/Thesis/Tutor/filetree
```

```
% filetree compiled in module user, 0.434 sec 5,296 bytes
 % compiling file /tmp_mnt/users/work4/schiavo/Thesis/Tutor/rules
 * Clauses for behavior/5 are not together in the source file
 * Clauses for behavior/4 are not together in the source file
 % rules compiled in module user, 0.617 sec 7,456 bytes
 % compiling file /tmp_mnt/users/work4/schiavo/Thesis/Tutor/rowefiles
 % rowefiles compiled in module user, 0.117 sec 4,256 bytes
 % compiling file /tmp_mnt/users/work4/schiavo/Thesis/Tutor/operators
 * Clauses for recommended/3 are not together in the source file
 * Clauses for recommended/2 are not together in the source file
 * Clauses for addpostcondition/2 are not together in the source file
 % operators compiled in module user, 0.600 sec 8,348 bytes
 % intruder.pl compiled in module user, 6.350 sec 102,384 bytes
ves
 | ?- statistics.
memory (total)
                       649696 bytes:
                                        466020 in use,
                                                          183676 free
   program space
                      334956 bytes
   global space
                       65532 bytes:
                                         26688 in use,
                                                           38844 free
      global stack
                                         24584 bytes
      trail
                                           16 bytes
      system
                                          2088 bytes
                       65532 bytes:
                                           440 in use,
   local stack
                                                           65092 free
      local stack
                                           416 bytes
      system
                                            24 bytes
 0.000 sec. for 0 global and 3 local space shifts
 0.000 sec. for 0 garbage collections which collected 0 bytes
 6.633 sec. runtime
ves
1 ?- start.
***************
                                 AUDIT FILE
       The following displays the current contents of the audit file:
Name
           Time
                   Path
                                  Command
                                               Result
adams
          7886
                   adams
                                  cd ~adams
                                                ok
adams
          7896
                   adams
                                  cd -tom/ba
                                                ok
adams
          7911
                         cd -adams/diradams
                   ba
                                                ok
adams
          8260
                   diradams
                                  emacs auxb
                                                1134
adams
          8519
                   diradams
                                 emacs auxc
                                                5118
adams
          8520
                   diradams
                                   logout
                                                ok
brown
          1691
                   none
                               login brown
                                                ok
brown
          1708
                   brown
                                  cd -adams
                                                ok
brown
          1711
                   adams
                                 cd ~tom/ba
                                                ok
          1726
brown
                   ba
                               cd -root/bin
                                                ok
                          cd -evans/csclass
brown
          1730
                   bin
                                                ok
```

ok

ok

ok

ok

587

cd ~davis

cd -doe

cd ~tom

emacs bb

davis cd ~adams/diradams

brown

brown

brown

brown

brown

1734

1741

1744

1752

2212

csclass

diradams

aob

tom

| brown          | 2382         | tom                | mail root                       | bad(bb,tom)  |
|----------------|--------------|--------------------|---------------------------------|--------------|
| brown          | 2383         | tom                | logout                          | ok           |
| davis          | 2363         | none               | login davis                     | ok           |
| davis          | 2940         | davis              | emacs goodnews                  | 1526         |
| davis          | 2945         | davis              | logout                          | ok           |
| davis          | 5712         | none               | login davis                     | ok           |
| davis          | 6132         | davis              | emacs topsecret                 | 1572         |
| davis          | 6134         | davis              | logout                          | ok           |
| davis          | 7336         | none               | login davis                     | fail         |
| davis<br>davis | 7346         | none               | login davis                     | fail         |
| davis          | 7354<br>7363 | none               | login davis                     | fail         |
| davis          | 7364         | none               | login davis                     | fail         |
| davis          | 7371         | none               | login davis                     | fail         |
| davis          | 7378         | none               | login davis                     | fail         |
| davis          | 7370         | none               | login davis<br>login davis      | fail<br>fail |
| davis          | 7399         | none               | login davis                     | fail         |
| davis          | 7402         | none               | login davis                     | fail         |
| davis          | 7409         | none               | login davis                     | fail         |
| davis          | 7417         | none               | login davis                     | ok           |
| davis          | 7436         | davis              | su                              | fail         |
| davis          | 7445         | davis              | su                              | fail         |
| davis          | 7446         | davis              | su.                             | fail         |
| davis          | 7459         | davis              | su                              | fail         |
| davis          | 7472         | davis              | su                              | fail         |
| davis          | 7488         | davis              | su                              | fail         |
| davis          | 7501         | davis              | su                              | fail         |
| davis          | 7516         | davis              | su                              | fail         |
| davis          | 7521         | davis              | su                              | fail         |
| davis          | 7521         | davis              | su                              | ok           |
| davis          | 7535         | davis              | cd -adams                       | ok           |
| davis          | 7554         | adams              | ls                              | ok           |
| davis          | 7574         | adams              | cd ~dog                         | ok           |
| davis          | 7606         | dog                | ls                              | fail         |
| davis          | 7620         | dog                | ls                              | fail         |
| davis          | 7624         | dog                | ls                              | fail         |
| davis          | 7638         | dog                | ls                              | ok           |
| davis          | 7656         | dog                | cd -farmer                      | ok           |
| davis          | 7679         | farmer             | ls                              | ok           |
| davis          | 7685         | farmer             | cd ~adams                       | ok           |
| davis          | 7695         | adams              | cd ~tom/ba                      | ok           |
| davis<br>davis | 7696         | ba                 | cd ~root/bin                    | ok           |
| davis<br>davis | 7703<br>7706 |                    | cd ~evans/csclass               | ok           |
| davis          | 7715         | csclass<br>davis c | cd ~davis                       | ok           |
| davis          | 7732         | diradams           | d ~adams/diradams<br>cd ~graham | ok<br>-1-    |
| davis          | 7763         | graham             | ls                              | ok<br>ok     |
| davis          | 7779         | graham             | cd ~adams                       | ok<br>ok     |
| davis          | 7797         | adams              | cd ~tom/ba                      | ok<br>ok     |
| davis          | 7799         | ba                 | cd ~root/bin                    | ok           |
| davis          | 7808         |                    | cd -evans/csclass               | ok           |
| davis          | 7820         | csclass            | cd ~root                        | ok           |
| davis          | 7823         | root               | ls                              | ok           |
| davis          | 7827         | root               | cd ~adams                       | ok           |
| davis          | 7936         | adams              | cat auxa                        | ok           |
| davis          | 8071         | adams              | cat auxb                        | ok           |
| davis          | 8182         | adams              | cat auxc                        | ok           |
| davis          | 8217         | adams              | cat diradams                    | ok           |
| lavis          | 8229         | adams              | cd ~graham                      | ok           |
| davis          | 8247         | graham             | cat important                   | ok           |
| davis          | 8254         | graham             | cd -farmer                      | ok           |
|                |              |                    |                                 |              |

| davis  | 8445         | farmer  | cat secrets       | ok       |
|--------|--------------|---------|-------------------|----------|
| davis  | 8447         | farmer  | logout            | ok       |
| evans  | 1693         | none    | login evans       | ok       |
| evans  | 2109         | csclass | logout            | ok<br>ok |
| evans  | 2109         | evans   | cd csclass        | ok<br>ok |
| evans  | 3046         | none    | login evans       | ok       |
| evans  | 3066         | evans   | cd ~adams         | ok<br>ok |
|        |              |         |                   | ok<br>ok |
| evans  | 3075         | adams   | cd ~tom/ba        |          |
| evans  | 3094         | ba      | cd ~root/bin      | ok       |
| evans  | 3106         | bin     | cd ~evans/csclass | ok       |
| evans  | 3115         | csclass | cd ~doe           | ok       |
| evans  | 3118         | none    | login evans       | ok       |
| evans  | 3128         | evans   | cd ~tom           | ok       |
| evans  | 3136         | doe     | ls                | ok       |
| evans  | 3161         | tom     | ls                | ok       |
| evans  | 3205         | tom     | ls                | ok       |
| evans  | 3290         | doe     | ls                | fail     |
| evans  | 3328         | doe     | ls                | ok       |
| evans  | 3351         | tom     | emacs aa          | 503      |
| evans  | 3357         | tom     | logout            | ok       |
| evans  | 3475         | doe     | emacs bigpaper    | 30095    |
| evans  | 3477         | doe     | logout            | ok       |
| farmer | 2330         | none    | login farmer      | ok       |
| farmer | 2340         | farmer  | cd ~adams         | ok       |
| farmer | 2352         | adams   | cd ~smith         | ok       |
| farmer | 2384         | smith   | ls                | ok       |
| farmer | 2414         | smith   | login smith       | fail     |
| farmer | 2422         | smith   | login smith       | ok       |
| farmer | 7665         | none    | login farmer      | ok       |
| farmer | 7678         | farmer  | cd ~adams         | ok<br>ok |
| farmer | 7676<br>7716 | adams   | ca ~adams         |          |
|        | 7877         |         |                   | ok       |
| farmer |              | adams   | ls                | ok       |
| farmer | 7883         | adams   | login adams       | ok       |
| graham | 2171         | none    | login graham      | fail     |
| graham | 2172         | none    | login graham      | fail     |
| graham | 2176         | none    | login graham      | ok       |
| graham | 2177         | graham  | cd ~root/bin      | ok       |
| graham | 2194         | bin     | ls                | fail     |
| graham | 2213         | bin     | ls                | ok       |
| graham | 2214         | bin     | cd ~dog           | ok       |
| graham | 2249         | dog     | ls                | fail     |
| graham | 2253         | graham  | emacs important   | 10360    |
| graham | 2255         | dog     | ls                | fail     |
| graham | 2260         | graham  | logout            | ok       |
| graham | 2273         | dog     | ls                | ok       |
| graham | 2292         | dog     | cd ~adams         | ok       |
| graham | 2302         | adams   | cd -tom/ba        | ok       |
| graham | 2311         | ba      | cd -root/bin      | ok       |
| graham | 2321         | bin     | cd ~tom           | ok       |
| graham | 2330         | tom     | ls                | ok       |
| graham | 2342         | tom     | cd -adams         | ok       |
| graham | 2360         | adams   | cd ~tom/ba        | ok       |
| graham | 2367         | ba      | cd ~uri           | ok       |
| graham | 2376         | uri     | ls                | ok       |
| graham | 2382         | uri     | cd ~adams         | ok       |
| graham | 2391         | adams   | cd -tom           | ok       |
| graham | 2429         | tom     | rm *              | ok       |
| graham | 2439         | tom     | mail tom          | Haha ful |
| graham | 2444         | tom     | logout            | ok       |
| jones  | 338          | none    | login jones       | fail     |
| jones  | 347          | none    | login jones       | fail     |
| TOWAR  | 341          | TOTA    | TOGIN JONES       | rail     |

```
jones
               355
                       none
                                       login jones
                                                        fail
  jones
               361
                       none
                                       login jones
                                                        fail
  jones
               363
                       none
                                       login jones
                                                        fail
  jones
               372
                       none
                                      login jones
                                                        fail
  jones
               385
                       none
                                      login jones
                                                        fail
  jones
               387
                       none
                                      login jones
                                                        fail
  jones
               394
                       none
                                      login jones
                                                        fail
  jones
               402
                       none
                                      login jones
                                                        fail
 jones
               413
                       none
                                      login jones
                                                        fail
 jones
               426
                       none
                                      login jones
                                                        ok
 jones
               433
                       jones
                                     cd ~root/bin
                                                        ok
 jones
              451
                       bin
                                                18
                                                        ok
 jones
              462
                       bin
                                         cd ~root
                                                        ok
 jones
              475
                       root
                                                ls
                                                        ok
 jones
              481
                       root
                                       login root
                                                        fail
 jones
              489
                       root
                                       login root
                                                        fail
 jones
              495
                       root
                                       login root
                                                       fail
 jones
              501
                       root
                                       login root
                                                       fail
 jones
              514
                       root
                                       login root
                                                       ok
 jones
             9008
                       none
                                      login jones
                                                       fail
 jones
             9015
                                      login jones
                       none
                                                       fail
 jones
             9019
                       none
                                      login jones
                                                       fail
 jones
             9032
                       none
                                      login jones
                                                       fail
 iones
             9043
                       none
                                      login jones
                                                       ok
 jones
             9049
                       jones
                                                       fail
 jones
             9058
                       iones
                                                su
                                                       fail
 iones
             9069
                       jones
                                                su
                                                       fail
 iones
             9085
                       jones
                                                       fail
                                                su
 jones
             9090
                       jones
                                                su
                                                       fail
 jones
             9107
                       jones
                                               su
                                                       fail
 jones
             9115
                       jones
                                               su
                                                       fail
 jones
             9123
                       jones
                                               su
                                                       fail
 iones
             9133
                      jones
                                               su
                                                       fail
 jones
            9149
                      jones
                                               su
                                                       ok
 jones
            9163
                      iones
                                        cd -adams
                                                       ok
 jones
            9165
                      adams
                                    cd ~root/bin
                                                       ok
jones
            9190
                      bin
                                               18
jones
            9200
                      bin
                                       cd ~adams
                                                       ok
iones
            9203
                      adams
                                        cd ~root
                                                       ok
jones
            9218
                      root
                                               ls
                                                       ok
jones
            9228
                      root
                                       cd ~adams
                                                       ok
jones
            9240
                      adams
                                    cd -root/bin
                                                       ok
jones
            9441
                      bin
                                        emacs cd
                                                       5109
iones
            9560
                      bin
                                        emacs 1s
                                                      2133
jones
            9776
                      bin
                            emacs please_run_me
                                                      22914
jones
            9781
                      bin
                                           logout
                                                      ok
jones
            9789
                      bin
                                     login jones
                                                      ok
jones
            9808
                      jones
                                    cd ~root/bin
                                                      ok
jones
           10393
                      bin
                            emacs please_run_me
                                                      22914
jones
           10401
                      bin
                                          logout
                                                      ok
root
             518
                      root
                                       cd ~adams
                                                      ok
root
             533
                      adams
                                      cd -tom/ba
                                                      ok
root
             537
                      ba
                                          cd bin
                                                      ok
root
             537
                              cd ~evans/csclass
                                                      ok
root
             549
                      csclass
                                    cd -root/etc
                                                      ok
root
             557
                      etccp passwd ~smith/dont_dare_look_at_this
                                                                         ok
root
             569
                      etc
                                       mail root
                                                      Captain Flash strikes again!!!!
root
             576
                      etc
                                          logout
smith
            2651
                      smith
                                  emacs tmp1434
                                                      344
smith
           3122
                      smith
                                  emacs tmp1435
                                                      362
smith
           3237
                      smith
                                  emacs tmp1436
                                                      405
```

```
smith
         3239
                  smith
                                   logout
                                              ok
          1843
                                login tom
                  none
                                              ok
 tom
          1845
                  tom
                                cd ~adams
                                              ok
 tom
          1859
                  adams
                                     cd ba
          1872
 tom
                  ba
                              cd ~root/bin
                                              ok
                 bin
          1905
 tom
                                      ls
                                              ok
          2091
                  bin
                                 cd ~adams
                                              ok
 tom
          2106
                  adams
                                    cd ba
                                              ok
 tom
          2126
                  ba
                                cd ~graham
                                              ok
tom
          2160
                  graham
                                        ls
                                              ok
          2184
                  graham
tom
                              login graham
                                              ok
 *******************************
                               MAIL RECEIVED
       The following displays mail received by root:
From
           To
                  Time
                            Problem(File, Directory)
brown
          root
                  2382
                           bad(bb,tom)
root
          root
                  569
                            Captain Flash strikes again!!!!
% Undefined procedures will just fail ('fail' option)
This fact is not removable: changed(password,root)
This fact is not removable: confronted(user,_12821)
This fact is not removable: examined(password,_12755)
This fact is not removable: executed(password, cracker)
This fact is not removable: investigated(password,_12734)
This fact is not removable: changed(password, for,_12692)
This fact is not removable: changed(permissions,file,_12864)
This fact is not removable: restored(password,for,_12800)
This fact is not removable: issued(new,password,to,_12778)
Your objectives:
backup tape is stored and password cracker is executed.
Wait a moment while I analyze the problem thoroughly.
*********************************
  To see a list of possible actions, type the letter "h" or the word *
  "help." To review the audit file or your mail at anytime, type the *
  word "auditfile" or "mail" respectively.
**********************
Type h for help.
******* These facts are now true: *********
backup tape is stored,
mail(brown, root, 2382, bad(bb, tom)) is true,
and mail(root, root, 569, Captain Flash strikes again!!!!) is true.
Select an action: check permissions file passwd
You chose to check permissions file passwd.
OK.
********** These facts are now true: **********
backup tape is stored,
```

checked(permissions,file,passwd) is true,

```
mail(brown, root, 2382, bad(bb, tom)) is true,
 and mail(root, root, 569, Captain Flash strikes again!!!!) is true.
 Select an action: change permissions passwd
 You chose to change permissions passwd.
 Not a valid action.
 ******** These facts are now true: *********
 backup tape is stored,
 checked(permissions,file,passwd) is true,
 mail(brown, root, 2382, bad(bb, tom)) is true,
 and mail(root, root, 569, Captain Flash strikes again!!!!) is true.
 Select an action: change permissions file passwd
 You chose to change permissions file passwd.
 OK.
 ********* These facts are now true: ********
 backup tape is stored,
 changed(permissions, file, passwd) is true,
 checked(permissions, file, passwd) is true,
 mail(brown, root, 2382, bad(bb, tom)) is true,
 and mail(root, root, 569, Captain Flash strikes again!!!!) is true.
 Select an action: change root password
 You chose to change root password.
 ******** These facts are now true: *********
 password root is changed,
 backup tape is stored,
 changed(permissions, file, passwd) is true,
 checked(permissions, file, passwd) is true,
mail(brown, root, 2382, bad(bb, tom)) is true,
 and mail(root,root,569,Captain Flash strikes again!!!!) is true.
Select an action: confront user davis
 You chose to confront user davis.
OK, but a hint: "compare file cd for Trojan Horse with cd on backup tape"
 is more important now than "confront user davis".
 ******* These facts are now true: *********
password root is changed,
user davis is confronted,
backup tape is stored,
changed (permissions, file, passwd) is true,
checked(permissions, file, passwd) is true,
mail(brown, root, 2382, bad(bb, tom)) is true,
and mail(root, root, 569, Captain Flash strikes again!!!!) is true.
Select an action: locate backup tape
You chose to locate backup tape.
********* These facts are now true: *******
password root is changed,
user davis is confronted,
backup tape is located,
changed (permissions, file, passwd) is true,
checked (permissions, file, passwd) is true,
mail(brown, root, 2382, bad(bb, tom)) is true,
and mail(root, root, 569, Captain Flash strikes again!!!!) is true.
Select an action: load backup tape
You chose to load backup tape.
OK.
********* These facts are now true: *********
password root is changed,
user davis is confronted.
backup tape is loaded,
backup tape is located,
changed(permissions,file,passwd) is true,
```

```
checked(permissions, file, passwd) is true,
 mail(brown, root, 2382, bad(bb, tom)) is true,
 and mail(root, root, 569, Captain Flash strikes again!!!!) is true.
 Select an action: find file cd on backup tape
 You chose to find file cd on backup tape.
 ******** These facts are now true: *********
password root is changed,
user davis is confronted.
backup tape is loaded,
backup tape is located,
changed(permissions, file, passwd) is true,
checked(permissions, file, passwd) is true,
mail(brown, root, 2382, bad(bb, tom)) is true,
mail(root, root, 569, Captain Flash strikes again!!!!) is true,
and found(file,cd,on,backup,tape) is true.
Select an action: compare file cd for Trojan Horse with cd on backup tape
You chose to compare file cd for Trojan Horse with cd on backup tape.
******* These facts are now true: **********
password root is changed,
user davis is confronted,
backup tape is loaded,
backup tape is located,
changed (permissions, file, passwd) is true,
checked(permissions, file, passwd) is true,
mail(brown, root, 2382, bad(bb, tom)) is true,
mail(root, root, 569, Captain Flash strikes again!!!!) is true,
found(file,cd,on,backup,tape) is true,
and compared(file,cd,for,Trojan Horse,with,cd,on,backup,tape) is true.
Select an action: find file 1s on backup tape
You chose to find file ls on backup tape.
******** These facts are now true: *********
password root is changed,
user davis is confronted,
backup tape is loaded,
backup tape is located,
changed (permissions, file, passwd) is true,
checked (permissions, file, passwd) is true,
mail(brown, root, 2382, bad(bb, tom)) is true,
mail(root,root,569,Captain Flash strikes again!!!!) is true,
found(file,cd,on,backup,tape) is true,
found(file, ls, on, backup, tape) is true,
and compared(file,cd,for,Trojan Horse,with,cd,on,backup,tape) is true.
Select an action: compare file ls for Trojan Horse with ls on backup tape
You chose to compare file is for Trojan Horse with is on backup tape.
   ********* These facts are now true: **********
password root is changed.
user davis is confronted,
backup tape is loaded,
backup tape is located,
changed(permissions, file, passwd) is true,
checked (permissions, file, passwd) is true,
mail(brown, root, 2382, bad(bb, tom)) is true,
mail(root,root,569,Captain Flash strikes again!!!!) is true,
found(file,cd,on,backup,tape) is true,
found(file, ls, on, backup, tape) is true,
compared(file,cd,for,Trojan Horse,with,cd,on,backup,tape) is true,
and compared(file, ls, for, Trojan Horse, with, ls, on, backup, tape) is true.
```

```
Select an action: find file bb on backup tape
  You chose to find file bb on backup tape.
  Have you confused that with the find file as on backup tape action?
  OK, but a hint: "restore deleted file aa from backup"
  is more important now than "restore deleted file bb from backup".
  ********* These facts are now true: ********
 password root is changed,
 user davis is confronted,
 backup tape is loaded,
 backup tape is located,
 changed(permissions, file, passwd) is true,
 checked(permissions, file, passwd) is true,
 mail(brown, root, 2382, bad(bb, tom)) is true,
 mail(root,root,569,Captain Flash strikes again!!!!) is true,
 found(file,bb,on,backup,tape) is true,
 found(file,cd,on,backup,tape) is true,
 found(file, ls, on, backup, tape) is true,
 compared(file,cd,for,Trojan Horse,with,cd,on,backup,tape) is true,
 and compared(file, ls, for, Trojan Horse, with, ls, on, backup, tape) is true.
 Select an action: find file as on backup tape
 You chose to find file as on backup tape.
 OK.
 ********* These facts are now true: *********
 password root is changed,
 user davis is confronted,
 backup tape is loaded,
 backup tape is located,
 changed(permissions, file, passwd) is true,
 checked(permissions, file, passwd) is true,
 mail(brown, root, 2382, bad(bb, tom)) is true,
 mail(root, root, 569, Captain Flash strikes again!!!!) is true,
 found(file, aa, on, backup, tape) is true,
 found(file,bb,on,backup,tape) is true,
 found(file,cd,on,backup,tape) is true,
 found(file, ls, on, backup, tape) is true,
 compared(file,cd,for,Trojan Horse,with,cd,on,backup,tape) is true,
 and compared(file, ls, for, Trojan Horse, with, ls, on, backup, tape) is true.
Select an action: restore deleted file aa from backup
You chose to restore deleted file aa from backup.
OK.
 ********* These facts are now true: *********
password root is changed,
user davis is confronted,
backup tape is loaded,
backup tape is located,
file aa is restored,
changed(permissions,file,passwd) is true,
checked(permissions, file, passwd) is true,
mail(brown,root,2382,bad(bb,tom)) is true,
mail(root, root, 569, Captain Flash strikes again!!!!) is true,
found(file, aa, on, backup, tape) is true,
found(file,bb,on,backup,tape) is true,
found(file,cd,on,backup,tape) is true,
found(file, ls, on, backup, tape) is true,
compared(file,cd,for,Trojan Horse,with,cd,on,backup,tape) is true,
and compared(file, ls, for, Trojan Horse, with, ls, on, backup, tape) is true.
Select an action: restore deleted file bb from backup
You chose to restore deleted file bb from backup.
********** These facts are now true: **********
password root is changed,
```

```
user davis is confronted.
backup tape is loaded.
backup tape is located,
file aa is restored,
file bb is restored,
changed (permissions, file, passwd) is true,
checked(permissions, file, passwd) is true,
mail(brown, root, 2382, bad(bb, tom)) is true,
mail(root,root,569,Captain Flash strikes again!!!!) is true,
found(file, aa, on, backup, tape) is true,
found(file,bb,on,backup,tape) is true,
found(file,cd,on,backup,tape) is true,
found(file, ls, on, backup, tape) is true,
compared(file,cd,for,Trojan Horse,with,cd,on,backup,tape) is true,
and compared(file, ls, for, Trojan Horse, with, ls, on, backup, tape) is true.
Select an action: store backup tape
You chose to store backup tape.
OK, but a hint: "execute password cracker"
 is more important now than "store backup tape".
******* These facts are now true: *********
password root is changed,
user davis is confronted,
file aa is restored,
file bb is restored,
backup tape is stored,
changed(permissions, file, passwd) is true,
checked(permissions, file, passwd) is true,
mail(brown, root, 2382, bad(bb, tom)) is true,
mail(root,root,569,Captain Flash strikes again!!!!) is true,
found(file, aa, on, backup, tape) is true,
found(file,bb,on,backup,tape) is true,
found(file,cd,on,backup,tape) is true,
found(file, ls, on, backup, tape) is true,
compared(file,cd,for,Trojan Horse,with,cd,on,backup,tape) is true,
and compared(file, ls, for, Trojan Horse, with, ls, on, backup, tape) is true.
Select an action: execute password cracker
You chose to execute password cracker.
******* These facts are now true: *********
password root is changed,
user davis is confronted.
password cracker is executed,
file aa is restored,
file bb is restored,
backup tape is stored,
changed (permissions, file, passwd) is true,
checked(permissions, file, passwd) is true,
known(insecure, password, for, _434196) is true,
known(insecure, password, for, _434203) is true,
known (insecure, password, for, _434210) is true,
known(insecure, password, for, _434217) is true,
mail(brown, root, 2382, bad(bb, tom)) is true,
mail(root, root, 569, Captain Flash strikes again!!!!) is true,
found(file, aa, on, backup, tape) is true,
found(file,bb,on,backup,tape) is true,
found(file,cd,on,backup,tape) is true,
found(file, ls, on, backup, tape) is true,
compared(file,cd,for,Trojan Horse,with,cd,on,backup,tape) is true,
and compared(file, ls, for, Trojan Horse, with, ls, on, backup, tape) is true.
Select an action: change password for adams
You chose to change password for adams.
```

```
OK.
     ******* These facts are now true: ********
 password root is changed,
  user davis is confronted,
 password cracker is executed,
 file aa is restored,
 file bb is restored,
 backup tape is stored,
 changed(password, for, adams) is true,
 changed (permissions, file, passwd) is true,
 checked(permissions, file, passwd) is true,
 known(insecure, password, for, adams) is true,
 known(insecure, password, for, farmer) is true,
 known(insecure, password, for, graham) is true,
 known(insecure, password, for, smith) is true,
 mail(brown, root, 2382, bad(bb, tom)) is true,
 mail(root,root,569,Captain Flash strikes again!!!!) is true,
 found(file, aa, on, backup, tape) is true,
 found(file,bb,on,backup,tape) is true,
 found(file,cd,on,backup,tape) is true,
 found(file, ls, on, backup, tape) is true,
 compared(file,cd,for,Trojan Horse,with,cd,on,backup,tape) is true,
 and compared(file, ls, for, Trojan Horse, with, ls, on, backup, tape) is true.
 Select an action: change password for farmer
 You chose to change password for farmer.
 OK.
 ******** These facts are now true: *********
 password root is changed,
 user davis is confronted,
 password cracker is executed,
 file aa is restored,
 file bb is restored,
backup tape is stored,
 changed(password, for, adams) is true,
 changed(password, for, farmer) is true,
 changed (permissions, file, passwd) is true,
 checked(permissions,file,passwd) is true,
known(insecure, password, for, adams) is true,
known(insecure, password, for, farmer) is true,
known(insecure,password,for,graham) is true,
known(insecure, password, for, smith) is true,
mail(brown, root, 2382, bad(bb, tom)) is true,
mail(root, root, 569, Captain Flash strikes again!!!!) is true,
found(file, aa, on, backup, tape) is true,
found(file,bb,on,backup,tape) is true,
found(file,cd,on,backup,tape) is true,
found(file, ls, on, backup, tape) is true,
compared(file,cd,for,Trojan Horse,with,cd,on,backup,tape) is true,
and compared(file, ls, for, Trojan Horse, with, ls, on, backup, tape) is true.
Select an action: change password for graham
You chose to change password for graham.
OK.
********* These facts are now true: *********
password root is changed,
user davis is confronted,
password cracker is executed,
file aa is restored,
file bb is restored,
backup tape is stored,
changed(password, for, adams) is true,
changed (password, for, farmer) is true,
```

```
changed(password, for, graham) is true,
 changed(permissions,file,passwd) is true,
 checked(permissions, file, passwd) is true,
 known(insecure, password, for, adams) is true,
 known(insecure, password, for, farmer) is true,
 known(insecure, password, for, graham) is true,
 known(insecure, password, for, smith) is true,
 mail(brown, root, 2382, bad(bb, tom)) is true,
mail(root,root,569,Captain Flash strikes again!!!!) is true,
found(file, aa, on, backup, tape) is true,
found(file,bb,on,backup,tape) is true,
found(file,cd,on,backup,tape) is true,
found(file,ls,on,backup,tape) is true,
compared(file,cd,for,Trojan Horse,with,cd,on,backup,tape) is true,
and compared(file, ls, for, Trojan Horse, with, ls, on, backup, tape) is true.
Select an action: change password for smith
You chose to change password for smith.
Congratulations! You have done the job.
The session is over. Do "go." to restart.
ves
| ?- statistics.
memory (total)
                       2222560 bytes:
                                          1043272 in use,
                                                             1179288 free
   program space
                       912208 bytes
   global space
                         65532 bytes:
                                            28472 in use,
                                                               37060 free
      global stack
                                            26344 bytes
      trail
                                               40 bytes
      system
                                             2088 bytes
   local stack
                         65532 bytes:
                                              648 in use,
                                                               64884 free
      local stack
                                              624 bytes
      system
                                               24 bytes
 17.000 sec. for 0 global and 26 local space shifts
 0.000 sec. for 0 garbage collections which collected 0 bytes
 33.583 sec. runtime
yes
| ?- halt.
```

## INITIAL DISTRIBUTION LIST

| Defense Technical Information Center     Cameron Station                                                          | 2 |
|----------------------------------------------------------------------------------------------------|---|
| Alexandria, VA 22304-6145                                                                                         |   |
| 2. Dudley Knox Library Code 52                                                                                    | 2 |
| Naval Postgraduate School  Monterey, CA 93943-5101                                                                |   |
| 3. Chairman, Code CS Computer Science Department Naval Postgraduate School Monterey, CA 93943                     | 2 |
| 4. Prof. Neil C. Rowe, Code CS/Rp Computer Science Department Naval Postgraduate School Monterey, CA 93943        | 2 |
| 5. Prof. Timothy J. Shimeall, Code CS/SM Computer Science Department Naval Postgraduate School Monterey, CA 93943 | 2 |
| 6. Lt Sandra J. Schiavo PSC 825 Box 58 FPO AE 09627                                                               | 2 |